**REPUBLIQUE ALGERIENNE DEMOCRATIQUE ET POPULAIRE MINISTERE DE L'ENSEIGNEMENT SUPERIEUR ET DE LA RECHERCHE SCIENTIFIQUE** *Ecole Nationale Supérieure Polytechnique*

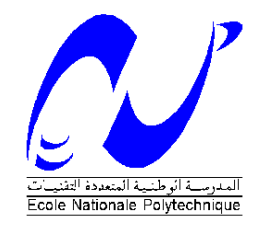

Département D'électronique

Ecole Doctorale en Energies Renouvelables

#### **Mémoire de Magister en Electronique**

Option : Photovoltaïque

Présenté par :

#### **HADJAISSA Boubakeur**

Ingénieur d'Etat en Electronique, Université de Laghouat

#### **THEME**

Mise au point d'une régulation floue pour serre

agricole à énergie solaire

#### JURY

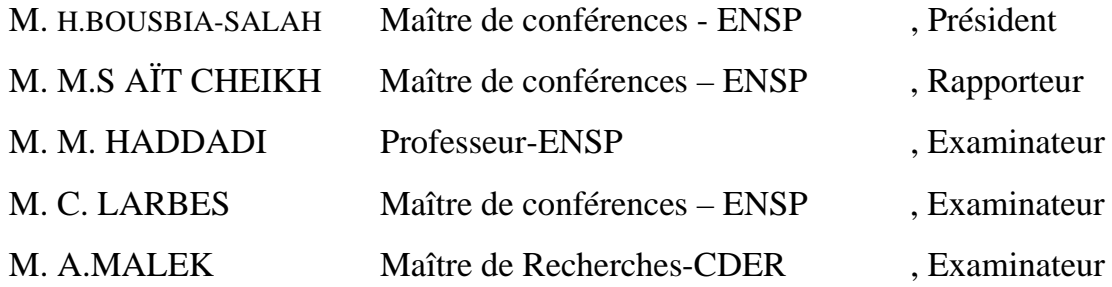

Mai 2008

**العمل المنجز في هذه المذآرة يتمحور حول استعمال الطاقة الشمسية في ميدان الفلاحة وبالتحديد البيوت** البلاستيكية و هو الجاز أربعة منظمات من نوع المنطق المبهم دورها تسير الطاقة الكهربائية والتحكم في الجو الداخلي للبيت البلاستيكي حيث أن المنظم الأول له دور البحث عن الاستطاعة العظمى (MPPT) و المنظم الثاني لمراقبة شحن و تفريغ البطارية و الثالث و الرابع لمراقبة و التحكم في الجو الداخلي للبيت البلاستيكي (الحرارة و الرطوبة ) و المرحلة الأخيرة هي دمج هذه المنظمات في بطاقة DSP دورها تسير الطاقة الكهربائية والتحكم في الجو

**الداخلي للبيت البلاستيكي** 

**آلمات مفتاحية** *:*

الطاقة الشمسية – البيوت البلاستكية – ميزان الطاقة – ميزان الكتلة – المنطق المبهم – بطاقة DSP

#### **Résumé**

*Le travail présenté dans ce mémoire porte sur l'utilisation de l'énergie photovoltaïque dans les serres agricoles qui jouent un rôle très important dans le domaine de l'agronomie.* 

*Nous utilisons quatre régulateurs de type flous, le premier pour l'algorithme MPPT, le deuxième pour la régulation de la charge et décharge de la batterie, le troisième et le quatrième pour le contrôle du climat dans la serre.* 

*L'objectif de cette étude est de concevoir et d'implémenter des contrôleurs flous sur une carte électronique DSP dont le rôle est la gestion de l'énergie électrique et le contrôle du climat dans la serre.* 

#### *Mots clés :*

L'énergie photovoltaïque, serres agricoles, bilan d'énergie, bilan de masse, logique flou, carte DSP

#### **Abstract**

*The work presented in this memory concerns the use of photovoltaic energy in the agricultural greenhouses which play a very significant role in the field of agronomy.* 

*We thus obtained four regulators of the fuzzy type the first for algorithm MPPT, the second for the regulation of the charge and discharge of the battery, the third and the fourth for the control of the climate in the greenhouse* 

*The objective of this study is to designe and implement fuzzy controllers on an electronic card DSP whose role is the electric energy management and the control of the climate in the greenhouse.* 

#### *Key words:*

Photovoltaic energy, agricultural greenhouses, balance of energy, balance of mass, fuzzy logic, DSP (digital signal processing)

**ملخص** 

#### *Remerciements*

Je remercie et exprime toute ma gratitude à mon directeur de mémoire le Docteur Salah Mohamed AIT-CHEIKH, Maître de conférences à l'Ecole Nationale Supérieure Polytechnique (ENSP) d'Alger. Je tiens à lui témoigner toute ma reconnaissance pour sa disponibilité et ses conseils toujours avisés.

Je tiens à témoigner toute ma gratitude à Monsieur LARBES Cherif, Maître de conférences à l'Ecole Nationale Supérieure Polytechnique (ENSP) d'Alger, pour son aide.

Je voudrais remercier également Monsieur BOUSBIA Maître de conférences à l'ENSP, de me faire l'honneur de présider mon jury de mémoire. Je présente mes plus sincères remerciements à Monsieur le Professeur HADDADI et le Docteur MALEK, qui ont accepté de participer à ce jury en tant qu'examinateurs et qui ont pris la peine de lire ce travail avec attention.

Mes remerciements s'adressent ensuite à l'ensemble de l'équipe du laboratoire de développement de dispositif de communication et de conversion photovoltaïque(LDCCP).

Enfin, je n'oublierais pas d'associer à mon travail mes parents, ma famille, mes amis qui se reconnaîtront et tous ceux que j'ai pu oublier.

B. HADJAISSA

#### **Introduction générale**

#### *Chapitre I :*

#### **Systèmes Photovoltaïques**

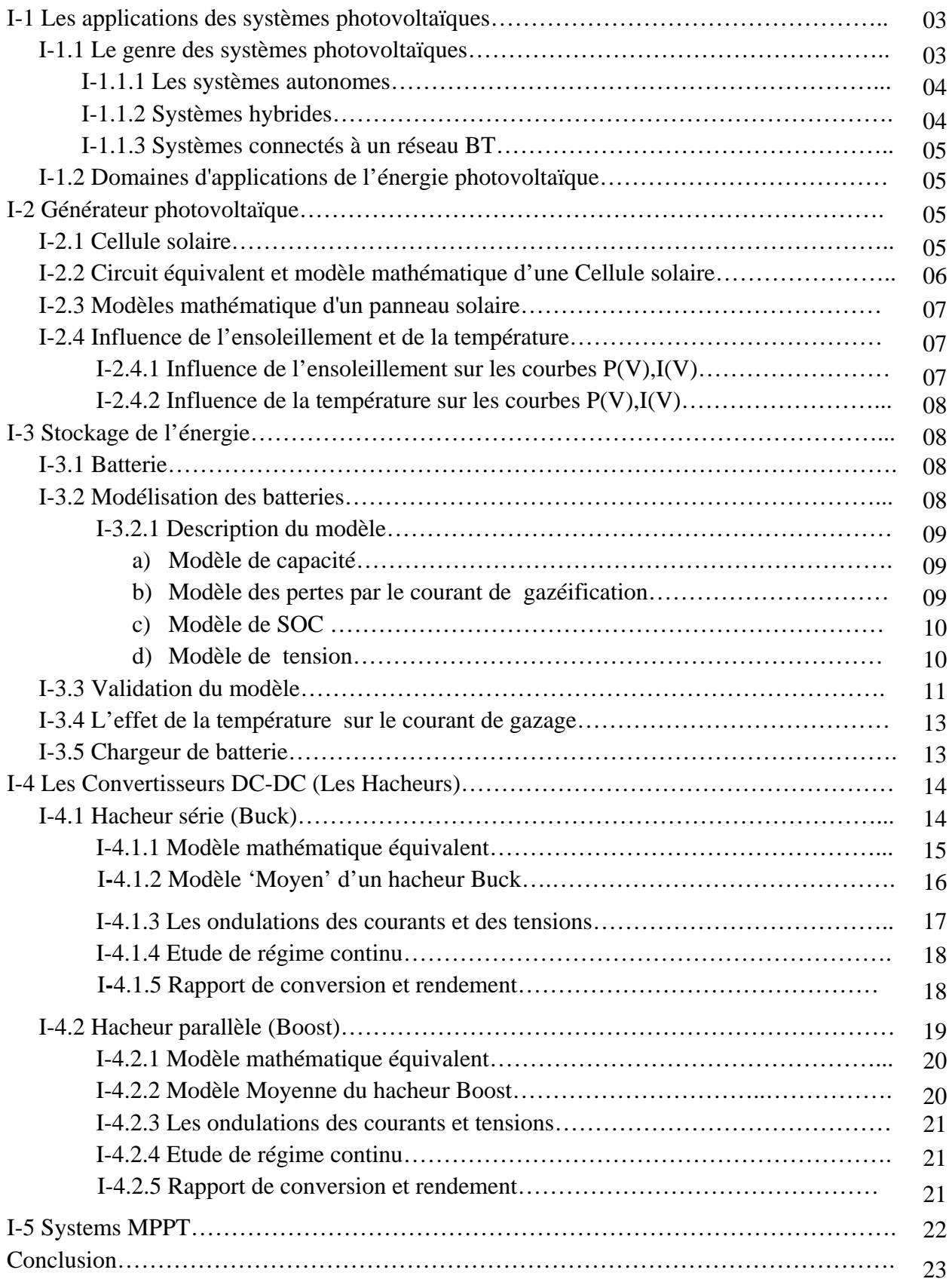

#### **Serres Agricoles**

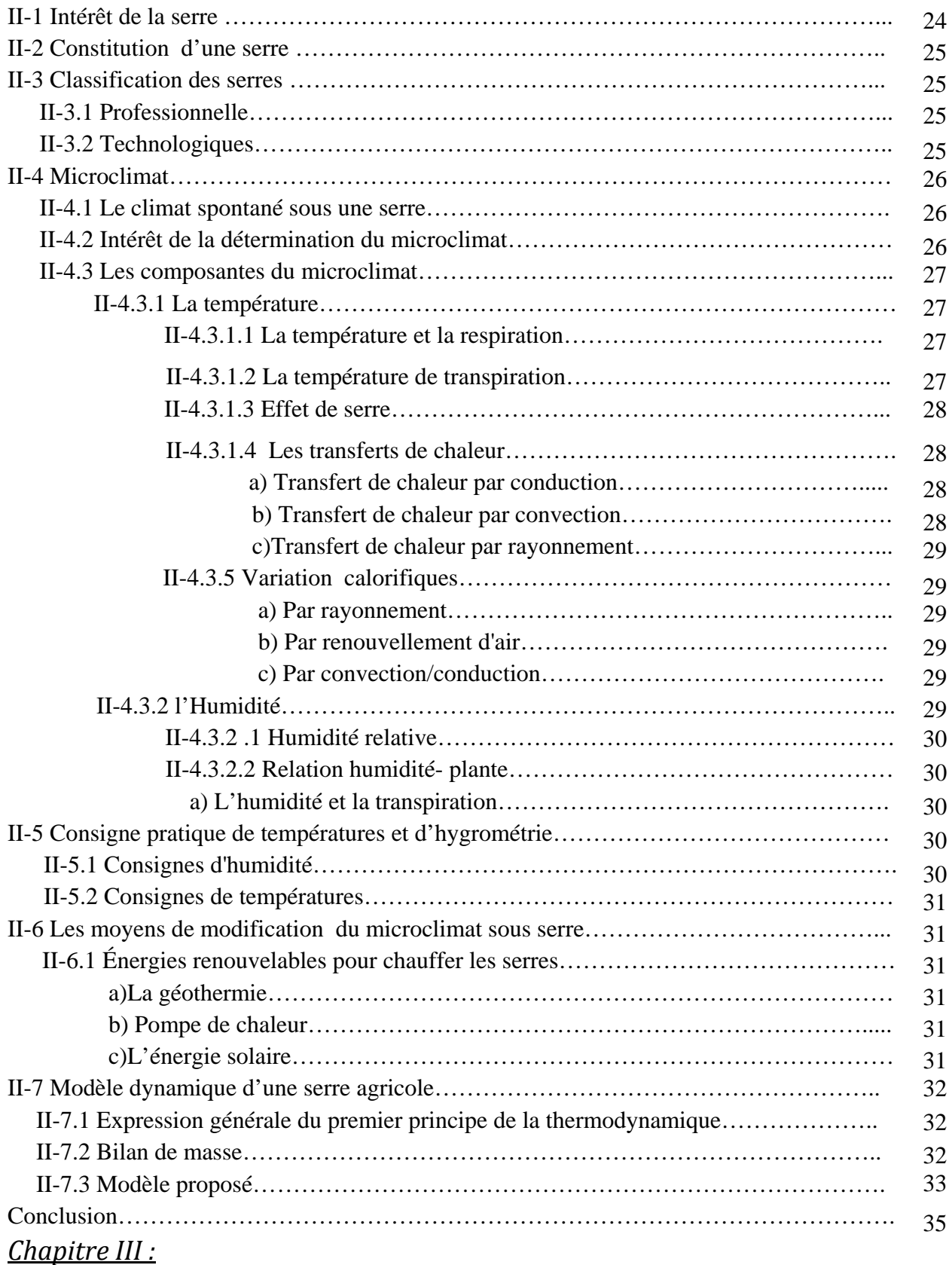

#### **Commande par logique floue**

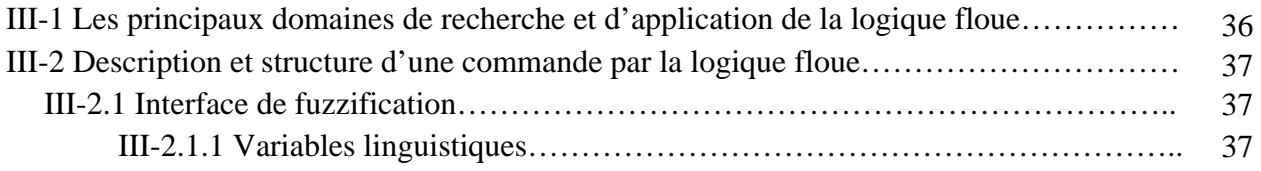

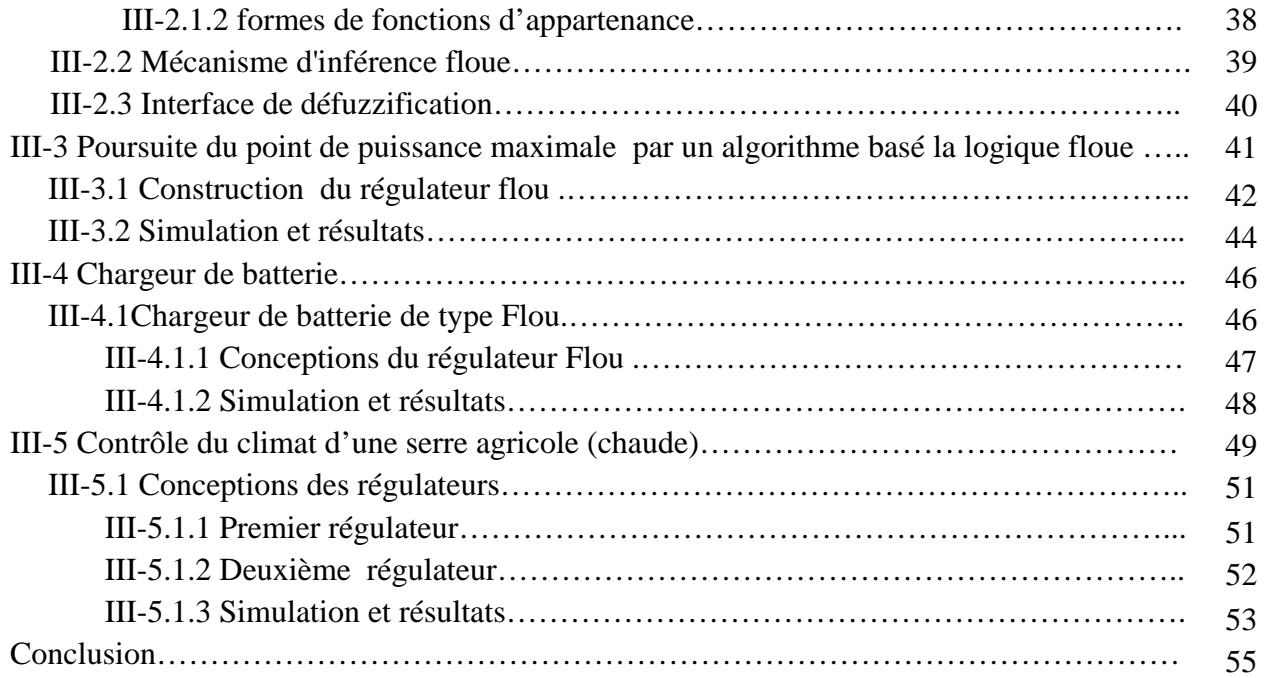

#### *Chapitre VI :*

#### **Implémentation sur DSP**

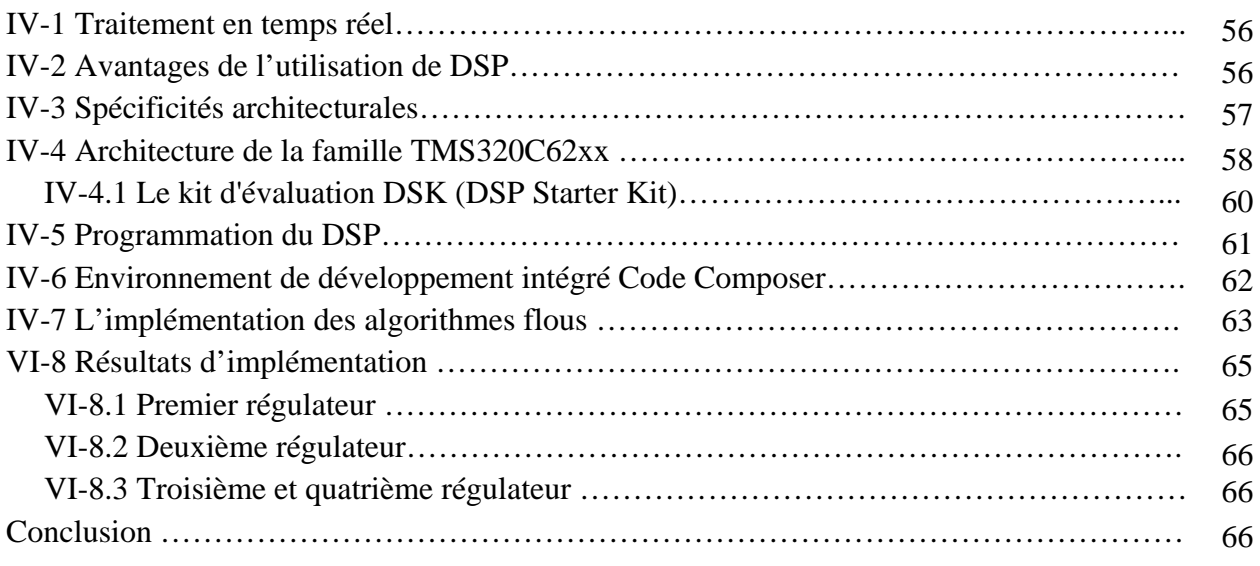

#### **Conclusion générale**  67

#### **Bibliographie**

69

#### **Annexes**

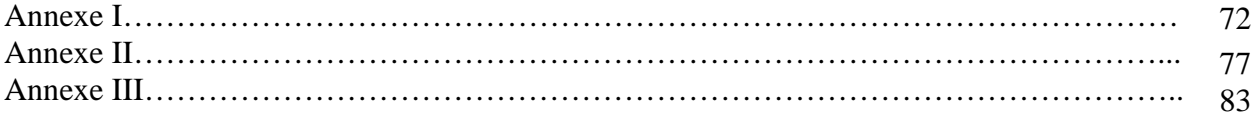

## Introduction Générale

#### *Introduction générale*

Pour éviter les pires impacts des changements climatiques, les émissions mondiales de gaz à effet de serre doivent être réduites au moins de moitié d'ici à 2050. Les pays développés estiment que *la maîtrise de notre consommation* et le *développement des énergies renouvelables* sont les réponses les plus efficaces, rentables et sûres pour réaliser cet objectif. Les énergies renouvelables ne sont pas qu'un rêve pour demain : ce sont des technologies réelles, matures et utilisables à grande échelle. Des décennies de progrès techniques ont vu des technologies énergétiques renouvelables comme les éoliennes, les panneaux solaires photovoltaïques, les centrales à la biomasse et les collecteurs solaires thermiques entrer progressivement dans la norme. Le marché mondial des énergies renouvelables connaît une croissance phénoménale : son chiffre d'affaires a été de 38 milliards de dollars en 2006, soit 26 % de plus que l'année précédente. Les énergies renouvelables pourraient satisfaire jusqu'à 35% des besoins énergétiques mondiaux d'ici 2030, pour peu qu'il y ait une volonté politique de promouvoir leur déploiement à grande échelle au niveau mondial, dans tous les secteurs, en le combinant à des mesures d'efficacité énergétique extensives.

 Un nombre croissant de pays s'est fixé des objectifs en matière d'énergies renouvelables. Ceux-ci sont exprimés en termes de capacité d'installation ou de pourcentage de la consommation énergétique. Bien que ces objectifs ne soient généralement pas juridiquement contraignants, ils ont joué un important rôle de catalyseur pour l'accroissement de la part des énergies renouvelables dans le monde.

Notre travail consiste à automatiser la régulation de différents paramètres climatiques qui influent sur la production sous serre à travers une carte DSP, Dans notre cas nous nous intéressons à deux paramètres seulement : la température et l'hygrométrie interne. La serre agricole est un milieu qui présente l'avantage de maintenir un microclimat adapté à une culture donnée. L'objet de ce travail est de développer une loi de commande par logique floue pour réguler le climat de la serre. Un autre objectif a été de réaliser un système de gestion d'énergie électrique de la serre, puisque la source d'énergie utilisée est un générateur photovoltaïque.

La régulation du climat est d'une importance vitale pour la plante cultivée sous serre. De nombreux dispositifs, des plus simples aux plus complexes, sont disponibles afin de permettre une automatisation des équipements de serres. Des dispositifs électroniques spécialisés dans la

régulation des conditions climatiques sous serre sont maintenant disponibles. Ceux-ci intègrent de nombreux paramètres tels que les conditions météorologiques. Du point de vue de l'efficacité énergétique, il est possible de réaliser d'importantes économies sur le coût de chauffage avec ces dispositifs. Ils permettent une meilleure utilisation des intrants et un meilleur rendement agricole tout en fournissant une meilleure qualité de vie à l'agriculteur.

A cet effet, nous avons divisé le travail en quatre chapitres :

- $\checkmark$  Le premier chapitre concerne la description générale des éléments d'un système photovoltaïque, c'est-à-dire, le générateur photovoltaïque, le convertisseur DC/DC, la batterie, le système de poursuite du point de puissance maximale (MPPT) ainsi que ;
- $\checkmark$  Le deuxième chapitre expose notre application, la serre agricole. Nous présentons dans cette partie le modèle dynamique et les différents paramètres qui influencent le climat dans une serre.
- $\checkmark$  Le troisième chapitre porte sur les régulateurs flous. Une simulation des quatre régulateurs de type flou, dont deux sont destinés au système photovoltaïque et les autres pour le contrôle du climat, est effectuée ;
- $\checkmark$  Le dernier sera consacrée pour l'implémentation des quatre régulateurs obtenus précédemment sur une carte électronique (DSP) en commençant par la programmation de l'application jusqu'à son implémentation sur la carte cible.

Nous terminerons ce travail par une conclusion générale dans laquelle nous proposerons des perspectives qui peuvent être prises en considération pour la continuité de ce travail.

### Chapitre I

## Systèmes

# Photovoltaïques

#### *Systèmes Photovoltaïques*

L'effet photovoltaïque se manifeste par l'apparition d'une différence de potentiel à la jonction entre un métal et un semi-conducteur ou entre deux semi-conducteurs lorsque le dispositif reçoit un rayonnement lumineux de longueur d'onde adéquate. Ainsi une cellule photovoltaïque peut convertir l'énergie solaire en énergie électrique en mettant en jeu ce phénomène physique optoélectronique. Industriellement les matériaux les plus utilisés sont à base de silicium. Les performances de rendement énergétique atteintes industriellement sont de 13 à 14 % pour les cellules à base de silicium monocristallin, 11 à 12 % avec du silicium polycristallin et enfin 7 à 8% pour le silicium amorphe en films minces.

Nous passerons en revue, dans ce chapitre, quelques applications des systèmes photovoltaïques. Nous décrirons aussi les éléments de base d'un tel système, c'est-à-dire le panneau photovoltaïque, les éléments de stockage et leurs protection, les convertisseurs DC/DC et le contrôleur MPPT.

#### **I-1 Les applications des systèmes photovoltaïques**

Les applications photovoltaïques peuvent être classées de différentes manières, Dans certaines littératures elles sont choisies suivant le type de classification:

- le genre des systèmes photovoltaïques
- les domaines d'applications de l'énergie photovoltaïque

#### **I-1.1 Le genre des systèmes photovoltaïques**

Les applications des systèmes photovoltaïques selon le genre peuvent être très différentes (sites isolés, connexion au réseau…etc). Le type d'installation pourrait alors avoir différentes configurations selon les besoins. Généralement dans les applications photovoltaïques, nous distinguons trois types de systèmes photovoltaïques:

- les systèmes autonomes
- les systèmes hybrides
- les systèmes connectés à un réseau BT

#### **I-1.1.1 Les systèmes autonomes**

Les systèmes photovoltaïques autonomes dépendent uniquement de l'énergie solaire pour répondre à la demande d'électricité.

Deux types de système se distinguent, selon l'utilisation ou non d'un système de stockage d'énergie (batterie).

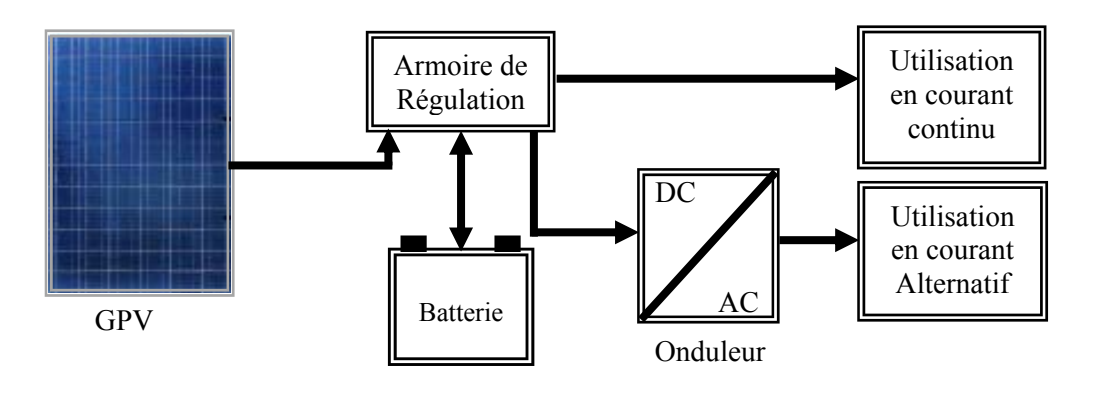

*Figure I-1 système autonome* 

#### **I-1.1.2 Systèmes hybrides**

Les systèmes hybrides se caractérisent par l'utilisation d'au moins deux sources d'énergie. En effet, un générateur photovoltaïque pourrait être combiné à une éolienne ou à un groupe électrogène, ou aux deux à la fois.

Un tel système s'avère un bon choix pour les applications qui nécessitent une alimentation continue d'une puissance assez élevée.

Également, les systèmes hybrides, photovoltaïque/éolien sont une solution pour réduire les coûts dans les parties générateur photovoltaïque et/ou accumulateurs de stockage dans le cas d'un site très bien éventé.

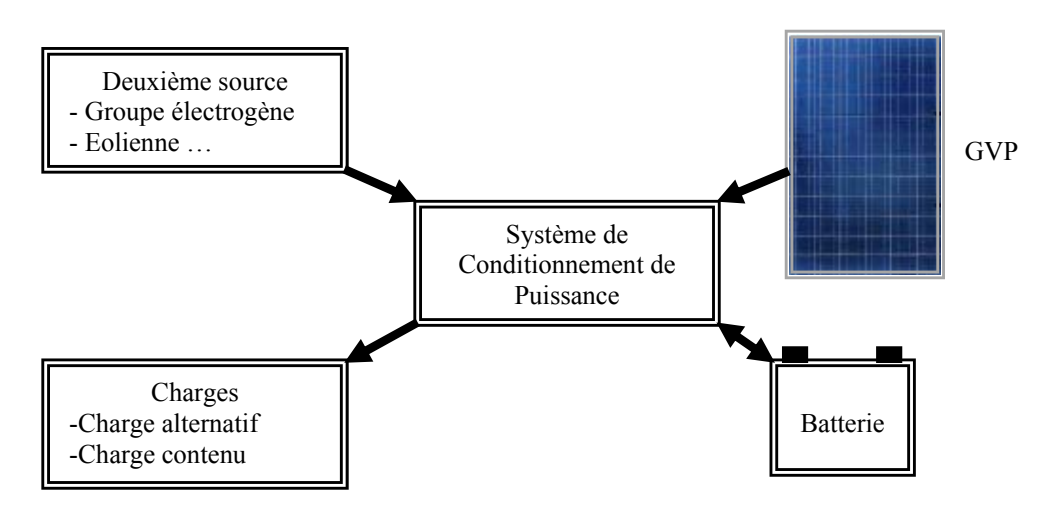

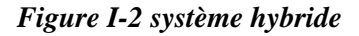

#### **I-1.1.3 Systèmes connectés à un réseau BT**

Dans les applications avec raccordement à un réseau, le système PV transfère directement l'électricité au réseau et ne nécessite aucun système de stockage.

Deux types d'applications peuvent être différenciés :

- la production d'électricité décentralisée,
- la production d'électricité centralisée.

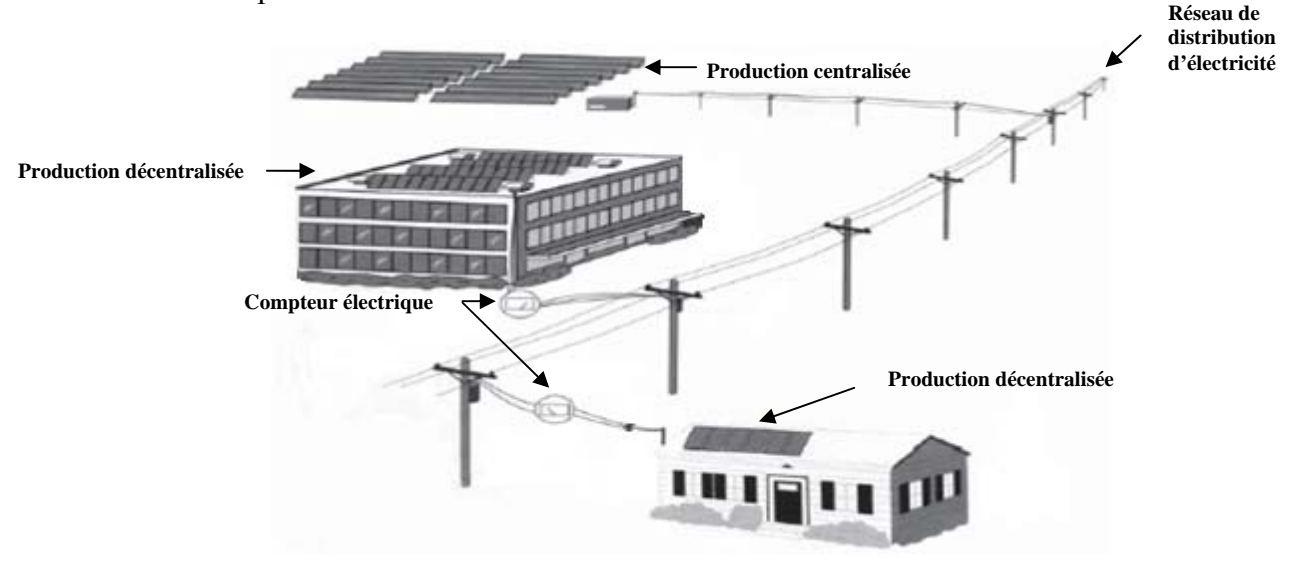

*Figure I-3 Systèmes connectés à un réseau BT*

#### **-1.2 Domaines d'applications de l'énergie photovoltaïque I**

Ils couvrent un large domaine d'applications :

- **Spatial**
- Electrification domestique et services publics
- Applications agricoles, d'élevages et industrielles
- Télécommunications et signalisations

#### **I-2 Générateur photovoltaïque**

Un générateur photovoltaïque est constitué principalement d'un ou plusieurs panneaux hotovoltaïques, d'un régulateur de charge/décharge, de batteries et d'un convertisseur. p

Un panneau photovoltaïque est un assemblage en série et en parallèle de cellules photovoltaïques. La cellule photovoltaïque est un élément semi-conducteur (généralement du silicium dopé) qui convertit l'énergie solaire en une énergie électrique.

#### **I-2.1 Cellule solaire**

Élément de base d'un générateur photovoltaïque son principe de fonctionnement est de fournir du courant électrique sous l'influence d'une radiation lumineuse d'énergie hu supérieure ou égale à l'énergie de la bande interdite Eg du semi-conducteur. Un couple d'électron-trou est créé, c'e st l'effet photovoltaïque.

Ces charges sont refoulées par le champ électrique interne de la jonction PN vers ces extrémités, ce qui va créer une différence de potentiel appelée tension photovoltaïque. Lorsqu'une charge est appliquée aux bornes de la cellule, la tension génère un courant *Iph* appelé courant photovoltaïque.

#### **I-2.2 C ircuit équivalent et modèle mathématique d'une cellule solaire**

Pour la modélisation de la cellule solaire on a pris le modèle fréquemment utilisé [1], [2] afin de décrire ses caractéristiques.

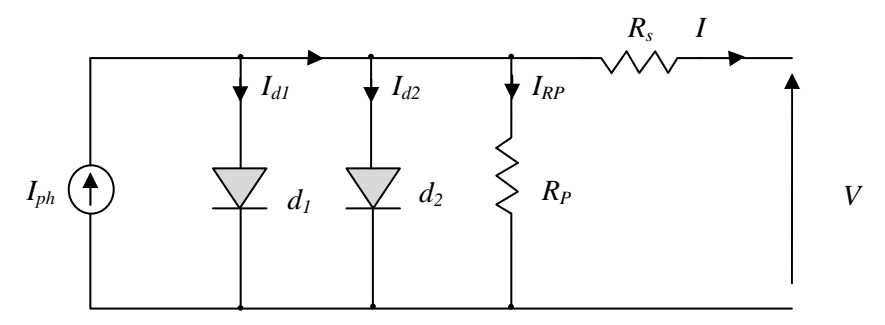

*Figure I-4 Circuit équivalent d'une cellule solaire* 

série Rs et une résistance en dérivation ou shunt Rp. Ces résistances ont une certaine influence sur la Comme le montre la figure ci-dessus une cellule solaire comporte en réalité une résistance caractéristique I-V de la cellule :

- La résistance série est la résistance interne de la cellule ; elle dépend principalement de la résistance du semi-conducteur utilisé, de la résistance de contact des grilles collectrices et de la résistivité de ces grilles ;
- La résistance shunt est due à un courant de fuite au niveau de la jonction ; elle dépend de la façon dont celle-ci a été réalisée.

D'après la figure I-4 le modèle mathématique pour la caractéristique courant-tension est donné par  $[3]$ :

$$
I = I_{ph} - I_{d1} \left[ e^{\frac{q(V + I.Rs)}{n1kT}} - 1 \right] - I_{d2} \left[ e^{\frac{q(V + I.Rs)}{n2kT}} - 1 \right] - \frac{V + I.Rs}{Rp}
$$
(I.1)

température absolue en Kelvin. L'équation contient également la charge élémentaire constante  $I_{d1}$  et  $I_{d2}$ sont les courants de saturation des diodes;  $n_1$  et  $n_2$  les facteurs de pureté de la diode ;  $R_S$  et  $R_p$  sont respectivement la résistance série et la résistance parallèle, et *T* est la  $q(1,602. 10^{-19} \cdot \text{C})$  et la constante de Boltzmann k  $(1,38; 10^{-23} \text{ J/K})$ . Le photo-courant  $I_{\text{phmax}}$ est atteint à une insolation maximum, souvent nous avons  $(I_{ph} = S.I_{phmax})$  avec S : pourcentage d'insolation.

l'insolation et de la température. La dépendance, vis-à-vis de la température, est encore amplifiée Il est évident, de l'équation (I.1), que la caractéristique courant-tension dépend fortement de par les propriétés du photo-courant *I*<sub>nh</sub> et les courants de saturation inverse des diodes qui sont

donnés par [2]:  

$$
I_{ph}(T) = I_{ph}|_{(T=298K)}[1 + (T-298K).(5.10^{-4})]
$$
(I.2)

$$
I_{d1} = K_1 T^3 e^{-\frac{Eg}{kT}}
$$
 (I.3)

$$
I_{d2} = K_2 T^{\frac{5}{2}} e^{-\frac{Eg}{kT}}
$$
(I.4)

$$
K_1 = 1.2 A/cm2. K3
$$
 (I.5)  

$$
K_2 = 2.9 A/cm2. K5/2
$$
 (I.6)

$$
R_2 = 2.9 \, A/cm^2 \cdot K^{5/2} \tag{I.6}
$$

#### **I-2.3 Modèles mathématique d'un panneau solaire**

L'équation suivante montre le modèle mathématique d'un panneau photovoltaïque, avec N<sub>r</sub> cellules pho tovoltaïques raccordées en série [2].

$$
I = I_{ph} - I_{d1} \left[ e^{\frac{q(V + I.Nr.Rs)}{N r.n1kT}} - 1 \right] - I_{d2} \left[ e^{\frac{q(V + I.Nr.Rs)}{N r.n2kT}} - 1 \right] - \frac{V + I.Nr.Rs}{N r.Rp} \tag{I.7}
$$

Ces panneaux peuvent être alors arrangés en série ou en parallèle pour obtenir la tension et les valeurs de courant dé sirés pour le système.

#### **I-2.4 Influence de l'ensoleillement et de la température**

diminuera que légèrement avec l'éclairement. Ceci implique donc que : Le courant produit par la cellule *Iph* est pratiquement proportionnel à l'éclairement solaire S. Par contre, la tension *V* aux bornes de la jonction varie peu car elle est fonction de la différence de potentiel à la jonction N-P du matériau lui-même [2]. La tension de circuit ouvert ne

- La puissance optimale de la cellule  $(P_M)$  est pratiquement proportionnelle à l'éclairement;
- Les points de puissance maximale se situent à peu près à la même tension.

#### **I-2.4.1 Influ ence de l'ensoleillement sur les courbes P(V),I(V)**

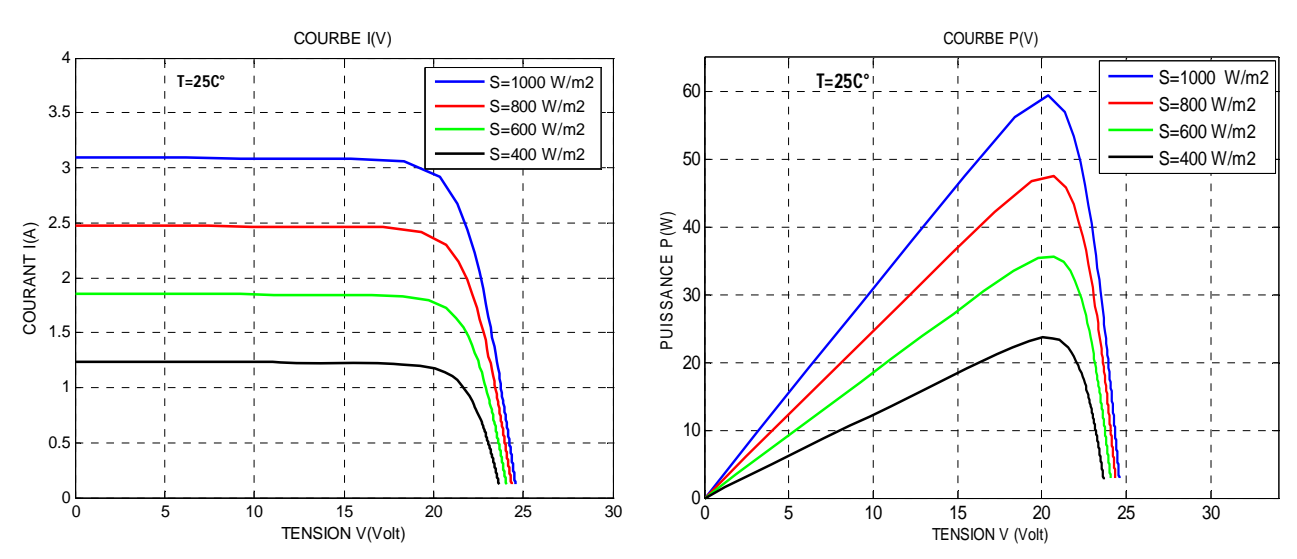

*Figure I-5 l'effet de l'ensoleillement*

La figure I-5 montre l'effet de l'ensoleillement S sur la production de courant du generateur PV. Nous observons que l'ensoleillement affecte beaucoup plus le courant I du generateur que la tension de V.

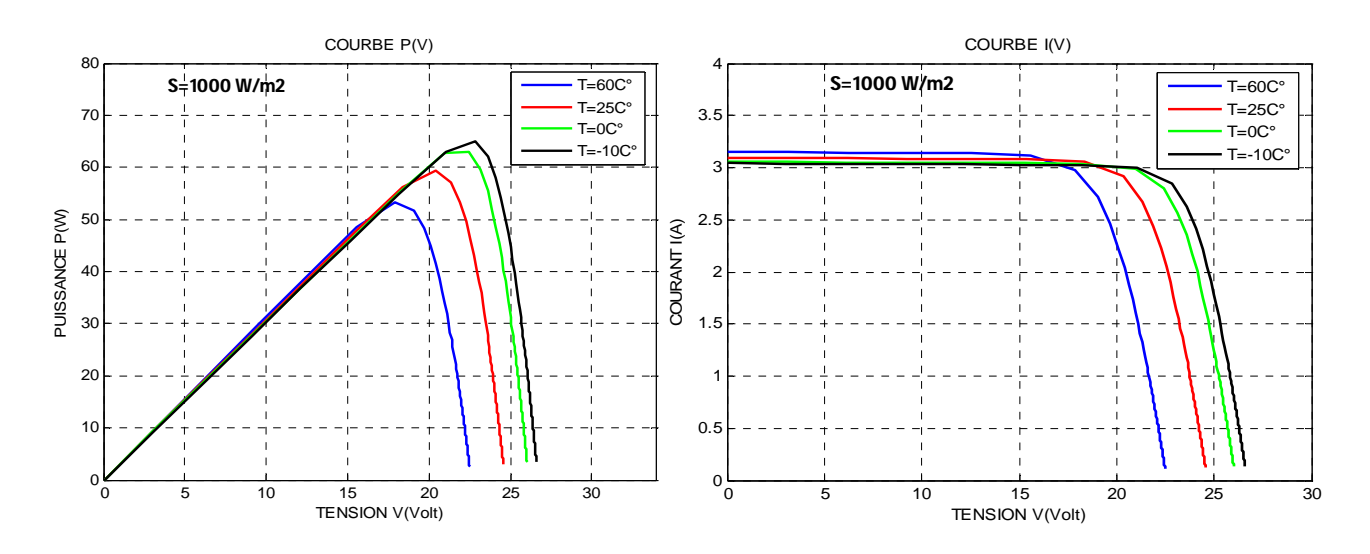

#### **I-2.4.2 Influence de la température sur les courbes P(V),I(V)**

#### *Figure I-6 Effet de la température*

La figure I-6 donne un aperçu du comportement du panneau solaire lorsqu'il est sous l'influence d'une variation de la température. Celui-ci est beaucoup plus affecté d'un point de vue tension que courant.

#### **I-3 Stockage de l'énergie**

#### **I-3.1 Batterie**

Une batterie électrique est un composant électrochimique. Elle comporte des électrodes positives et négatives composées d'alliages dissemblables plongées dans un électrolyte (acide). L'ensemble est encapsulé dans un bac scellé ou muni d'un bouchon de remplissage et d'un évent. Les réactions d'oxydoréduction qui gouvernent le fonctionnement d'une batterie sont réversibles, dans la mesure où celle ci n'a pas été longtemps ni complètement déchargée ni trop surchargée. Un fonctionnement prolongé dans l'un ou l'autre de ces états aboutirait à la destruction définitive de la batterie.

#### **I-3.2 Modélisation des batteries**

Le système tampon utilisé le plus couramment pour les systèmes photovoltaïques, est la batterie d'accumulateurs électrochimiques. Les deux types de batteries, utilisés le plus couramment dans le s systèmes photovoltaïques, sont les batteries avec accumulateurs au plomb-acide (Pb acide) plus connue, aussi c'est sur celle-ci que notre étude s'est basée. et les batteries avec accumulateurs au nickel-cadmium (Ni-Cd). La batterie au plomb-acide est la

Une modélisation de la batterie plomb-acide a été proposée dans la littérature [4],

#### **I-3.2.1 Description du modèle**

La figure I-7 montre la structure générale d'une batterie. Elle est représenté par quatre blocs:

- a. Bloc capacité
- b. Bloc de tensions
- c. Bloc de l'état de charge (*SOC***)**
- d. Bloc des pertes par le courant de gazage

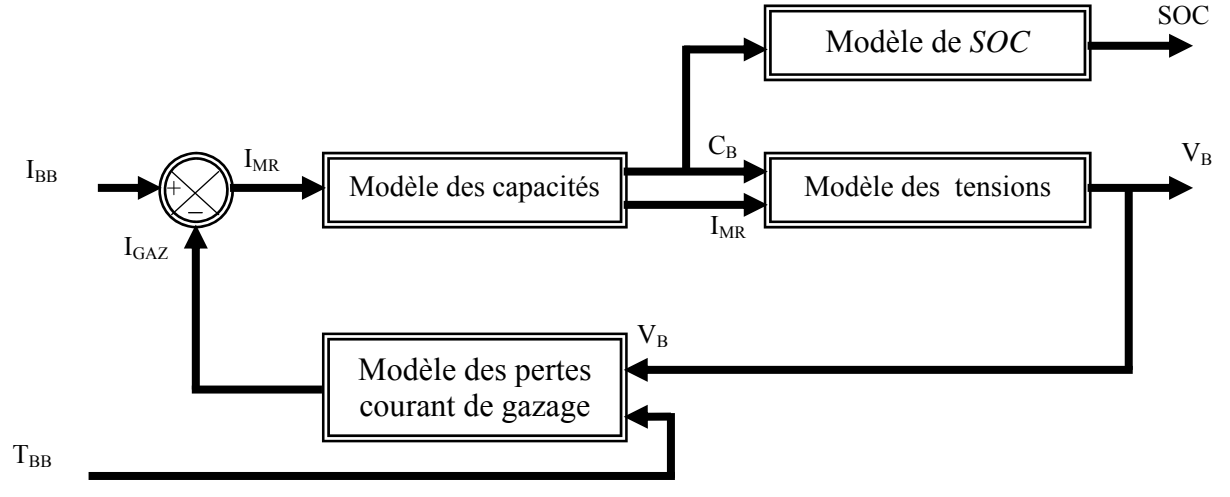

*Figure I-7 schéma de bloc d'une batterie* 

D'après le modèle proposé le courant principal de réaction  $I_{MR}$  de la batterie peut s'exprimer comme suit:

$$
I_{MR}(t) = I_{BB}(t) - I_{GAZ}(t)
$$
\n(1.8)

Avec :

 $I_{BB}$ : courant de la batterie (A)

IGAZ : courant de gazage de la batterie (A)

#### **a- Modèle de capacité**

Le modèle de la capacité est décrit par l'intégrale du courant  $I_{MR}(t)$  pendant un temps déterminé :

$$
C_B(t) = \int_{t=0}^{t} I_{MR}(t)dt + C_{B,i}
$$
 (I.9)

 $Avec$ :

 $C_R(t)$ : Capacité de batterie (Ah)

 $C_{B,i}$ : Capacité initiale de batterie (Ah)

#### **b- Modèle des pertes par le courant de gazéification**

L'équation (I.10) donne la formule du courant de gazéification de la batterie :

$$
I_{GAZ}(t) = \frac{c_{10}}{100Ah} \times I_{G0} \times e^{[C_V(V_{ELE}(t) - 2.23) + C_T(T_{BB}(t) - 20)]}
$$
(I.10)

Avec :

C10 : Capacité de batterie au taux de dix heures de décharge (Ah)

 $I_{G0}$ : Courant normalisé de gazéification (A)

 $C_V$ : Coefficient de tension  $(V^{-1})$ 

 $V_{ELE}(t)$ : Tension d'un élément de la batterie (V)

 $C_T$ : Coefficient de température  $(K^{-1})$ 

 $T_{BB}(t)$ : Température de la batterie (K)

#### **c-Modèle de** *SOC*

L'état de charge de la batterie est décrit comme étant le rapport entre la valeur de la capacité de batterie  $C_B(t)$  et la valeur de la capacité de la batterie après un temps de décharge de dix heures  $C_{10}$ 

$$
SOC(t) = \frac{c_B(t)}{c_{10}} \times 100\%
$$
 (I.11)

#### **d- Modèle de tension**

La tension est caractérisée par deux processus, la tension de charge et la tension de décharge de la batterie. Pour les distinguer nous utiliserons comme indice le C pour la charge et D pour la décharge.

#### **Charge**:  $I_{BB} > 0$

La tension de charge de la batterie est décrite par l'équation suivante :

$$
V_B(t) = E_B(t) - R_{0,C} \times I_{MR}(t)
$$
\n(1.12)

Avec:

 $R_{0,C}$ : Résistance interne de chargement ( $\Omega$ )

La tension interne de la batterie  $E_B(t)$  elle, est décrite par

$$
E_B(t) = E_{0,C} + A_C X(t) + \frac{c_C X(t)}{(D_C - X(t))^{EFC}}
$$
\n(1.13)

 $E_{0,C}$ : Limite de la tension interne de batterie pour un courant nul et la batterie complètement déchargée

 $X(t)$ : Capacité maximum normalisée de charge/décharge

$$
X(t) = \frac{Q_{MAX,C}}{Q_{MAX}(I_{MR}(t))} \times C_B(t)
$$
\n(1.14)

Avec :

 $Q_{MAX,C}$ : Capacité maximum de charge (Ah)

La capacité maximum de la batterie,  $Q_{MAX}(I_{MR}(t))$  (Ah),est décrite par

$$
Q_{MAX}(I_{MR}(t)) = C_1 \times I_{MR}(t)^3 + C_2 \times I_{MR}(t)^2 + C_3 \times I_{MR}(t) + C_4
$$
 (I.15)

**NB** : Les paramètres $A_C$ ,  $C_C$ ,  $D_C$ ,  $EFC$ ,  $C_1$ ,  $C_2$ ,  $C_3$ ,  $C_4$  sont décrits dans l'Annexe I

#### $D\acute{e}$ charge :  $I_{BB} < 0$

La tension de décharge de la batterie est décrite par l'équation suivante :

$$
V_B(t) = E_B(t) - R_{0,D} \times I_{MR}(t)
$$
\n(1.16)

Avec :

 $R_{0,D}$ : Résistance interne de déchargement ( $\Omega$ )

$$
E_B(t) = E_{0,D} + A_D X(t) + \frac{c_D X(t)}{(D_D - X(t))^{EFD}}
$$
\n(1.17)

 $E_{0,D}$ : La limite de la tension de batterie pour un courant nul et la batterie complètement chargée

$$
X(t) = \frac{Q_{MAX,D}(Q_{MAX,D} - C_B(t))}{Q_{MAX}(I_{MR}(t))}
$$
(I.18)

Et :

$$
Q_{MAX}(I_{MR}(t)) = D_1 \times I_{MR}(t)^3 + D_2 \times I_{MR}(t)^2 + D_3 \times I_{MR}(t) + D_4
$$
\n(1.19)

Avec :

 $Q_{MAX,D}$ : Capacité maximum de décharge (Ah).

**NB** : Les paramètres $A_D$ ,  $C_D$ ,  $D_D$  *EFD*,  $D_1$ ,  $D_2$ ,  $D_3$ ,  $D_4$  sont décrits dans l'Annexe I

#### **I-3.3** Validation du modèle

et de décharge de la batterie par différents courants  $I_{BB}$ . Les allures des courbes  $V_{BB}(t)$  et SOC(t) décrive nt les résultats que nous avons obtenus. Pour valider le modèle proposé [4], nous avons entrepris des essais par simulation de charge

**Charge**:  $I_{BB} > 0$ 

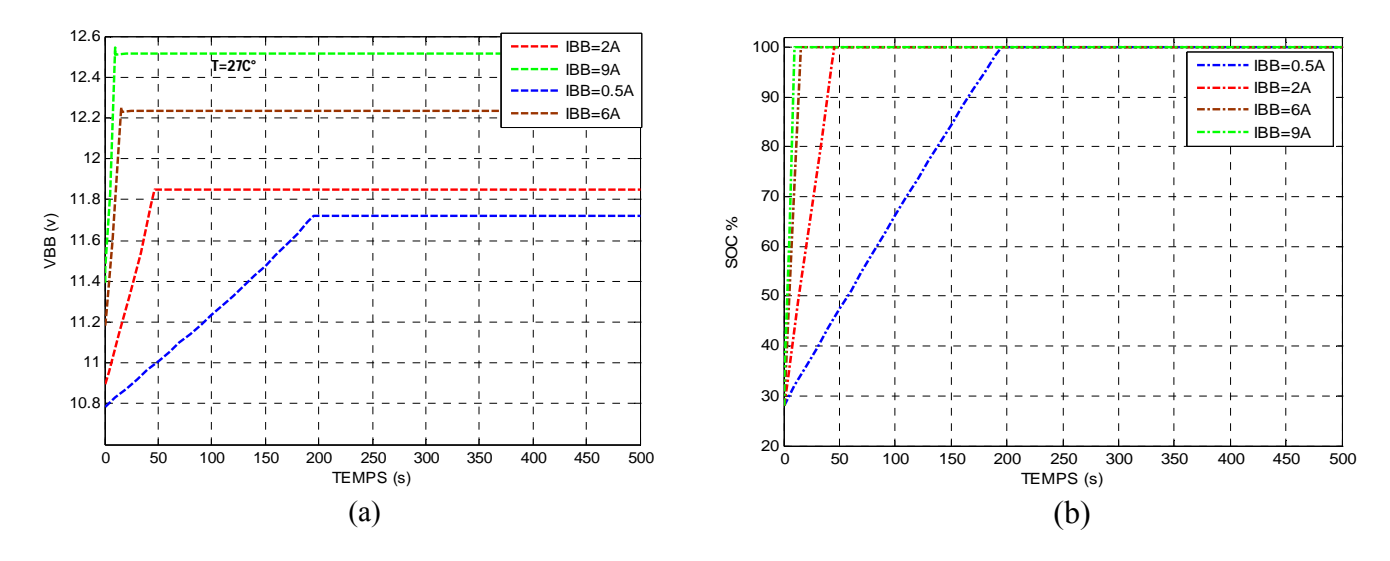

*Figure I-8 Comportement de la batterie lors de la charge a) la tension VBB b) le SOC* 

La figure I-8 montre bien l'effet de l'importance du courant sur le temps de charge de la batterie. Par exemple pour un courant de 9A la batterie se charge sur une durée de 20s, et pour un courant de 0.5A, une durée 195s. Nous observons aussi que lorsque le courant est faible la tension finale de charge est relativement faible est qu'elle n'atteint pas sa valeur nominale. Les courbent montrent aussi l'effet de la capacité initiale de la batterie

 $D\acute{e}char\acute{e}$  :  $I_{BB} < 0$ 

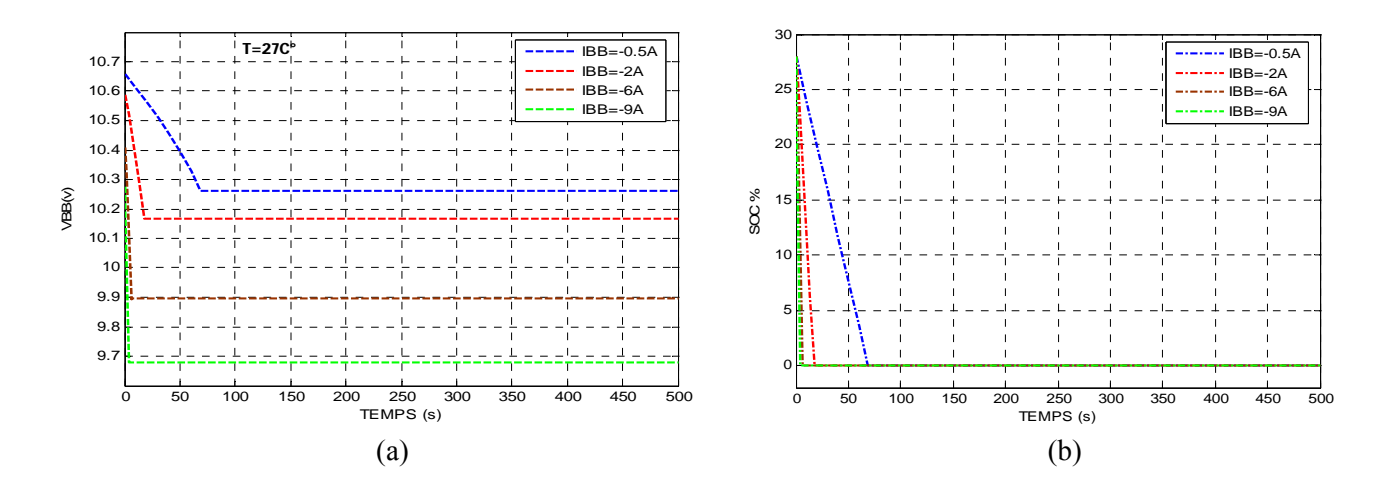

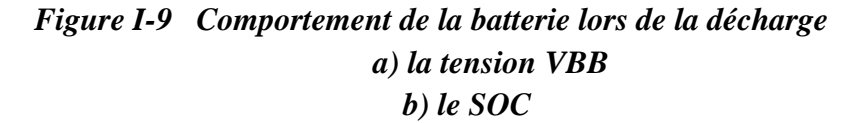

 Pour le processus de la décharge, nous observons un comportement à peu de choses prés identique sauf qu'il semblerait présentait un petit changement dans la forme de l'allure de la courbe. Ceci pourrait s'expliquer par le phénomène d'hystérésis présent dans la batterie,

#### **I-3.4 L'effet de la température sur le courant dégazage**

 La figure I-10 montre l'augmentation exponentielle du courant de gazage en fonction de la tension et de la température des éléments de batterie :

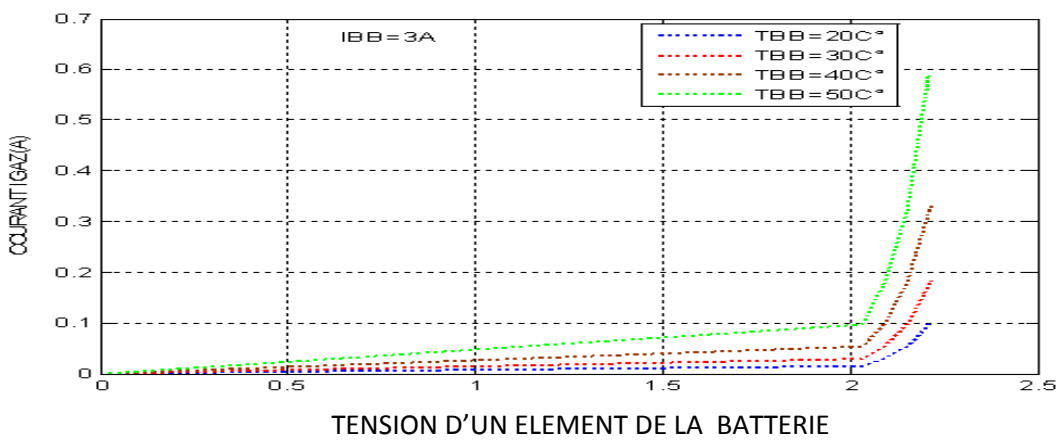

#### *Figure I-10 L'effet de la température sur le courant dégazage*

*GAZ I* . Quand la température est élevée le courant dégazage a une augmentation brusque après la tension de seuil max (2.1V), par contre quand la température est plus basse, le courant a une augmentation lente. La batterie est un élément très sensible, et son rendement peut être influencé par plusieurs paramètres. La figure ci-dessus montre l'effet de la température sur le courant de gazage

Dans l'intervalle [0,2V] la batterie a présenté une réponse linéaire, et au delà une allure exponentielle.

#### **I-3.5 Chargeur de batterie**

Les installations solaires photovoltaïques sont pratiquement toujours équipées de batteries au plomb pour stocker l'électricité solaire. Ces batteries doivent impérativement être protégées contre les surcharges et les décharges profondes, aussi est nécessaire d'y adjoindre un régulateur.

Sa fonction principale est de contrôler l'état de la batterie. Il autorise la charge complète de celle ci en éliminant tout risque de surcharge et interrompt l'alimentation des destinataires si l'état de charge de la batterie devient inférieur au seuil de déclenchement de la sécurité anti décharge profonde. Prolongeant ainsi la durée de vie de la batterie qui est le seul composant fragile du énérateur photovoltaïque g

Il existe deux types de chargeurs de batterie, série et parallèle. Figure I.12

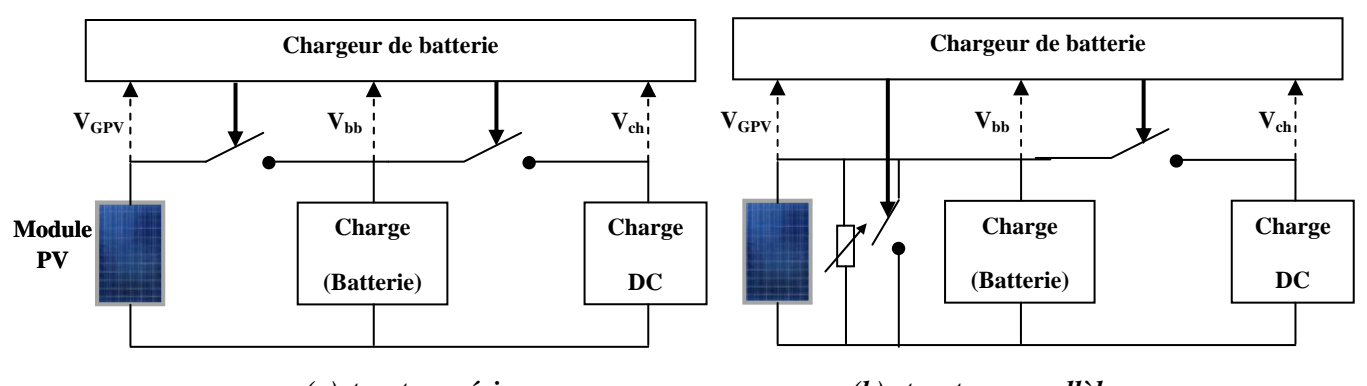

*Figure I.12 chargeur de batterie (a)structure série (b) structure parallèle* 

#### **I-4 Les Convertisseurs DC-DC (Les Hacheurs)**

Les hacheurs sont des convertisseurs statiques continu-continu permettant de délivrer une tension continue variable à partir d'une source de tension continue constante.

Dans certaines applications industrielles, on doit transformer une tension continue quelcon

4000V alimente les moteurs de traction à 300 V à l'intérieur des trains. Dans d'autres applications, un accumulateur à 12V doit alimenter un instrument à courant continu fonctionnant à une tension de 120V,… .etc. que en une tension continue supérieure ou inférieure.<br>Par exemple, sur un réseau de distribution ferroviaire à cour<br>alimente les moteurs de traction à 300 V à l'intérieur des train<br>mulateur à 12V doit alimenter un instrume Par exemple, sur un réseau de distribution ferroviaire à courant continu, une caténaire à

Dans ce chapitre, on présentera deux types de convertisseurs statiques continu-continu; à savoir un hacheur série (abaisseur de tension) et un hacheur parallèle (élévateur de tension) qui seront utilisés.

#### **) I-4.1 Hacheur série (**Buck

La figure I.13 donne le schéma électrique d'un hacheur série. Il est composé d'un transistor MOSFET qui fonctionne en régime de commutation avec une période *Ts*. Dans la première fraction *DTs* le transistor est dans un état de saturation alors l'inductance *L* se charge d'énergie avec ugmentation du courant *IL*. Dans la deuxième fraction de temps *(1-D)Ts* l'inductance *L* libère cette a nergie à la charge *Z* avec une diminution de courant *IL*. Aussi le circuit peut est décomposé en é deux circuits linéaires qui correspondent chacun à une position du transistor *S*.

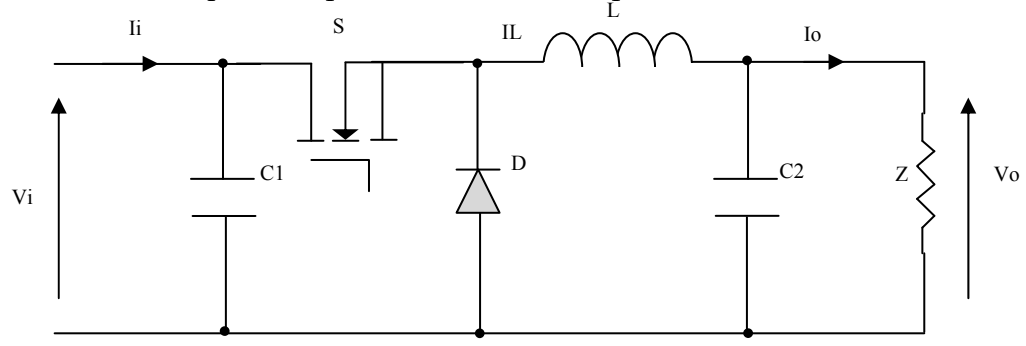

*Figure I.13 Circuit électrique d'un hacheur série* 

La figure I.13 donne les schémas équivalents d'un hacheur dévolteur Buck dans les deux intervalles de temps.

#### **I-4.1.1 Modèle mathématique équivalent**

Pour obtenir le modèle mathématique du convertisseur, il faut l'étudier dans les deux phases de fonc tionnement (*S* fermer, et *S* ouvert). Puis, faire un modèle « moyen » (*Averaged Model*) qui relie les différentes grandeurs moyenne d'entrée et de sortie du convertisseur.

équations qui relient les dérivées  $\frac{di_l}{dt}$  et Les variables dynamiques du circuit sont *iL, vC1, vC2*, associés aux composants dynamiques *L, C1, C2* .Les  $\frac{dv_c}{dt}$ , avec les variables d'entrée et de sortie ainsi que les composantes de convertisseur et les variables dynamiques *iL, vc* sont de la forme :

$$
\frac{dv_c}{dt} = f(i_L, v_c, L, R_L, C) \tag{I.20}
$$

$$
\frac{di}{dt} = g(i\iota, \nu c, L, R\iota, C) \tag{I.21}
$$

Les grandeurs temporelles sont représentées par des lettres minuscules alors que les grandeurs moyennes sont représentées par des majuscules,

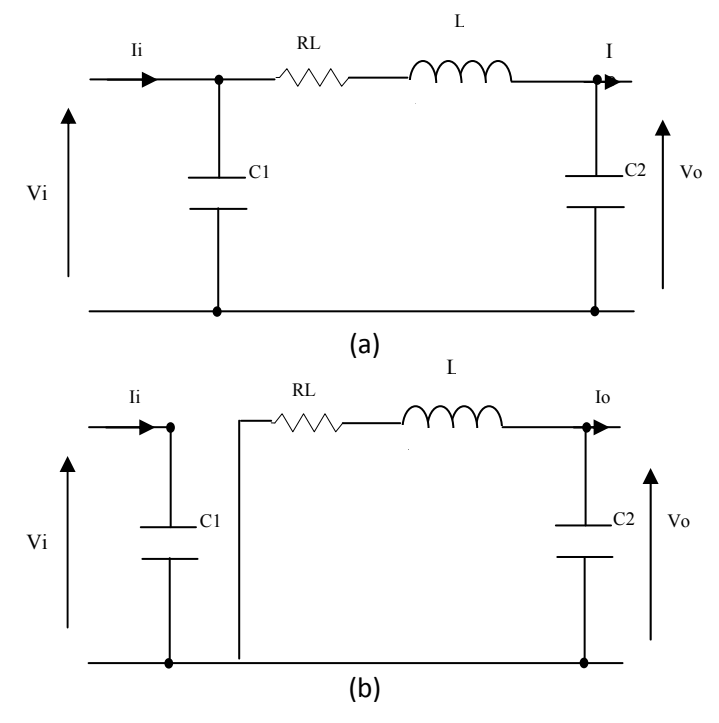

*Figure I.14 Circuits équivalents de Buck, S fermer en (a), S ouvert en (b).* 

En appliquant les lois de Kirchhoff sur les deux circuits, on obtient les systèmes d'équations suivants :

#### $0 < t < D T s$ :

$$
\begin{cases}\ni_{C1} = C_1 \frac{dv_i}{dt} = i_i - i_L \\
i_{C2} = C_2 \frac{dv_o}{dt} = i_L - i_o \\
v_L = L \frac{di_L}{dt} + R_L i_L = v_i - v_o\n\end{cases}
$$
\n(I-22)

 $DTs < t < Ts$ 

$$
\begin{cases}\ni_{C1} = C_1 \frac{dv_i}{dt} = i_i \\
i_{C2} = C_2 \frac{dv_o}{dt} = i_L - i_o \\
v_L = L \frac{di_L}{dt} + R_L i_L = -v_o\n\end{cases}
$$
\n(I-23)

#### **I-4.1.2 Modèle 'Moyen' d'un hacheur Buck**

Les systèmes d'équations de base I.22, I.23 représentent le hacheur Buck pour une période DTs et (1-D)Ts respectivement. Le convertisseur s'alterne entre ces deux états avec une fréquence temps appelée m odèle moyen (*Averaged model*). Pour cela nous considérons que la variation des variables dynamiques  $I_c$ ,  $V_L$  est de forme linéaire. En d'autre termes nous pouvons faire une élevée, nous devons trouver une représentation dynamique valable pour les deux intervalles de approche linéaire pour l'exponentielle ( $e^{\varepsilon} \approx \varepsilon$ ), ainsi la dérivé de ces grandeurs sera constante.

Cette approche nous permet de décomposer l'expression de la valeur moyenne de la dérivé de la variable dynamique *x* sur les deux laps de temps *DTs* et *(1-D) Ts* :

$$
\langle \frac{dx}{dt} \rangle T_S = \frac{dx}{dt} \langle \frac{DT}{DTs} \rangle D T_S + \frac{dx}{dt} \langle \frac{1-D}{T} \rangle (1-D) T_S \tag{I.24}
$$

Où  $\langle \frac{dx}{dt} \rangle$  est la valeur moyenne de la dérivée de *x* sur une période *Ts*. Cette relation est valide si  $\frac{dx}{dt}$  et  $\frac{dx}{dt}$  ((1-*D)Ts*) sont constantes sur les périodes *DTs* et *(1-D)Ts* respectivement. En d'autres termes, cette approximation est valable si les périodes *DTs* et  $(1-D)$ *Ts* sont très faible devant le constan te de temps du circuit *C1Rg*, *C2Z*, *LRL*. [5].

Dans ce cas la forme exponentielle du courant qui parcourt la self et la tension aux bornes de la capacité sont de forme linéaire comme le montre la figure I.15.

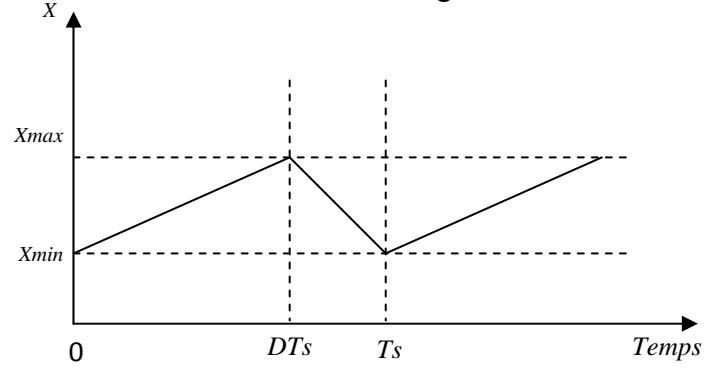

*Figure I.15 Variations des variables dynamiques IL, Vc1,Vc2*

En appliquant la relation I.24 sur les systèmes d'équations I.22 et I.23, on obtient les équations qui régissent le système sur une période entière :

$$
\begin{cases}\nC_1 \frac{dv_i}{dt} Ts = DTs(i_i - i_L) + (1 - D) Tsi_i \\
C_1 \frac{dv_o}{dt} Ts = DTs(i_L - i_o) + (1 - D) Ts(i_L - i_o) \\
L \frac{di_L}{dt} Ts = DTs(v_i - v_o - R_L i_L) + (1 - D) Ts(-v_o - R_L i_L)\n\end{cases}
$$
\n(1.25)

 En arrangeant les termes des équations précédentes pour qu'on puisse interconnecter le convertisseur avec les autres blocks de simulation, on obtient la modélisation dynamique du hacheur Buck :

$$
\begin{cases}\ni_{o} = i_{L} - C_{2} \frac{d\mathbf{v}_{o}}{dt} \\
i_{L} = \frac{1}{D} (i_{i} - C_{1} \frac{d\mathbf{v}_{i}}{dt}) \\
\mathbf{v}_{i} = \frac{1}{D} (\mathbf{v}_{o} + R_{L} i_{L} + L \frac{d i_{L}}{dt})\n\end{cases}
$$
\n(1.26)

#### **I-4.1.3 Les ondulations des courants et des tensions**

Pour le dimensionnement des différentes composantes du circuit, afin de minimiser les accroîtrait le poids et le prix du circuit, un calcul de ces composants en fonction des ondulations voulues est nécessaire. Cette rem arque est très importante pour le dimensionnement de l'inductance L afin de respecter le courant admissible par le transistor MOSFET S, car dans le cas pratique les ondulations, du courant  $I_L$ , est très important par apport aux autres ondulations, Exemple, une ondulation de 1% de la tension de sortie se traduit par des variations de courant  $I_L$  de 10%. [2]. ondulations des courants et des tensions sans faire un surdimensionnement des composants, ce qui

En appliquant la relation *dt*  $\frac{di_L}{2}$  $v_L = L \frac{L}{dt}$ , et par l'approximation des segments d'exponentielles par des droites, la pente de courant *IL* pendant la première période de fonctionnement est donnée par :

$$
\frac{di_L}{dt} = \frac{v_L}{L} \approx \frac{V_i - V_o - R_L I_L}{L}
$$
\n(1.27)

A parti r de la relation I.27, La valeur crête à crête de courant *IL* est :

$$
I_{Lcc} = 2\Delta I_L = \frac{V_i - V_o - R_L I_L}{L} D T s
$$
 (I.28)

La valeur de l'inductance L à choisir pour certaine ondulation Δ*IL* est :

$$
L = \frac{Vi - Vo - RLL}{2\Delta L} DTs
$$
\n(1.29)

Pour le calcul des capacités *C1* et *C2*, et avec les mêmes démarches précédentes nous avons :

$$
\frac{dV_{c1}}{dt} = \frac{i_{c1}}{C_1} \approx \frac{I_i - I_L}{C_1}
$$
(1.30)

$$
\frac{dV_{C2}}{dt} = \frac{i_{C2}}{C2} \approx \frac{I_L - I_o}{C_2}
$$
(I.31)

Les valeurs des ondulations crête à crête des tensions d'entrée et de sortie sont :

$$
V_{ice} = \frac{I_i - I_L}{C_1} D T s \tag{I.32}
$$

$$
V_{occ} = \frac{I_L - I_o}{C_2} DT_S \tag{I.33}
$$

Les valeurs des condensateurs  $C_1$  et  $C_2$  sont :

$$
C_1 = \frac{I_i - I_L}{2\Delta V i} DTs \tag{I.34}
$$

$$
C_2 = \frac{I_L - I_o}{2\Delta V_o} DT_S \tag{I.35}
$$

#### **I-4.1.4 Étude du régime continu**

Le régime continu est obtenu en éliminant les dérivées des variables dynamiques, et en remplaçant ces signaux par leurs valeurs moyennes.

Le système d'équations I.26 donne :

$$
\begin{cases}\nI_i - DI_L = 0 \\
I_o - I_L = 0 \\
DV_i - V_o - R_L I_L = 0\n\end{cases}
$$
\n(1.36)

#### **I-4.1. 5 Rapport de conversion et rendement**

 Le rapport de conversion *M* est défini comme étant le rapport entre la tension de sortie et la tension d'entrée comme suit:

$$
M(D) = \frac{V_o}{V_i} = \eta.D \tag{I.37}
$$

Où η est le rendement de convertisseur défini comme étant le rapport entre la puissance de sortie sur la puissance d'entrée :

$$
\eta = \frac{P_O}{Pi} = \frac{V_o I_o}{V_i I_i} \tag{I.38}
$$

La relation I.37 donne :

$$
M(D) = \frac{V_o}{V_i} = \frac{1}{1 + \frac{R_L I_o}{V_o}} D = \frac{1}{1 + \frac{R_L}{Z}} D = \eta D
$$
 (I.39)

Avec *Z* l'impédance complexe de la charge.

A partir de relation (I.39) on conclut que le rapport de conversion *M* reste linéaire en fonction de *D* et reste confiné entre zéro et la valeur de rendement, et que des charges Z importantes cause une grande perte dans le transfert de puissance a travers le convertisseur ainsi qu'une tension de sortie faible

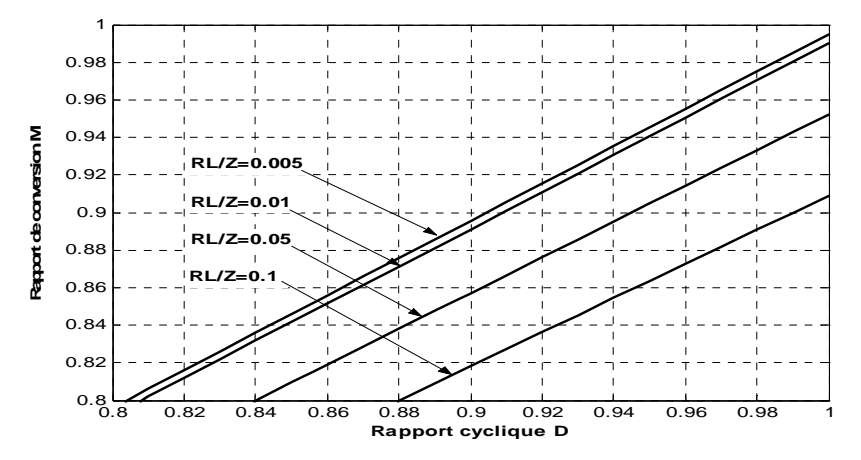

*Figure I.16 Rapport de conversion Vo/Vi(D) d'un circuit Buck en fonction de R<sub>I</sub>/Z.* 

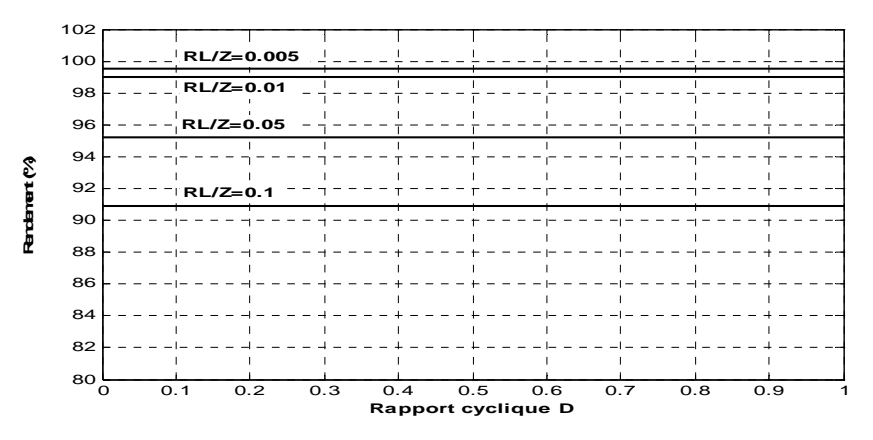

**I-4.2 Hacheur parallèle (Boost)** *Figure I.17 Le rendement* η*(D) d'un circuit Buck en fonction de RL/Z.* 

Le convertisseur Boost est connu par le nom d'élévateur de tension abaisseur de courant. Le schéma ci-dessous représente le circuit électrique du Boost. Durant le temps *DTs*, le Transistor S est fermé, le courant dans l'inductance croit progressivement, au fur et à mesure elle emmagasine de l'énergie, jusqu'à la fin du premier intervalle. Le t ransistor S s'ouvre et l'inductance *L* délivre le courant *I<sub>L</sub>* et ainsi génère une tension qui s'ajoute à la tension de source, qui s'applique sur la charge *Z* à travers la diode D.

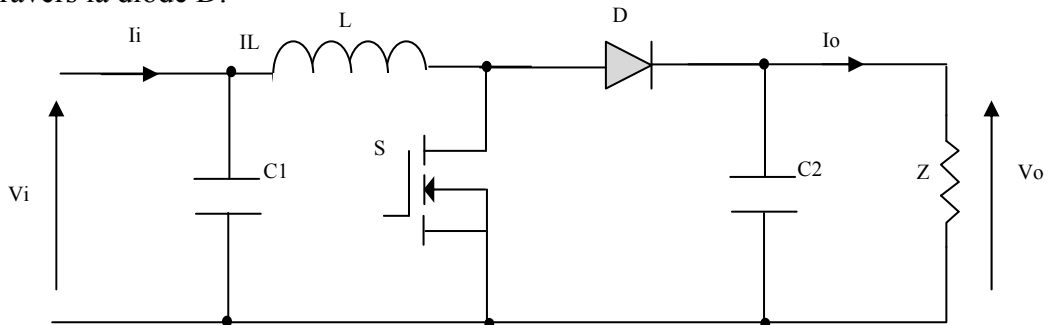

*Figure I.18 Circuit électrique du hacheur Boost* 

 $C2$  | Vo

 $\mathbf{I}$ 

#### **I-4.2.1 Modèle mathématique équivalent**

Comme pour le circuit Buck, l'a pplication des lois de Kirchhoff sur les deux circuits équivalents des deux phases de fonctionnem ent, figures I.19, I.20, donne les équations suivantes :

$$
0 < t < DTs
$$
:  
\n
$$
\begin{cases}\ni_{C1} = C_1 \frac{dv_i}{dt} = i_i - i_L \\
i_{C2} = C_2 \frac{dv_o}{dt} = -i_o \\
v_L = L \frac{di_L}{dt} = v_i - R_L i_L\n\end{cases}
$$
\n(1.40)

*Figure I.19 Circuits équivalents de Boost,S fermer (a)* 

 $DTs < t < Ts$ 

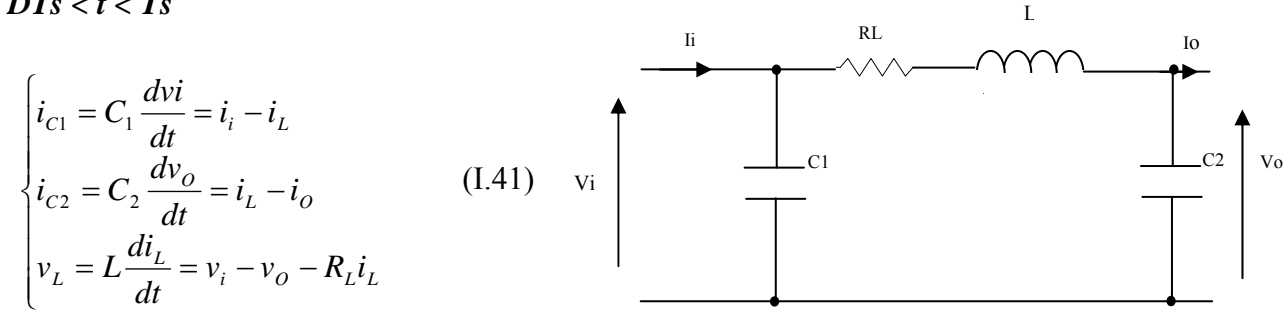

*Figure I.20 Circuits équivalents de Boost, S ouvert (b).* 

#### **I-4.2.2 Modè le Moyen du hacheur Boost**

Comme pour le Buck, en appliquant la relation I.24 sur les systèmes d'équations I.40 et I.41, on trouve le modèle moyen:

$$
\begin{cases}\nC_1 \frac{dv_i}{dt} Ts = DTs(i_i - i_L) + (1 - D)Ts(i_i - i_L) \\
C_2 \frac{dv_i}{dt} Ts = -DTs i_O + (1 - D)Ts(i_L - i_O) \\
L \frac{di_L}{dt} Ts = DTs(v_i - R_L i_L) + (1 - D)Ts(v_i - v_O - R_L i_L)\n\end{cases}
$$
\n(1.42)

En arrangeant les termes des équations précédentes, pour qu'on puisse interconnecter le Boost avec les autres blocks de simulation, on obtient la modélisation dynamique du hacheur Boost :

$$
\begin{cases}\ni_L = i_i - C_1 \frac{dv_i}{dt} \\
i_o = (1 - D)i_L - C_2 \frac{dv_o}{dt} \\
v_i = (1 - D)v_o + R_L i_L + L \frac{di_L}{dt}\n\end{cases}
$$
\n(1.43)

#### **I-4.2.3 Les ondulations des courants et tensions**

Comme pour le circuit Buck la pente du courant  $I_L$  et des tensions  $V_{c1}$  et  $V_{c2}$  pendant la première période de fonctionnement est donnée par :

$$
\frac{di_L}{dt} \approx \frac{v_L}{L} = \frac{V_i - R_L I_L}{L}
$$
\n
$$
\frac{dv_{C1}}{dt} \approx \frac{i_{C1}}{C_1} = \frac{I_i - I_L}{C_1}
$$
\n
$$
\frac{dv_{C2}}{dt} \approx \frac{i_{C2}}{C_2} = \frac{-I_O}{C_2}
$$
\n(1.44)

Les valeurs crête à crête des courants et des tensions sont :

$$
\begin{cases}\nI_{Lcc} = 2\Delta I_L = \frac{V_i - R_L I_L}{L} D T s \\
V_{icc} = 2\Delta V_i = \frac{I_i - I_L}{C_1} D T s \\
V_{occ} = 2\Delta V_o = \frac{-I_o}{C_2} D T s\n\end{cases}
$$
\n(1.45)

Les valeurs des composantes à choisir pour des ondulations données sont :

$$
L = \frac{V_i}{2\Delta I_L} DTs
$$
  
\n
$$
C_1 = \frac{I_i - I_L}{2\Delta V_i} DTs
$$
  
\n
$$
C_2 = \frac{-I_o}{2\Delta V_o} DTs
$$
 (I.46)

#### **I-4.2.4 Étude du régime continu**

Comme pour le circuit Buck, en remplaçant les dérivées des signaux par des zéros, ainsi on peut remplacer les signaux de convertisseur par leurs grandeurs moyennes, cela simplifie les systèmes d'équations précédents comme suit :

$$
\begin{cases}\nI_i = I_L \\
I_O = (1 - D)I_L \\
V_i = (1 - D)V_O + R_L I_L\n\end{cases}
$$
\n(1.47)

#### **I-4.2.5 Rapport de conversion et rendement**

En utilisant les relations I.47, on peut calculer le rapport de conversion  $V_0/Vi$ :

$$
M(D) = \frac{V_O}{Vi} = \frac{1}{(1-D) + \frac{R_L}{V_O}} = \frac{1}{1 + \frac{R_L}{(1-D)^2 V_O}} = \frac{1}{1 + \frac{R_L}{(1-D)^2 Z}} = \frac{1}{1 + \frac{R_L}{(1-D)^2 Z}} = \eta \frac{1}{1-D}
$$
(1.48)

On remarque que le rendement η ne dépend pas seulement de la charge complexe *Z* du cyclique *D*. Ainsi il est recommandé, pour que le Boost fournisse un bon rendement, de ne pas convertisseur et des résistances parasites des composantes, mais elle dépend aussi du rapport dépasser des rapports cycliques *D* supérieur à une certaine valeur, fixée par la qualité de l'inductance et la charge utilisée. Figure I.22.

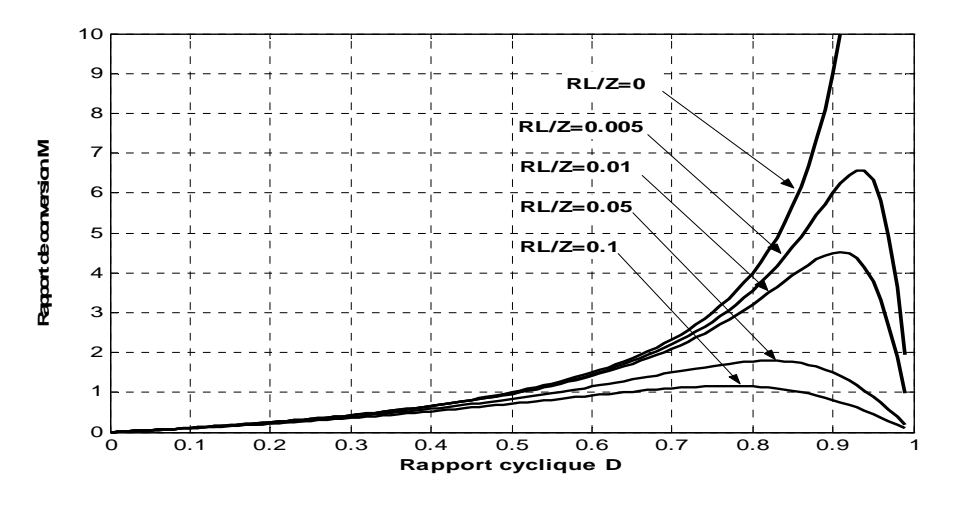

*Figure I.21 Rapport de conversion*  $Vo/Vi(D)$ *, en fonction de R<sub>I</sub>/Z.* 

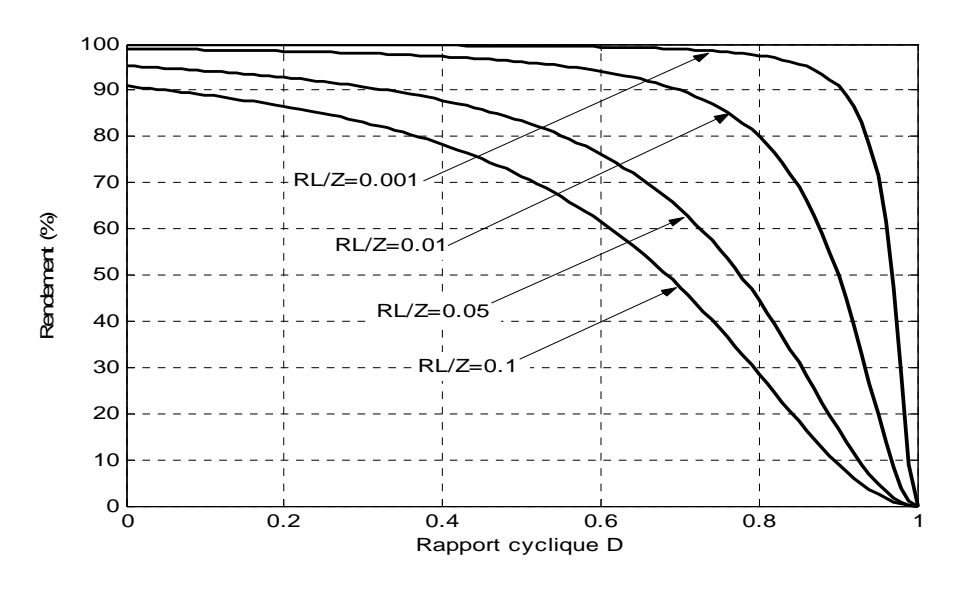

*Figure I.22 Le rendement*  $\eta(D)$  *d'un circuit Boost en fonction de R<sub>I</sub>/Z.* 

#### **I-5 Systèmes MPPT**

Un générateur photovoltaïque est un générateur dont la caractéristique  $I = f(U)$  est fortement non linéaire. En conséquence, pour un même éclairement, la puissance délivrée sera différente selon la charge. Un contrôleur MPPT permet donc de piloter le convertisseur statique, reliant la charge (une batterie par exemple) et le panneau photovoltaïque, de manière à fournir en permanence le maximum de puissance à la charge [6].

Il existe différents types de contrôleurs MPPT. Généralement, chacun de ces contrôleurs a été réalisé pour une application spécifique. La précision et la robustesse de ces contrôleurs dépendent d'un certain nombre de paramètres :

- Le rendement global du système désiré par le constructeur
- Le type de convertisseur de puissance permettant l'adaptation et la connexion à une charge (DC-DC, DC-AC), ou à un réseau électrique.
- L'application souhaitée (systèmes autonomes, connectés au réseau, spatiaux.)
- Les caractéristiques du MPPT, en fonction de la vitesse, qualité
- Le type d'implantation choisi (analogique, numérique, mélange des deux)

#### **Conclusion**

D'après ce chapitre nous concluons qu'un système photovoltaïque est composé plusieurs tages pour un bon fonctionnement. Ces étages ont pour but de maintenir le système PV plus stables é et plus rentables et aussi pour extrait le maximum de puissance du générateur PV.

Parmi les avantages des systèmes PV, on peut citer l'électrification des sites isolés; l'application que nous avons choisi et qui correspond à un site isolé est une serre agricole ; qui comprend bien sur des pompes et des moteurs.

## Chapitre II

# Serres Agricoles

#### *Serres Agricoles*

Dans toutes les serres, il existe toujours des périodes pendant lesquelles, la température, ou l'humidité relative à l'intérieur de la serre devient extrêmement dangereuse pour la plante. Ceci arrive à cause de l'incapacité de l'homme à avoir des jugements précis et rapides.

Beaucoup de systèmes automatiques réalisent des opérations que l'homme est incapable de faire. Le contrôle automatique et la régulation peuvent donc se substituer à l'intervention de l'homme en réalisant un meilleur travail et en le libérant de contraintes astreignantes de surveillance.

 Les différents contrôles dans une serre, s'appliquent à plusieurs paramètres tels que l'humidité relative de l'air, la température, la luminosité et le taux de dioxyde du carbone  $(CO<sub>2</sub>)$ .

Dans notre travail nous nous limitons à simplement deux paramètres et qui sont la température ambiante et le taux d'humidité relatif de l'air. Ceci est dû au fait du manque de littérature tenant compte de tous ces paramètres mais aussi du manque de capteur ayant trait à ses paramètres.

#### **II-1 Intérêt de la serre**

 C'est un local constitué en grande partie de matériel transparent (verre, polyéthylène, nylon etc.) permettant aux végétaux de croitre dans des conditions d'environnement (microclimat) plus favorables que celles qui existent à l'état naturel. La serre est une enceinte destinée à la culture ou à la protection des plantes en exploitant le rayonnement solaire. Les dimensions de cette enceinte font qu'une personne puisse y travailler aisément à l'intérieur [9]

Elle permet le chauffage de l'air et des racines, le contrôle de l'irrigation et de la fertilisation, l'enrichissement en  $CO<sub>2</sub>$  et le contrôle de l'humidité [10].

 La serre permet ainsi d'obtenir une production optimale intensive. Ceci est possible en tenant compte aux des exigences de la culture à différentes étapes intervenant dans sa croissance et son développement. Ceci suppose la connaissance des interactions entre ces divers paramètres [11].

#### **II-2 Constitution d'une serre**

La serre est composée de deux structures [12] :

- Une armature qui constitue en quelque sorte l'ossature ou le squelette de l'abri.
- une couverture qui réalise l'écran nécessaire à la création de l'effet de serre.

Le matériau utilisé pour l'armature doit tenir compte des charges à supporter (couverture, surcharges climatiques) et de la durée de vie.

 Le matériau pour la couverture, plastique ou verre, forme l'élément de base de la serre. Son choix dépend en grande partie de la transmission des rayons solaires (une transparence maximale au rayonnement visible et), de la rétention maximale aux rayons infrarouges longs émis par le sol, ainsi que d'une bonne résistance mécanique (longue durée de vie)

#### **II-3 Classification des serres**

Différents types de serres peuvent être envisagées, [13], elles dépendent du climat local, des contraintes du site (pente, altitude ...) et de sa destination ultérieur (pour apprécier les besoins de la plante en lumière, espace...).

Les serres sont classées en deux catégories professionnelles et technologiques [9].

#### **II-3.1 Professionnelle**

Les grands abris sont les serres tunnels à plastique froid généralement sans chauffage permanent et sans de véritables fondations.

Ces grands abris sont répartis de la manière suivante :

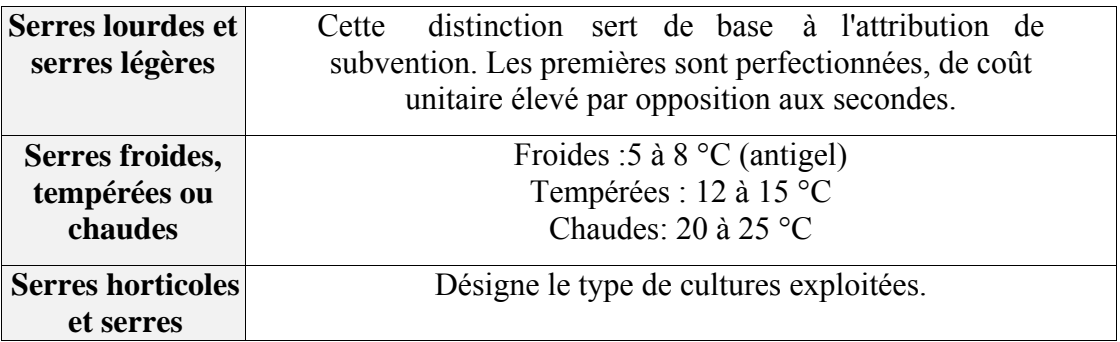

#### **Tableau II.1 Répartition des serres**

#### **II-3.2 Technologique**

 Son architecture en forme de chapelle a été imposée par la norme AFNOR. Les serres se subdivisent en plusieurs types qui sont représentés dans le tableau suivant :

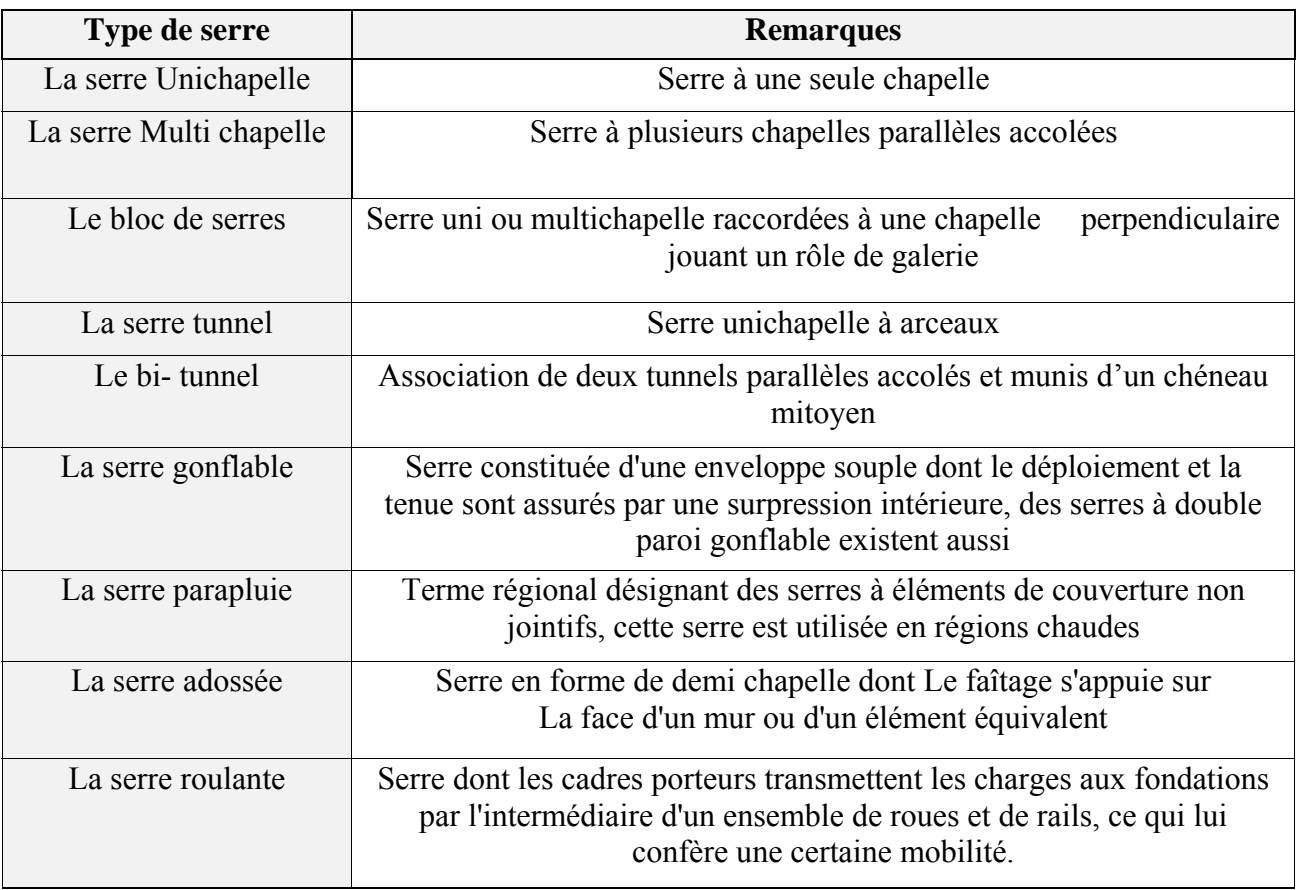

#### **Tableau II.2 Répartition des grands abris**

#### **II-4 Microclimat**

Un microclimat est un ensemble de conditions atmosphériques qui caractérise un espace homogène de faible étendue. On l'utilise souvent pour définir le climat de certains petits sites géographiques [15].

#### **II-4.1 Le climat spontané sous une serre**

Le climat spontané sous une serre a une amplitude de variation beaucoup plus étendue que le climat extérieur. Les valeurs de certaines de ses caractéristiques (température, humidité...) peuvent temporairement devenir nettement défavorables.

Il convient alors d'adopter des pratiques culturales ou de mettre en œuvre des moyens techniques de climatisation adaptés aux objectifs culturaux poursuivis. Mais avant de rechercher la valorisation optimale des quantités d'énergie mises en jeu dans la climatisation des serres, il faut d'abord analyser le mode d'établissement du climat spontané d'un abri [15].

#### **II-4.2 Intérêt de la détermination du microclimat**

Le déroulement de la croissance et du développement des différents organes d'une plante, d'une culture, obéit étroitement aux conditions climatiques qui peuvent causer des dégâts énormes.

Pour cela, on considère le climat comme un facteur de rendement qu'il faut essayer de maitriser afin d'avoir des rendements optimaux de diverses cultures.

#### **II-4.3 Les composantes du microclimat**

La température, l'humidité, le dioxyde de carbone (CO2) et la durée d'éclairement sont les éléments principaux sur lesquels il faut veiller pour commander au mieux l'atmosphère d'une serre. Ceci a des conséquences sur la croissance, l'initiation florale, la fructification, la précocité de maturité, la qualité des récoltes et les problèmes parasitaires [17].

#### **II-4.3.1 La température**

Les températures basses provoquent des troubles qui peuvent être irréversibles constituant une plasmolyse cellulaire (l'eau rejetée peut geler dans les méats), le ralentissement puis l'arrêt des fonctions cellulaires. Elles provoquent des altérations plus poussées avec l'apparition de glace au sein du cytoplasme et de la vacuole.

Les feuilles résistent aux températures élevées grâce à la transpiration qui provoque un certain refroidissement. La germination ne se produit que dans des limites assez étroites de la température. En effet en dessous d'une certaine valeur la graine ne peut plus germer et au-delà d'une autre une le phénomène de germination devient impossible.

La température agit également sur la photosynthèse Celle-ci ne commence à s'exercer qu'à partir d'une certaine température optimale (30°C), et dont l'assimilation chute et s'annule peu après 45°C, [18] .L'inhibition est d'autant plus marquée que la température excessive dure plus longtemps.

#### **II-4.3.1.1 La température et la respiration**

La respiration est surtout influencée par la température [19]. Le maximum d'action est entre 40 à 50°C qui est nettement plus élevé que celui de la photosynthèse (20 à 30°C). L'action de la température sur la respiration est analogue à celle que l'on rencontre pour tous les phénomènes métaboliques avec une montée de la température jusqu'à 40 ou 50°C puis une diminution de la respiration au delà de ces températures [18].

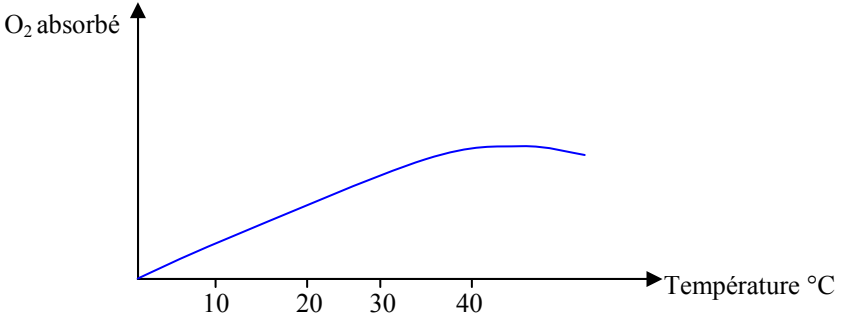

*Figure II.1 l'influence de la température sur la respiration* 

#### **II-4.3.1.2 La température de transpiration**

L'élévation de la température augmente la transpiration au delà d'un certain seuil variant en fonction des espèces végétales; les stomates se ferment réduisant ainsi la transpiration lorsque le seuil est dépassé.
#### **II-4.3.1.3 Effet de serre**

L'effet de serre est le résultat d'interposition entre l'atmosphère et le sol d'un matériau transparent pour les radiations courtes provenant du soleil et absorbant au maximum les radiations longues en provenance du sol [12].

L'effet de serre se manifeste essentiellement par l'élévation de la température. Sa détermination peut être ramenée à la différence de température entre l'intérieur et l'extérieur de la serre (ΔT) multipliée par le nombre d'heures pendant lesquelles cette différence existe (h).

$$
Effect de serve = \Delta T.h
$$
\n(II.1)

#### **II-4.3.1.4 Les transferts de chaleur**

 Les sources de variation de température dans une serre sont causées par le rayonnement solaire et par la réflexion du rayonnement de grande longueur d'onde la nuit.

D'autre part, l'existence de phénomènes thermiques plus complexes régissent le comportement thermique de la serre qui transfert un état température vers un état chaleur. Ce dernier est défini comme correspondant à une variation de la température. Il existe différents modes de transfert de chaleur : par convection, conduction et ou rayonnement.

#### **a) Transfert de chaleur par conduction**

Ce mode de transfert correspond à un phénomène microscopique dans lequel les constituants atomiques ou moléculaires transmettent de proche en proche, par mécanisme de choc ou d'interaction à distance, une énergie d'agitation thermique sans déplacement microscopique de matière.

Le flux de chaleur par conduction s'exprime par la formule :

$$
\Phi = -\alpha A \frac{d\theta}{da} \tag{II.2}
$$

(Le signe moins indique que la chaleur se transmet de la partie la plus chaude vers la partie la plus froide).

Avec :

- α: Coefficient de conductivité
- *A* : section du solide
- *dθ* : différence de température
- *da* : longueur parcourue par conduction.

#### **b) Transfert de chaleur par convection**

Il correspond à des transferts d'énergie liés aux déplacements des fluides qui correspond dans notre cas à l'air. Selon la nature des mécanismes engendrant le mouvement des fluides, on distingue soit une convection naturelle, soit une convection forcée.

La quantité de chaleur échangée par convection entre un fluide à température  $\theta_1$  et un solide  $\dot{a}$  température θ<sub>2</sub> s'écrit :

$$
Q = hS(\theta_1 - \theta_2) \tag{II.3}
$$

Avec :

*h :* coefficient de convection

*S :* surface d'échange.

#### **c) Transfert de chaleur par rayonnement**

II transmet l'énergie sans support matériel par le biais d'une onde électromagnétique solaire. Ce transfert est défini à travers l'exemple suivant : un corps noir porté à la température T émet un rayonnement dont l'énergie rayonnée par unité de temps et de surface est :

$$
Q = \sigma T^4 \tag{II.4}
$$

#### **II-4.3.1.5 Variations calorifiques**

#### **a) Par rayonnement**

Les variations par rayonnement sont atténuées lorsqu'il y a des nuages, ces derniers agissant comme un écran entre la serre et la voûte céleste.

#### **b) Par renouvellement d'air**

Celles-ci sont d'autant plus importantes que l'écart de température et d'humidité entre l'air intérieur et l'air extérieur est important, particulièrement lorsque la serre manque d'étanchéité. Le phénomène de courant d'air suite à un vent augmente les variations de chaleur.

#### **c) Par convection/conduction**

Les variations par conduction/convection à travers l'enveloppe sont d'autant plus importantes que la différence de température entre l'intérieur et l'extérieur est forte, et que la vitesse de vent est élevée.

Les matériaux de couverture et de doublage, de même que les écrans thermiques, doivent être choisis en fonction de leurs propriétés optiques avec l'objectif de réduire les pertes radiatives.

#### **II-4.3.2 l'Humidité**

On a coutume de dire que l'atmosphère saturante de la serre en début de journée favorise la prolifération et le développement des champignons et de divers prédateurs qui trouvent dans le milieu confiné de la serre une source intarissable. Pour contrer ce phénomène, il s'avère nécessaire de contrôler cette humidité en agissant sur les autres caractéristiques du milieu (lumière sous serre température ambiante) [11], bien que l'humidité peut empêcher certains parasites des plantes qui de proliférer dans un climat sec.

De plus, dans une serre, l'humidité augmente par rapport à l'extérieur dû à l'absence de renouvellement d'air. Ainsi, durant la nuit, un phénomène de condensation sur la couverture se produit augmentant le taux d'humidité sachant qu'à un taux de 90% la fonction de la reproduction est inhibée [22]. L'élévation de la température pendant le jour tend à diminuer cette humidité.

#### **II-4.3.2.1 Humidité relative**

Le degré hygrométrique (humidité relative) dans une serre est inversement proportionnel à la température de l'air. L'élévation diurne de cette dernière engendre automatiquement une chute de l'humidité relative si la quantité d'eau est restée constante.

L'humidité relative de l'air est décrite par [21]:

$$
H_i = \frac{100x_i^p}{0.611P_{sat}(T_i)}
$$
(II.5)

Où :

*H<sub>i</sub>* : l'humidité relative de l'air (%)

*Psat*: pression de vapeur saturante en (Pa)

*P*: pression de l'air en (Pa).

#### **II-4.3.2.2 Relation humidité- plante**

#### **a) L'humidité et la transpiration**

La transpiration s'affaiblit à mesure que l'état hygrométrique de l'air s'élève. De ce point de vue, la transpiration des plantes ressemble à l'évaporation de l'eau telle qu'elle se produit chez les êtres vivants. On conclut que la transpiration continue même dans une atmosphère saturée. Cependant il faut remarquer qu'en général la plante est à une température légèrement supérieure à celle de l'atmosphère qui l'entoure.

#### **II-5 Consigne pratique de températures et d'hygrométrie**

La maîtrise des températures et celle de l'hygrométrie doivent être traitées ensemble, car il n'est pas possible de faire varier l'un des deux paramètres sans faire modifier l'autre. Le chauffage a un effet déshumidifiant. L'aération a un effet rafraîchissant et déshumidifiant. L'humidification de l'air a un effet rafraîchissant.

#### **II-5.1 Consignes d'humidité**

Il n'existe pas réellement de recommandations espèce par espèce. Tout au plus peut-on dire que :

- Pour la phase de multiplication, l'humidité relative doit être supérieure à 80 %;
- Pour les phases de croissance, de floraison et de fructification, la plupart des plantes s'accommodent d'une humidité relative comprise entre 60 et 80 %, à l'exception des plantes vertes et du concombre qui préfèrent une hygrométrie supérieure à 70 %, et des plantes succulentes (Cactées) qui préfèrent une humidité relative comprise entre 30 et 60 %. La pollinisation chez la tomate requiert une humidité relative comprise entre 50 et 70 %.

On peut aussi donner les conseils généraux suivants :

- éviter les condensations ;
- éviter les hygrométries proches de la saturation  $(100\%)$ ;
- éviter les hygrométries inférieures à 40 % chez les plantes arrosées de manière incorrecte et chez les jeunes plants qui n'ont pas encore été « durcis » ;
- éviter absolument les hygrométries inférieures à 20 % [14].

#### **II-5.2 Consignes de températures**

La détermination des consignes de température est très délicate. En attendant de disposer de modèles élaborés qui prennent en considération la physiologie des plantes, les échanges de chaleur et les données économiques, nous utiliserons les valeurs consacrées par l'usager (voir Annexe I) ou fournies par la littérature [23]. Ce sont en général les fournisseurs de matériel végétal qui donnent les meilleurs conseils en matière de consigne de température.

#### **II-6 Les moyens de modification du microclimat sous serre**

#### **II-6.1 Énergies renouvelables pour chauffer les serres**

Ces sources d'énergies qualifiées de « nouvelles », « douces » » « renouvelables », comprennent essentiellement la géothermie, la pompe de chaleur, l'énergie solaire, l'utilisation des rejets thermiques industriels…etc.

#### **a) La géothermie**

Il s'agit principalement d'extraire la chaleur contenue dans le sous-sol afin de l'utiliser pour les besoins en chauffage. Les transferts thermiques peuvent aussi dans certains cas être inversés pour les besoins d'une climatisation. Les procédés d'extraction de l'énergie diffèrent suivant les solutions retenues par les constructeurs [24].

#### **b) Pompe de chaleur**

La pompe de chaleur est une machine permettant de rehausser le niveau thermique d'une source d'énergie. Elle transfert la chaleur du milieu le plus froid en le refroidissant encore plus vers le milieu le plus chaud. L'intérêt de la pompe à chaleur est de fournier plus d'énergie thermique [24].

#### **c) L'énergie solaire**

La serre elle-même est un capteur solaire à la fois biologique (photosynthèse) et thermique (effet de serre).son effet thermique est même très souvent trop efficace puisqu'il faut fréquemment aérer et donc rejeter de la chaleur à l'extérieur [24].

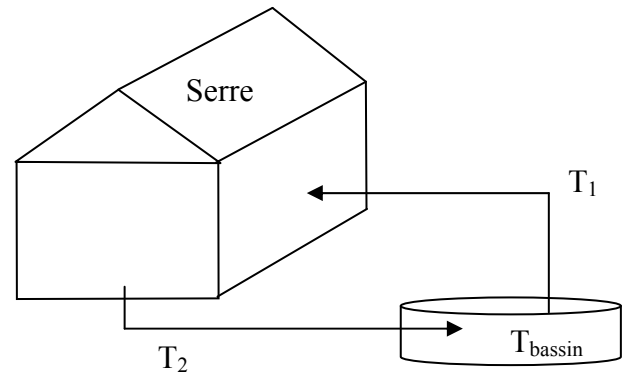

Le jour  $T_2 > T_1 \Rightarrow T_{\text{bassin}}$  augmente : stockage La nuit  $T_1 > T_2 \Rightarrow T_{\text{bassin}}$  augmente : chauffage

*Figure II.2 Capteur solaire* 

#### **II-7 Modèle dynamique d'une serre agricole**

Le modèle dynamique de la serre est non-linéaire et de ce fait très compliqué. Généralement pour la modélisation des serres, les chercheurs se basent sur les bilans d'énergie et de masse de la serre. Sachant que le système « serre » est régi par les lois de la thermodynamique, il est nécessaire d' établir les expressions générales des principes.

#### **II-7.1 Expression générale du premier principe de la thermodynamique**

Le premier principe exprime la conservation de l'énergie de l'ensemble {Système + milieu extérieur} pour un système fermé limité par une surface au travers de laquelle peuvent s'effectuer des échanges énergétiques. Il s'écrit sous forme de bilan où, dans un repère galiléen, la variation d'énergie totale du système entre deux états *g1* et *g2* est égale à la somme des travaux et chaleurs reçus par le système pendant son évolution entre ces deux états [25]:

$$
\Delta E = W + Q \tag{II.6}
$$

Ce principe peut être exprimé par la formule :

$$
\Delta E = \Delta U + \Delta E_c + \Delta E_p = W + Q \tag{II.7}
$$

Avec :

 $\Delta E$  : Variation totale d'énergie du [système thermodynamique](http://fr.wikipedia.org/wiki/Syst%C3%A8me_thermodynamique).

∆U : Variation de l'[énergie interne](http://fr.wikipedia.org/wiki/%C3%89nergie_interne) du système; c'est à dire son énergie propre correspondant aux énergies cinétiques et potentielles microscopiques, des particules qui le constituent.

 $\Delta E_c$ : Variation de l'[énergie cinétique](http://fr.wikipedia.org/wiki/%C3%89nergie_cin%C3%A9tique) à l'échelle [macroscopique](http://fr.wikipedia.org/wiki/Macroscopique) (mouvement du système dans un référentiel donné).

 $\Delta E_p$ : Variation de l['énergie potentielle](http://fr.wikipedia.org/wiki/%C3%89nergie_potentielle) à l'échelle macroscopique, du système en interaction avec des champs gravitationnel ou électromagnétiques.

W : Partie de l'énergie qui correspond au [travail](http://fr.wikipedia.org/wiki/Travail_et_chaleur) échangé avec le milieu extérieur. Le travail n'est pas une [fonction d'état](http://fr.wikipedia.org/wiki/Fonction_d%27%C3%A9tat%2C_variable_d%27%C3%A9tat%2C_%C3%A9quation_d%27%C3%A9tat) mais un mode de transfert ordonné d'énergie entre le milieu extérieur et le système.

Q : Quantité d'énergie mise en jeu sous forme de [chaleur.](http://fr.wikipedia.org/wiki/Travail_et_chaleur) Elle est transmise essentiellement par trois processus d'échange thermique : [conduction thermique,](http://fr.wikipedia.org/wiki/Conduction_thermique) [convection](http://fr.wikipedia.org/wiki/Convection), [rayonnement](http://fr.wikipedia.org/wiki/Rayonnement) [25].

#### **II-7.2 Bilan de masse**

Ces bilans en général s'écrivent sous la forme suivante:

#### *Quantité d'eau entrante+évaporation=quantité d'eau sortante*

La masse d'eau entrante par unité de temps est :

$$
Q_e = \omega_{ea} \rho_a R_{al} V_a \tag{II.8}
$$

La masse d'eau sortante par unité de temps est :

$$
Q_s = \omega_a \rho_a R_a V_a \tag{II.9}
$$

#### Avec :

ρa : masse volumique de l'air

 $R_a$ : taux de renouvellement

Va : volume d'air

ωea : humidité absolu de l'air entrant (donc de l'air extérieur)

 $\omega_a$ : humidité absolu de l'air sortant (donc de l'air intérieur)

*NB* : pour les termes d'évaporation voir l'annexe I.

#### **II-7.3 Modèle proposé**

Dans la littérature, il existe plus d'un modèle de serre. Dans ce mémoire nous avons choisis le modèle dynamique d'une serre agricole situé en Espagne décrit par les équations II.10, II.11, II.12 [26].

Notre travail consiste à développer une commande permettant d'atteindre les objectifs concernant la productivité à travers l'établissement d'un algorithme de commande floue.

Dans l'article lié à notre travail [26], les auteurs se sont basés sur l'identification d'un type de serre chaude. Celle-ci considérée comme un volume d'air délimité par des parois, un toit et un sol. Ils se sont basés sur le bilan énergétique et le bilan de masse et y compris le comportement biologique des plantes. Deux sous-systèmes ont été établis, il s'agît du volume de l'air et de la terre, qui elle, agit en tant que masse thermique. Les variables appropriées d'état pour décrire le comportement climatique sont la température intérieure *Ti* , l'humidité relative *Hi* et la température *Tm* de la terre (appelée température de masse thermique) [26].

A partir de la masse de l'eau, du bilan énergétique et du comportement biologique des plantes, les équations du modèle dynamique de la serre obtenues sont décrites par :

$$
\rho v_i \frac{dx_i}{dt} = F_v + C_{sat}(E + f \circ g) \tag{II.10}
$$

Avec :

ߩ : Densité de l'air (kgair m−3)

 $v_i$ : Volume de la serre (m<sup>3</sup>)

 $F_v$ : Taux de l'eau dans l'air renouvelé (kgH2O s<sup>-1</sup>)

 $C_{\text{sat}}$ : Coefficient de saturation de l'air

 $f \circ g$  : Taux de l'eau d'humidificateur (kgH2O s<sup>-1</sup>)

E : Évapotranspiration des plantes (kgH2O s<sup>-1</sup>).

$$
\rho v_i c_p \frac{d r_i}{d t} = Q_S - Q_{CC} + Q_m - C_{sat} (Q_e + Q_n) - Q_v + W \tag{II.11}
$$

Avec :

 $c_p$ : Capacité thermique de l'air, 1003 J kg<sup>-1</sup> ∘C<sup>-1</sup>

 $Q_S$ : Énergie solaire assurée au volume d'air(w)

- $Q_{cc}$ : Échange énergie par phénomène de conduction / convection (w)
- $Q_m$ : Échange énergie avec la masse thermique (w)
- $Q_e$  : Déperdition d'énergie due à l'évapotranspiration des plantes (w)
- ܳ : Déperdition d'énergie par *nebulization* (w)
- $Q_v$ : Échange d'énergie dû à la ventilation de fenêtre (w)
- $W$ : Énergie de système de chauffage (w)

$$
A_i C_m \frac{dT_m}{dt} = Q_{Sm} - Q_m - Q_f \tag{II.12}
$$

Avec :

 $A_i$ : Surface de la serre (m<sup>2</sup>)

- $C_m$ : Capacité de chaleur de masse thermique (°C<sup>-1</sup> m<sup>-2</sup>)
- $Q_{Sm}$ : Énergie stockée par la masse thermique pendant le jour (w)
- $Q_f$ : Déperdition d'énergie par la terre (w)
- *NB* : voir l'annexe I pour les formules de chaque paramètre du modèle.

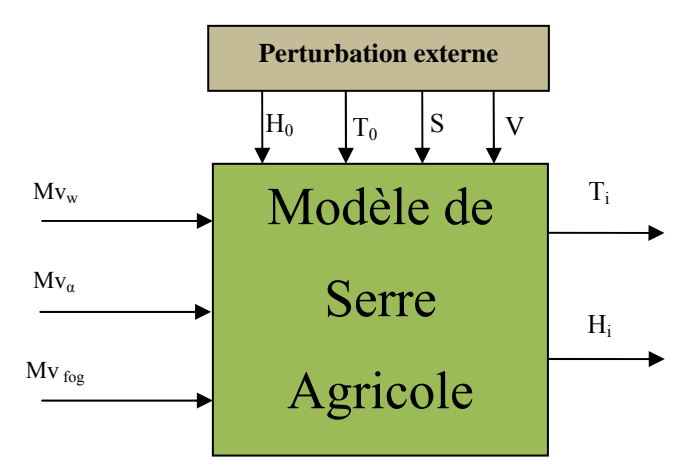

#### *Figure II.6 modèle dynamique de la serre*

Le modèle d'entrée-sortie de la serre est décrit par la figure *II.6*, où les variables à commander sont  $T_i$  et  $H_i$ , à travers l'ajustage des variables suivantes:

- L'ouverture et fermeture des fenêtres *( Mv<sup>α</sup>* ),
- Système de chauffage  $(Mv_W)$  et
- Système de brouillard ( $Mv_{fog}$ ); et

Les paramètres suivant sont considérées comme des perturbations externes mesurables :

*S* : le rayonnement solaire ;

*V :* la vitesse de vent ;

- *T0* : la température extérieure ;
- *H*<sup>0</sup> : l'humidité extérieure.

#### *Conclusion*

 L'importance des serres agricoles dans l'économie d'un pays, est une solution efficace pour le développement de son agriculture. Parce que sa production ne se limite pas aux saisons, mais à toute l'année, cela permettre aux pays non développés d'être indépendant vis-à-vis des autres pays producteurs. Cela permettra aussi d'acquérir un savoir faire et une technologie puisque la serre est un système très compliqué qui demande le maitrise de plusieurs disciplines :

- $\checkmark$  Agronomie ;
- $\checkmark$  Thermique ;
- $\checkmark$  Hydraulique ;
- $\checkmark$  Automatisme ;
- $\checkmark$  Electronique.

## Chapitre III

# Commande par Logique Floue

### **Commande par Logique Floue**

La logique floue, d'actualité aujourd'hui, existe en réalité depuis longtemps. Les bases théoriques de la logique floue ont été établies en 1965 par le professeur Lofti Zadeh dans son article *« fuzzy set »*. A cette époque, la théorie de la logique floue n'a pas été prise au sérieux car elle traitait de variables non exactes dont la valeur pouvait varier entre 1 et 0. A la même époque les ordinateurs, avec leur fonctionnement exact par tout ou rien (1 ou 0), ont commencé à se répandre sur une grande échelle et donc ont eu un plus grand impact dans le monde scientifique.

L'intérêt de la logique floue réside dans sa capacité à traiter, l'imprécis, l'incertitude et le vague. Elle est issue de la capacité de l'homme à décider et agir de façon pertinente malgré le flou des connaissances disponibles et a été introduite dans le but d'approcher le raisonnement humain à l'aide d'une représentation adéquate des connaissances. Aussi, le succès de la commande floue trouve en grande partie son origine dans sa capacité à traduire une stratégie de contrôle d'un opérateur qualifié en un ensemble de règles linguistiques « si … alors » facilement interprétables.

L'utilisation de la commande floue est particulièrement intéressante lorsqu'on ne dispose pas de modèle mathématique précis du processus à commander ou lorsque ce dernier présente de trop fortes non linéarités ou imprécisions. Dans ce chapitre, nous présenterons quelques aspects théoriques de la logique floue, ainsi que les bases de son application pour la commande de processus et nous essayerons d'appliquer cette commande à différents systèmes tel que MPPT floue, chargeur de batterie type flou ,contrôle du climat par la logique floue .

#### **III-1 Les principaux domaines de recherche et d'application de la logique floue** [30]

Il existe un large domaine d'application de la logique floue parmi eux :

- *L'automatisation* : production du fer et de l'acier, purification de l'eau, chaînes et robots de fabrication, contrôle de processus (contrôle du climat)…
- *L'instrumentation* : capteurs, instruments de mesure, reconnaissance de voix et de caractères, …
- *La conception/Jugement* : consultation, investissement et développement, horaires de train
- *Les ordinateurs* : opérateurs, unités arithmétique, micro-ordinateurs, …
- *Le traitement d'information* : base de données, recherche d'information, modélisation de systèmes, …

#### **III-2 Description et structure d'une commande par la logique floue**

Contrairement aux techniques de réglage classique, le réglage par la logique floue n'utilise pas des formules ou des relations mathématiques bien déterminées ou précises. Mais, il manipule des inférences avec plusieurs règles floues à base des opérateurs flous ET, OU, ALORS,…etc, appliquées à des variables linguistiques.

On distingue trois parties principales, constituant la structure d'un régulateur flou [34] :

- une interface de fuzzification,
- un mécanisme d'inférence,
- et une interface de défuzzification

La figure (III.1) représente, à titre d'illustration la structure d'un régulateur flou à deux entrées et une sortie : ou *x1* et *x2* représentent les variables d'entrée, et *xr* celle de sortie ou la commande.

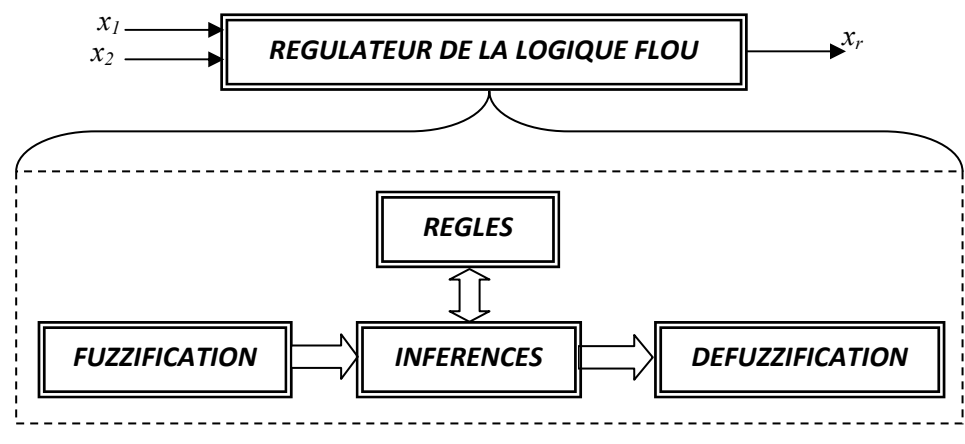

*Figure III.1 Structure interne d'un régulateur de la logique floue* 

#### **III-2.1 Interface de fuzzification**

#### **III-2.1.1 Variables linguistiques** [31]

La description d'une situation, d'un phénomène ou d'un procédé contient en général des expressions floues comme : quelques, beaucoup, souvent ; chaud, froid ; rapide, lent ; grand, petit, etc…

Les expressions de ce genre forment les valeurs des Variables linguistiques de la logique floue. Une variable linguistique est représentée par un triplet (V, U, TV) où V est la variable linguistique elle-même, U est l'univers de discours et TV l'ensemble des caractérisations floues de la variable.

Dans cette section, nous introduisons les types les dénominations des variables linguistiques utilisées dans le cadre de notre travail. L'opération consiste à transformer les données numériques du système en des valeurs linguistiques sur un domaine normalisé, afin de faciliter la compréhension des résultats obtenus. A partir de ces domaines numériques appelés univers de discours et pour chaque grandeur d'entrée ou de sortie, on peut calculer les degrés d'appartenance aux sous-ensembles flous de la variable linguistique correspondante

#### **III-2.1.2 formes de fonctions d'appartenance**

Il existe différentes formes de fonctions d'appartenance telle que gaussienne triangulaire etc…Le plus souvent, on utilise des formes trapézoïdales ou triangulaires pour les facilité d'implémentation. Il s'agit des formes les plus simples, composées par des morceaux de droites. L'allure est complètement définie par 3 points A, B et C pour la forme triangulaire (figure III.2.a), voir 4 points A, B, C et D pour la forme trapézoïdale (figure III.2.b). La forme rectangulaire, quand à elle, est utilisée pour représenter la logique classique.

Dans la plupart des cas, en particulier pour le réglage par logique floue, ces deux formes sont suffisantes pour délimiter les ensembles flous [32].

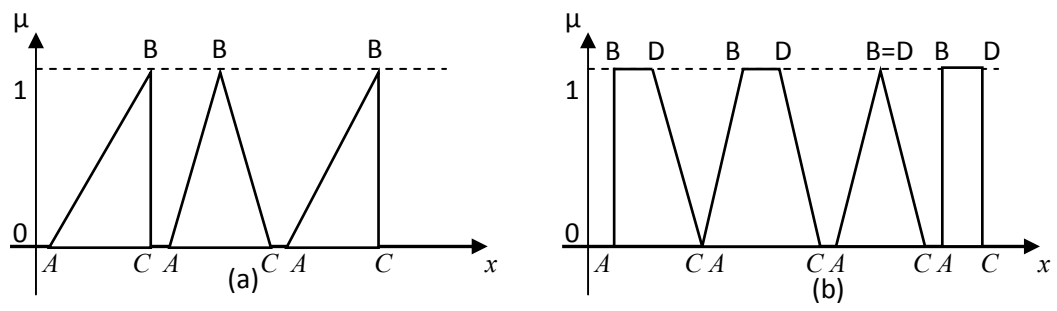

*Figure III.2 Formes usuelles des fonctions d'appartenance* 

Pour clarifier la relation entre les variables linguistiques et les fonctions d'appartenance, nous utiliserons le cas d'une commande d'un hacheur. Il possède deux entrées : l'erreur de la tension de sortie du convertisseur par rapport à une consigne *x1= e = Vref -Vs* et la variation de cette erreur *x2=*Δ*e.* La figure III.3 présente les fonctions d'appartenance de ces deux variables linguistiques normalisées choisies, constituées de trois sous-ensembles flous {Négatif Grand (NG), Egal à Zéro (EZ), Positif Grand (PG)}.

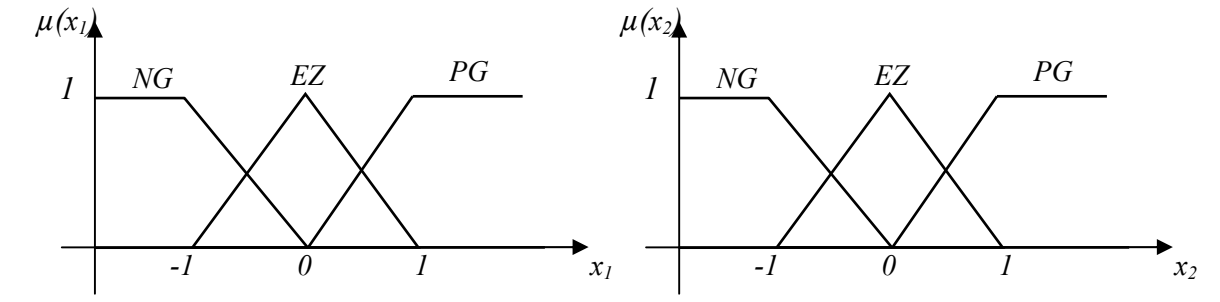

*Figure III.3 Fonctions d'appartenance des deux variables linguistiques d'entrée* 

*normalisées x1 et x2*

 La sortie du régulateur flou, troisième variable linguistique du régulateur, qui doit générer la variation du rapport cyclique du hacheur (*xr=* Δα)*,* est elle aussi normalisée. Ses fonctions d'appartenance sont illustrées par la figure III.4.

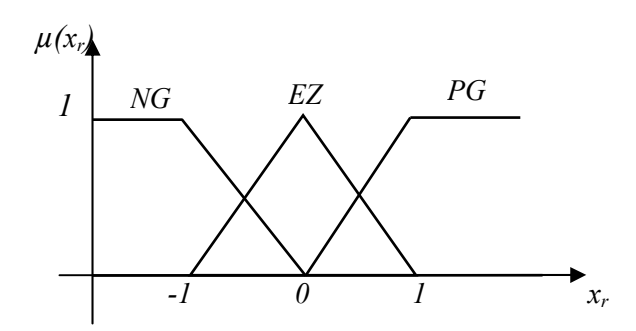

*Figure III.4 Fonctions d'appartenance de la variable linguistique de sortie normalisée xr*

#### **III-2.2 Mécanisme d'inférence floue**

Cette étape consiste à relier les variables physiques d'entrée du régulateur (grandeurs mesurées ou estimées), qui sont transformées en variables linguistiques pendant l'étape de fuzzification ; à la variable de sortie du contrôleur sous sa forme linguistique, par des règles mentales traduisant une action ou une décision linguistique sur la commande à la sortie du régulateur, face à toute situation se présentant à l'entrée de ce régulateur.

Ces inférences sont basées sur plusieurs règles établies par l'expertise et le savoir-faire humain concernant le système à régler. Elles sont structurées sous forme compacte dans une matrice multidimensionnelle dite matrice d'inférence.

On exprime les inférences généralement par une description linguistique et symbolique à base de règles pré définies dans la matrice d'inférence.

Chaque règle est composée d'une condition précédée du symbole 'SI' appelée prémisse, et d'une conclusion (action, décision, opération ou commande) précédée du symbole 'ALORS'. Le traitement numérique des règles d'inférence qui permet d'obtenir la sortie linguistique ou floue du régulateur se fait par différentes méthodes, on cite principalement :

- la méthode d'inférence max-min,
- la méthode d'inférence max-prod,
- et la méthode d'inférence somme-prod.

Chacune de ces trois méthodes utilise un traitement numérique propre des opérateurs de la logique floue :

• Pour la méthode d'inférence max-min, l'opérateur ET est réalisé par la formation du minimum, l'opérateur OU est réalisé par la formation du maximum, et ALORS, (l'implication) est réalisée par la formation du minimum.

- Pour la méthode d'inférence max-produit, l'opérateur ET est réalisé par la formation du produit, l'opérateur OU est réalisé par la formation du maximum, et ALORS (l'implication) est réalisée par la formation du produit.
- Pour la méthode d'inférence somme-produit, on réalise au niveau de la condition, l'opérateur OU par la formation de la somme (valeur moyenne), et l'opérateur ET par la formation du produit. Pour la conclusion, l'opérateur ALORS est réalisé par un produit.

Dans le cas de la méthode somme-produit, l'actions des différentes règles sont liées entre elles par l'opérateur OU qui est réalisé par la formation de la moyenne arithmétique (somme moyenne). Alors, pour chaque règle on obtient la fonction d'appartenance de  $x_r$  en formant le produit de μ*(x1) ,* μ*(x2) et* μ*oi(xr)* exigé par la règle :

$$
\mu_{Ri}(xr) = \mu(x_1) \mu(x_2) \mu_{oi}(xr) = \mu_{Ci} \mu_{oi}(x_r)
$$
\n(III.1)

Où μ*Ci* est le degré de vérification de la iéme règle ou condition ;

 $μ(x<sub>1</sub>)$  *et*  $μ(x<sub>2</sub>)$  sont les facteurs d'appartenance des deux variables linguistiques aux deux ensembles flous de la iéme règle, pour deux valeurs données de *x1 et x2 ;*Et μ*oi(xr)* est la fonction d'appartenance de la variable de sortie correspondant à la ième règle (*Ri*).

Alors, la fonction d'appartenance résultante est exprimée par [35] :

$$
\mu_{res}(x_r) = \frac{\mu_{R1}(x_r) + \mu_{R2}(x_r) + \mu_{R3}(x_r) + \dots + \mu_{Rm}(x_r)}{m}
$$
(III.2)

Où *m* est le nombre des règles de la matrice d'inférence.

#### **III-2.3 Interface de défuzzification**

La défuzzification consiste à déduire une valeur numérique précise de la sortie du régulateur (*xr*) à partir de la conclusion résultante floue μ*res(xr)* issue de l'opération d'inférence. Les méthodes couramment utilisées sont:

- La méthode de centre de gravité,
- La méthode du maximum,
- La méthode des surfaces,
- La méthode des hauteurs.

On présente dans ce qui suit l'une des méthodes les plus utilisées, qui est la méthode du centre de gravité. Elle consiste à prendre comme décision ou sortie en la détermination de l'abscisse du centre de gravité de la fonction d'appartenance résultante μ*res(xr).* 

Cette abscisse *xGr* du centre de gravité de μ*res(xr)* est déterminée par la relation suivante :

$$
x_{Gr} = \frac{\int_{-1}^{1} x_r \mu_{res}(x_r) dx_r}{\int_{-1}^{1} \mu_{res}(x_r) dx_r}
$$
 (III. 3)

Dans le cas de la méthode d'inférence somme-produit, on peut simplifier l'expression (III.3) de  $\mu_{res}(x_r)$ . En effet, selon la relation (III.2) on a :

$$
\mu_{res}(x_r) = \frac{1}{m} \sum_{i=1}^{m} \mu_{ci} \mu_{oi}(x_r)
$$
\n(III.4)

D'autre part, l'intégrale du dénominateur de (III.3) peut être simplifiée ainsi :

$$
\mu_{res}(x_r)dx_r = \frac{1}{m}\sum_{i=1}^m \mu_{ci} \int_{-1}^1 \mu_{oi}(x_r) dx_r = \frac{1}{m}\sum_{i=1}^m \mu_{ci} s_i
$$
 (III.5)

Où *Si* est la surface de la fonction d'appartenance du sous-ensemble floue de *xr*  correspondant à la iéme règle.

Pour ce qui est de l'intégrale du numérateur de (III.3), on peut la simplifier de la manière suivante :

$$
\int_{-1}^{1} x_r \mu_{res}(x_r) dx_r = \frac{1}{m} \sum_{i=1}^{m} \mu_{Ci} \int_{-1}^{1} x_r \mu_{oi}(x_r) dx_r = \frac{1}{m} \sum_{i=1}^{m} \mu_{Ci} x_{Gi} s_i
$$
 (III.6)

Ou *xGi* est l'abscisse du centre de gravité de la surface *Si.* 

On obtient finalement l'abscisse du centre de gravité de μ*res(xr)* qui définit la commande ou l'action normalisée :

$$
x_{Gr} = \frac{\frac{1}{m} \sum_{i=1}^{m} \mu_{Ci} x_{Gi} s_i}{\frac{1}{m} \sum_{i=1}^{m} \mu_{Ci} s_i}
$$
(III.7)

#### **III-3 Poursuite du point de puissance maximale par un algorithme basé sur la logique floue**

La facilité d'utilisation de la logique floue sur tout type d'application, a permis de l'adapter au domaine des énergies renouvelables dont fait partie le photovoltaïque.

Plusieurs chercheurs se sont intéressés à ce type d'algorithme, spécialement pour son application dans la recherche et la poursuite du point de puissance maximale (MPPT). Cette méthode emploie un contrôleur basé sur la logique floue appliqué à un convertisseur DC-DC. Les différentes étapes de la conception de ce contrôleur sont présentées ci-dessous, ainsi que les résultats obtenus de sa simulation [36].

Les contrôleurs en logique floue ont été récemment utilisés dans la recherche du point de puissance maximale (MPPT) dans les systèmes photovoltaïques ou éoliennes .Ils ont l'avantage d'être robustes et relativement simples à concevoir car ils n'exigent pas la connaissance du modèle exact. D'un autre coté ils exigent la connaissance parfaite et complète du système PV par l'operateur pour l'établissement des règles d'inférences.

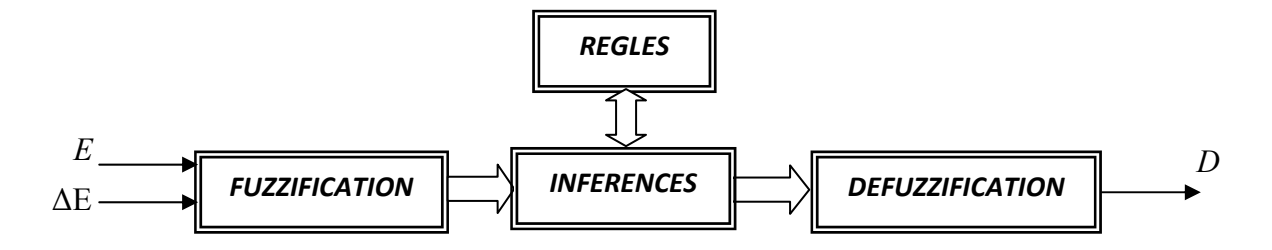

*Figure III.5 Régulateur CF MPPT* 

Le contrôleur CF MPPT proposé, figure III.5, a deux entrées et une sortie .Les deux variables d'entrée du CF sont l'erreur *E* et la variation de l'erreur *ΔE* prélevé à chaque pas d'échantillonnage k.

Ces deux variables sont définies par :

$$
E(k) = \frac{P_{ph}(k) - P_{ph}(k-1)}{V_{ph}(k) - V_{ph}(k-1)}
$$
(III.8)

$$
\Delta E(k) = E(k) - E(k-1) \tag{III.9}
$$

Avec :

 $P_{nh}(k)$ : Puissance instantané du générateur PV

 $V_{ph}(k)$ : Tension instantanée du générateur PV

La valeur de *E(k)* montre si le point de fonctionnement pour la charge utilisée à l'instant *k* se situe du côté gauche ou du côté droit du point maximum de puissance maximale sur la caractéristique de la courbe P(V). La valeur *ΔE(k)*, elle, exprime le sens de déplacement de ce point.

La méthode choisie pour l'inférence, dans notre travail, est celle de Mamdani. Quant à la défuzzification , c'est la méthode du centre de gravité pour le calcul de la sortie *D* ,le rapport cyclique du convertisseur DC-DC, qui a été préférée:

$$
D = \frac{\sum_{j=1}^{n} \mu(D_j) - D_j}{\sum_{j=1}^{n} \mu(D_j)}
$$
(III.10)

#### **III-3.1 Construction du régulateur flou** [29]

#### **a) Fuzzification**

Le domaine d'existence, ou univers de discours, a été partagé en cinq intervalles pour chacune des trois variables que sont les deux entrées *E* et *ΔE* et la sortie *D*.

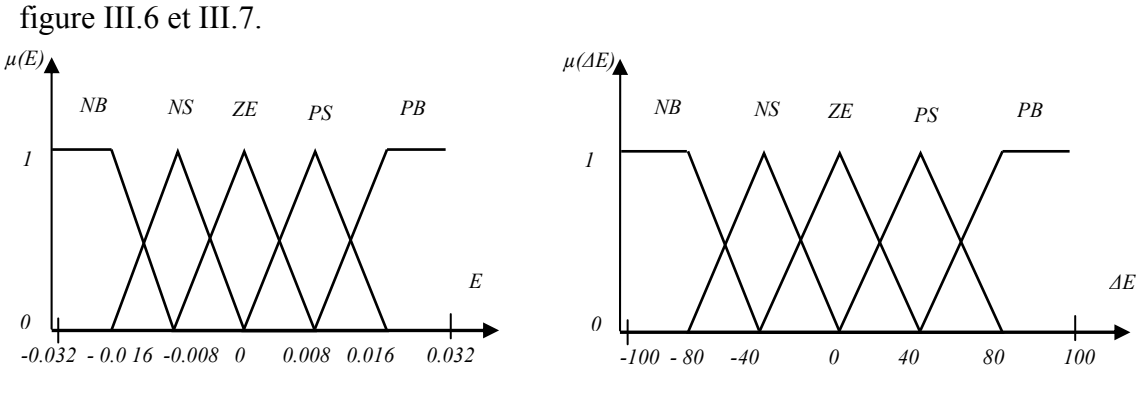

Ces intervalles sont décrits par les fonctions d'appartenances montrées en

#### *Figure III.6 fonction d'appartenance des variables d'entrées a)erreur E*

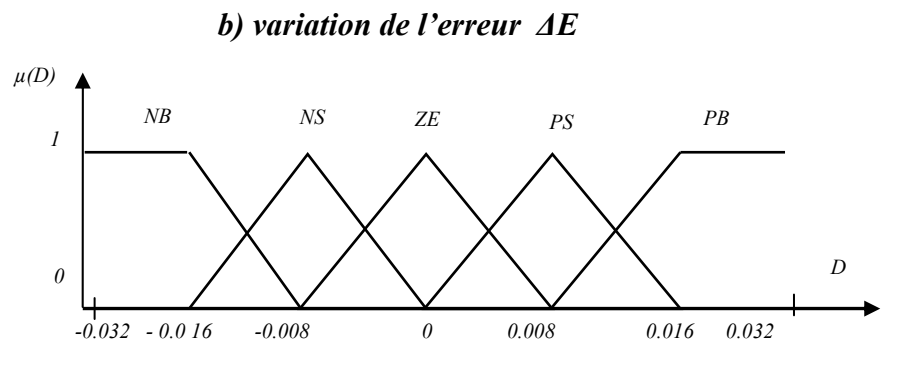

*Figure III.7 fonction d'appartenance du variable de sortie D* 

#### **b) Inférence**

Les règles d'inférences choisies ont été obtenues à partir de règles générales appliquées .à tout système susceptible d'être commandés. Le tableau suivant présente la matrice d'inférence du régulateur :

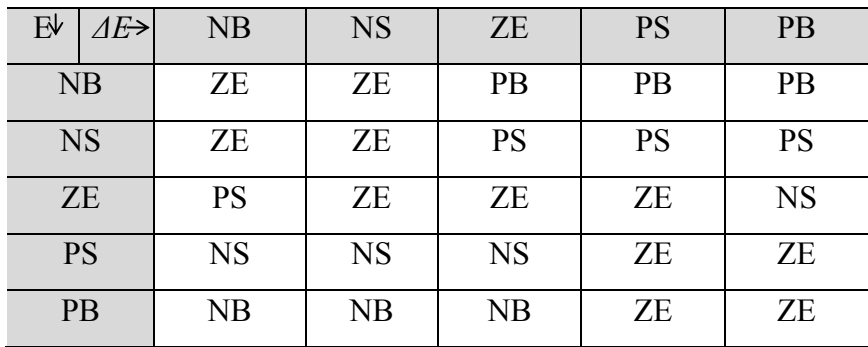

#### **Tableau III.1 Matrice d'inférence**

#### **c) Dufizzification**

La méthode choisie pour la dernière étape de la conception du régulateur floue est la méthode du centre de gravité.

#### **III-3.2 Simulation et résultats**

La figure III.8 montre le diagramme fonctionnel du système photovoltaïque autonome.

Avec :

- Un panneau photovoltaïque
- Un convertisseur DC-DC de type Buck.
- Une batterie
- Algorithme flou implémenté sur une carte DSP

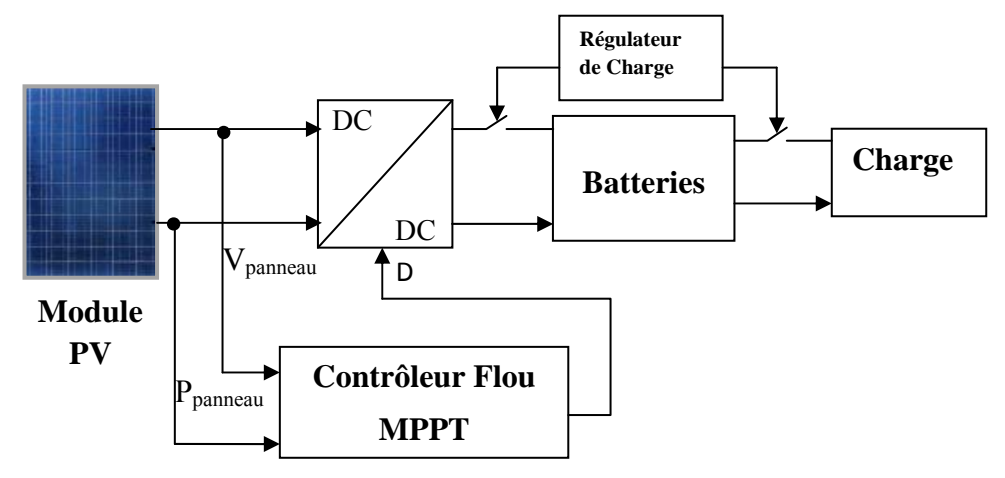

#### *Figure III.8 système PV autonome [34]*

Les graphes ci-dessous présentent les signaux d'entrée et de sortie du régulateur flou, obtenus à partir d'une simulation sous environnement MATLAB/SIMULINK

 Nous présenterons aussi les sorties du générateur PV et les tensions délivrées à la charge.

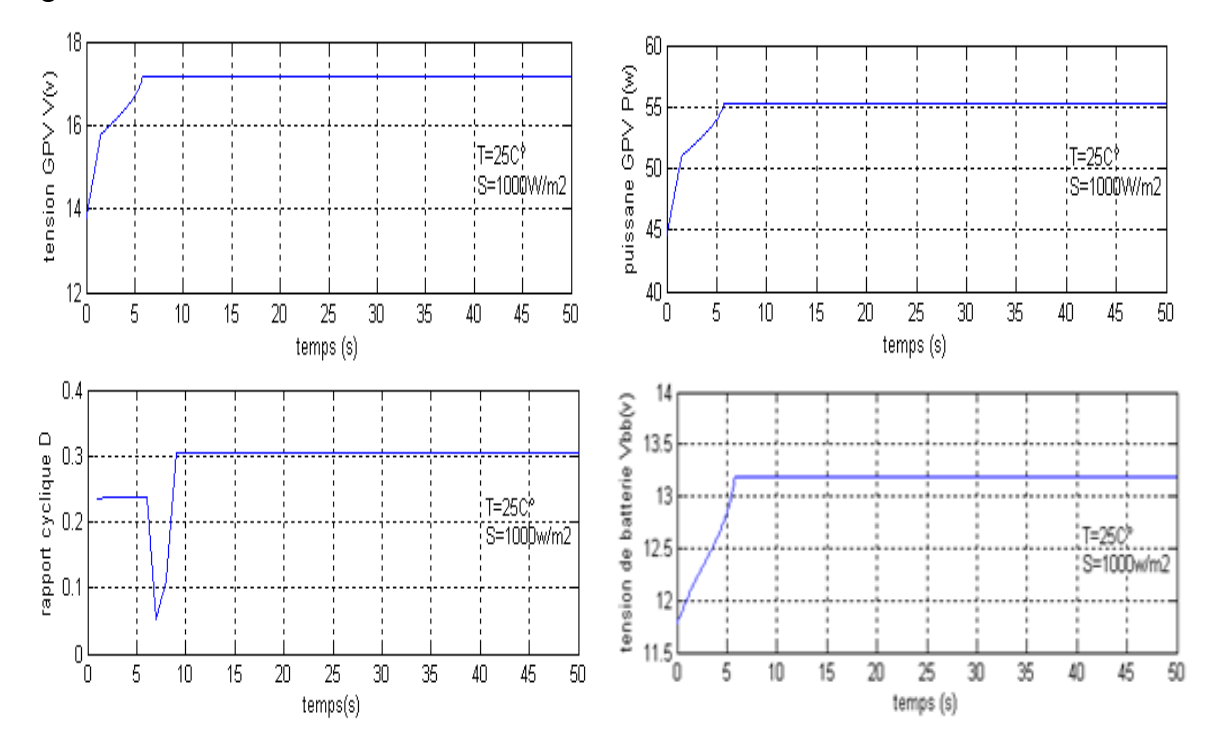

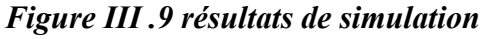

D'après ces résultats nous observons que l'algorithme MPPT par logique flou est efficace. Les temps de réponses des régimes transitoires semblent acceptables particulièrement pour le d'application auquel nous nous sommes intéressés. Ces résultats sont en adéquation avec ceux de l'article sur lequel nous nous sommes basés [36].

 Pour valider notre algorithme, nous avons testé notre contrôleur pour diverses valeurs de températures et d'insolations.

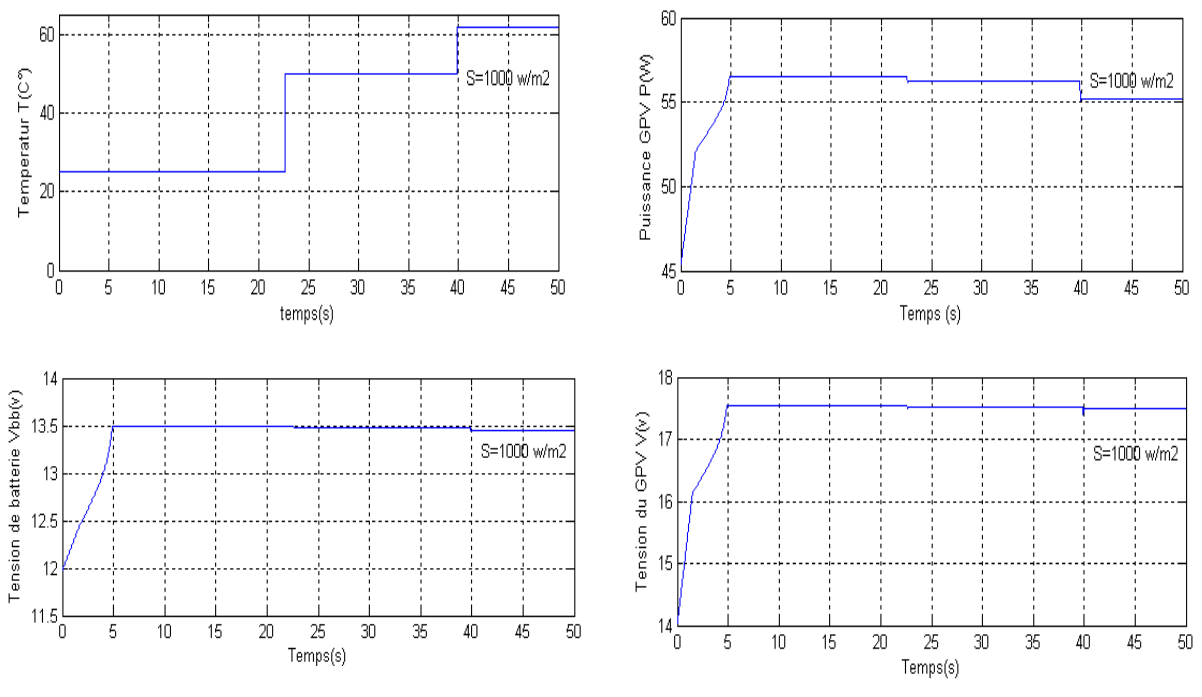

*Figure III.10 résultats de simulation pour divers valeurs de T°* 

 Nous observons que malgré les variations de la puissance suite aux changements brusques de la température notre contrôleur a atteint ses objectifs et qui sont principalement la délivrance de la puissance maximale par le générateur photovoltaïque. Les graphes ci-dessus montrent la robustesse de notre contrôleur MPPT.

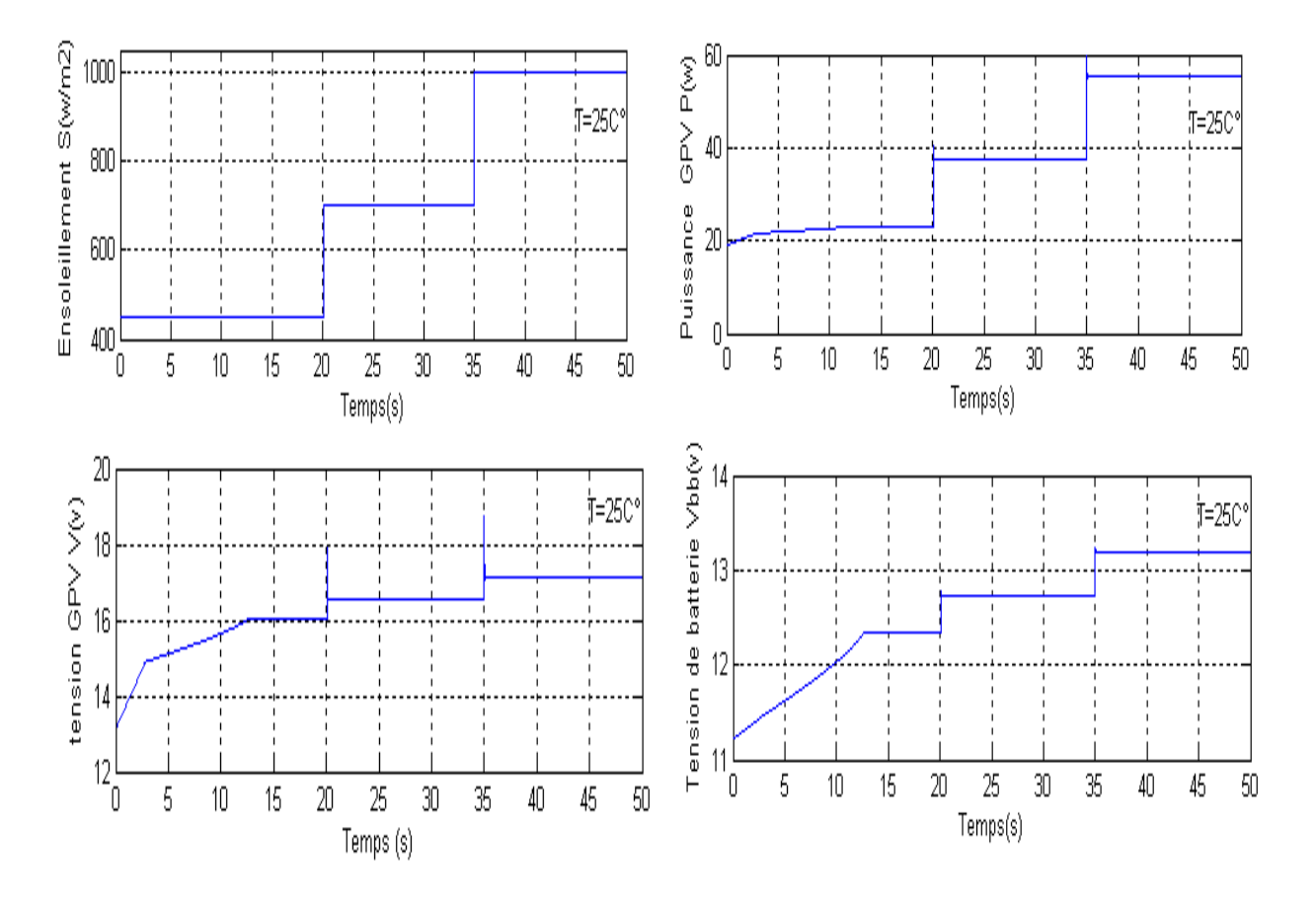

Les figures suivantes montrent l'effet qu'a l'ensoleillement sur les systèmes PV:

*Figure III .11 Résultats de simulation* 

D'après les résultats ci-dessus nos voyons que le régulateur flou est robuste et qu'il suit la consigne quelque soit les variations de l'en soleillement. Ces résultats sont acceptables du point de vue stabilité du système, figure III.11. La tensio n délivrée à la charge/batterie semble être supérieure à la tension acceptable. Ce problèm e sera par la suite résolu à travers un régulateur de tension.

#### **III-4 Chargeur de batterie**

Généralement dans toutes les installations autonomes photovoltaïques c'est-à-dire avec des éléments de stockage (batteries), il faut associer une protection (chargeur de batterie) pour ces éléments, sachant que les batteries sont des éléments très sensibles et leur destruc tion facile. Dans ce qui suit nous proposons un chargeur de batterie intelligent de type flou.

#### **III-4.1 Chargeur de batterie type flou**

Nous proposons dans ce mémoire un chargeur de batterie de type flou qui contient deux entrée et deux sorties figure III.12 :

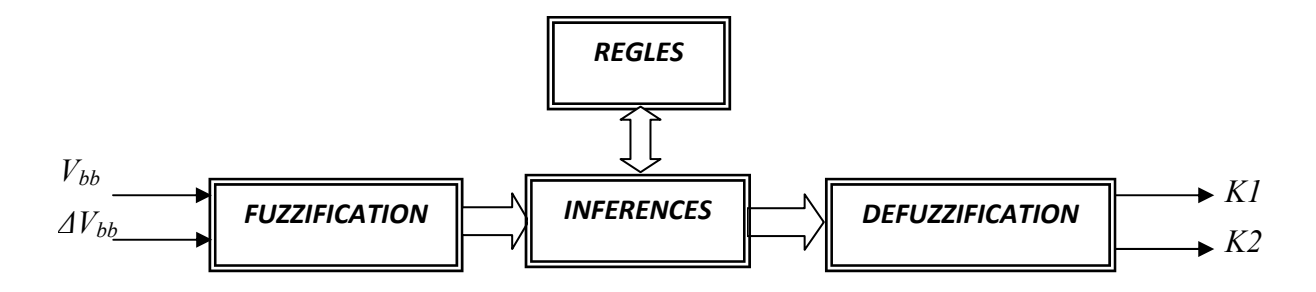

**Figure III.12 Chargeur de batterie type flou** 

Tel que :

 $V_{bb}$ : tension de la batterie (V)

*bb ΔV :* variation de tension de la batterie

K1 : signale de commande du Switch 1 entre le GPV et la batterie [0,1]

 $K2$ : signale de commande du Switch 2 entre la batterie et la charge  $[0,1]$ 

Des figures III.10 et III.11 nous observons que la tension de batterie n'est pas stable faut les charger avec un courant qui impose une tension de batterie  $V_{bb}$  comprise entre deux seuils, le seuil max (tension de gazéification), et le seuil min (tension de sulfatation). et est toujours fluctuante. Ces batteries sont très sensible lors de la charge, c'est-à-dire qu'il

Dans notre travail, nous avons utilisé une batterie de 12 V (voir caractéristiques Annexe I).

#### **III-4.2 Conception du régulateur floue**

#### **a) Fuzzification**

La figure III.12 montre le régulateur flou avec deux entrées V<sub>bb</sub>,  $\Delta V_{bb}$  et deux sorties K1, K2. La figure suivante présente les fonctions d'appartenances choisie.

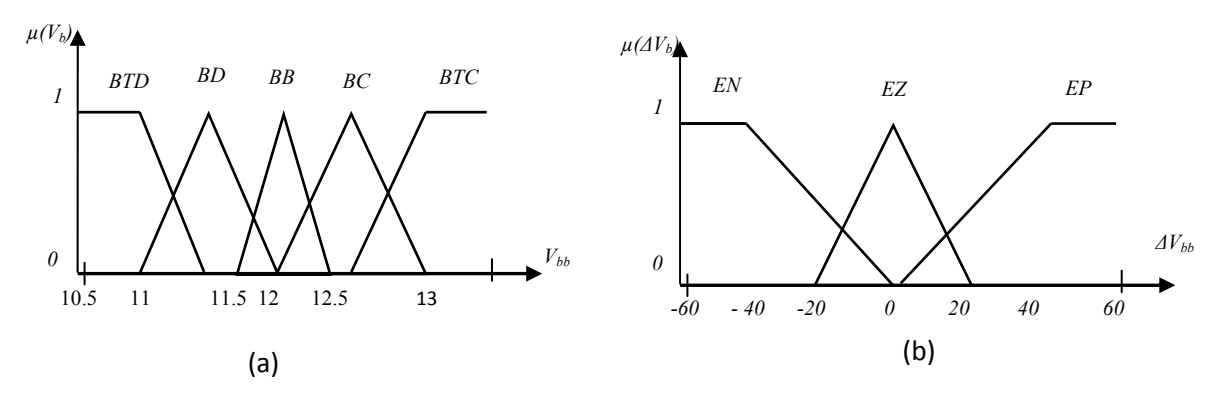

*Figure III.13 Fonctions d'appartenances des entrées a*)*tension*  $V_{bb}$ , *b*)*variation de*  $V_{bb}$ 

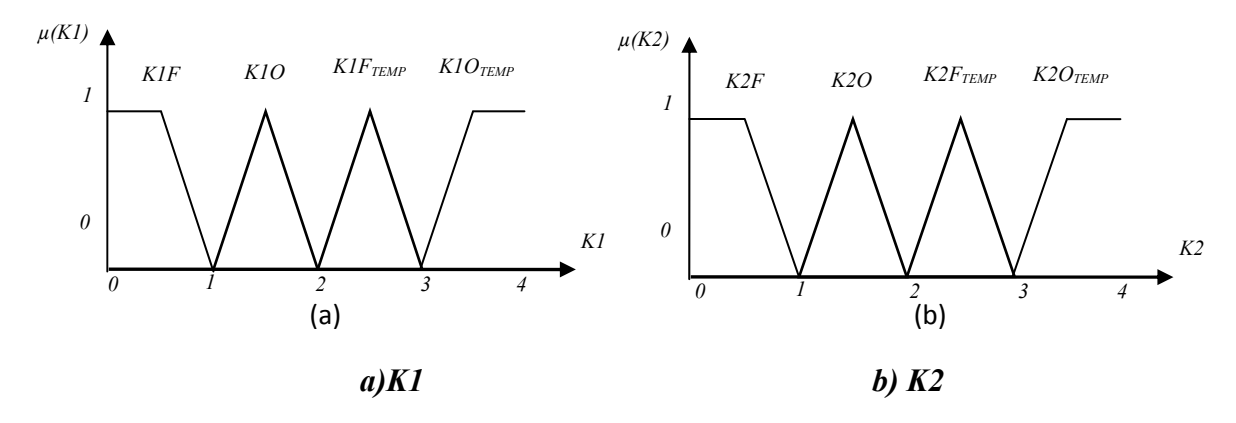

 *Figure III.14 Fonctions d'appartenances des sorties* 

#### a) Inférence

Le tableau suivant présente la matrice d'inférence du régulateur :

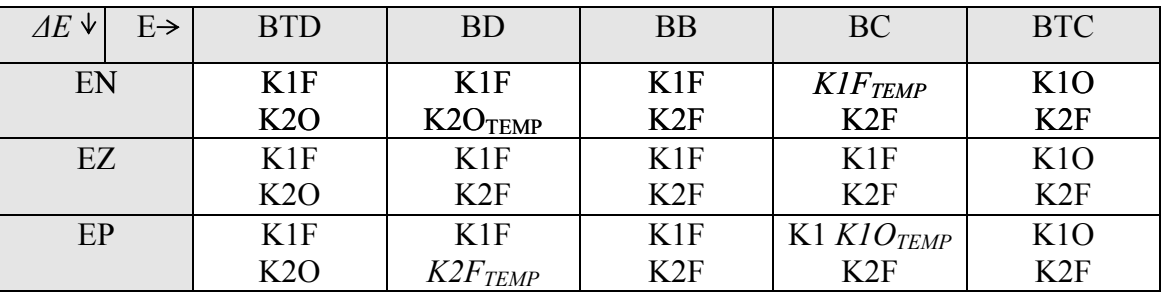

#### **Tableau III.2 Matrice d'inférence**

#### **efuzzification b) D**

La méthode choisie pour la dernière étape de conception du régulateur flou est la même que celle utilisée dans la section précédente c'est-à-dire la méthode du Centre de gravité.

#### **III-4.3 Simulation et résultats**

Pour la simulation nous utilisons le même diagramme fonctionnel que précédemment. La figure III.15 montre différentes courbes pour une variation d'insolation.

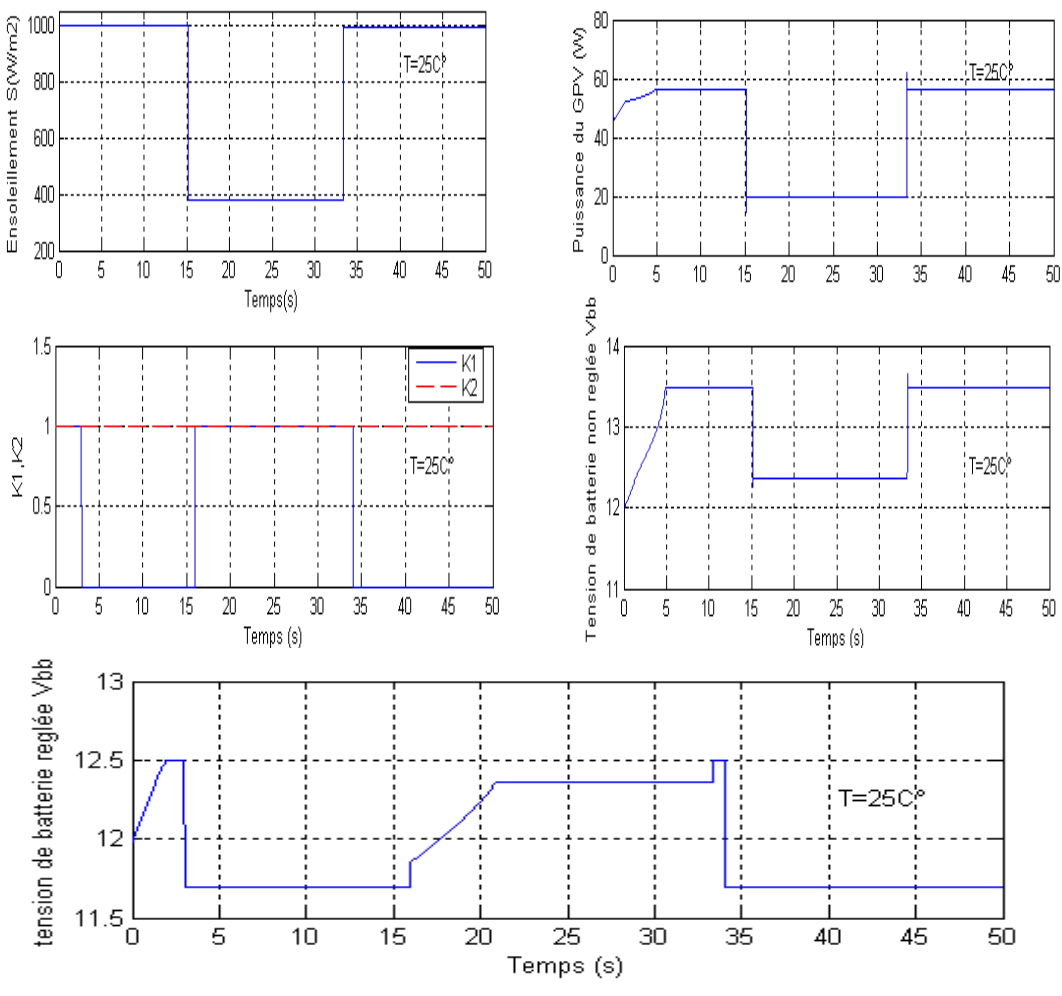

*Figure III.15 résultats de simulation* 

de valeur comprise entre 11.7 et 12.5v. Nous déduisons de ce résultat que l'influence du régulateur sur la tension de charge est maximale puisqu'il maintient cette tension dans une Lorsque l'ensoleillement change, la tension délivrée à la charge varie dans une plage plage qui protège la batterie.

#### **III-5 Contrôle du climat d'une serre agricole**

pouvant causer des dégâts irréversibles tels que l'élévation de la température terrestre, l'augmentation du taux d'humidité, concentration du CO2 ...etc. Le contrôle du climat en général est un facteur très important spécialement dans les temps présents où le facteur de l'effet de serre commence à influer sur l'environnement

pour lesquelles sont appliquées des méthodes classiques de commande (PID, commande Beaucoup de recherches concernent la régulation climatique tel que le contrôle du climat dans les bâtiments, les grand constructions, les usines, les serres agricoles etc…

optimale ...) ainsi que des méthodes modernes intelligentes (réseau de neurone, logique floue, algorithme génétique).

mêmes caractéristiques climatiques que celles de l'Algérie. Le modèle, non-linéaire, définie ar les équations II.10, II .11 et II.12 est commandé par deux régulateurs flous, le premier pour la température, le second pour l'humidité, figure III.23 [26] e ...) ainsi que des méthodes modernes intelligentes (réseau de neurone, logique floue,<br>me génétique).<br>Notre travail s'est basé sur le modèle d'une serre agricole situe en Espagne. Le choix<br>nodèle a été fait pour sa situat Notre travail s'est basé sur le modèle d'une serre agricole situe en Espagne. Le choix de ce modèle a été fait pour sa situation géographique qui à peu de choses prés présente les algorithme<br>Not<br>de ce modè<br>mêmes cara<br>par les équ

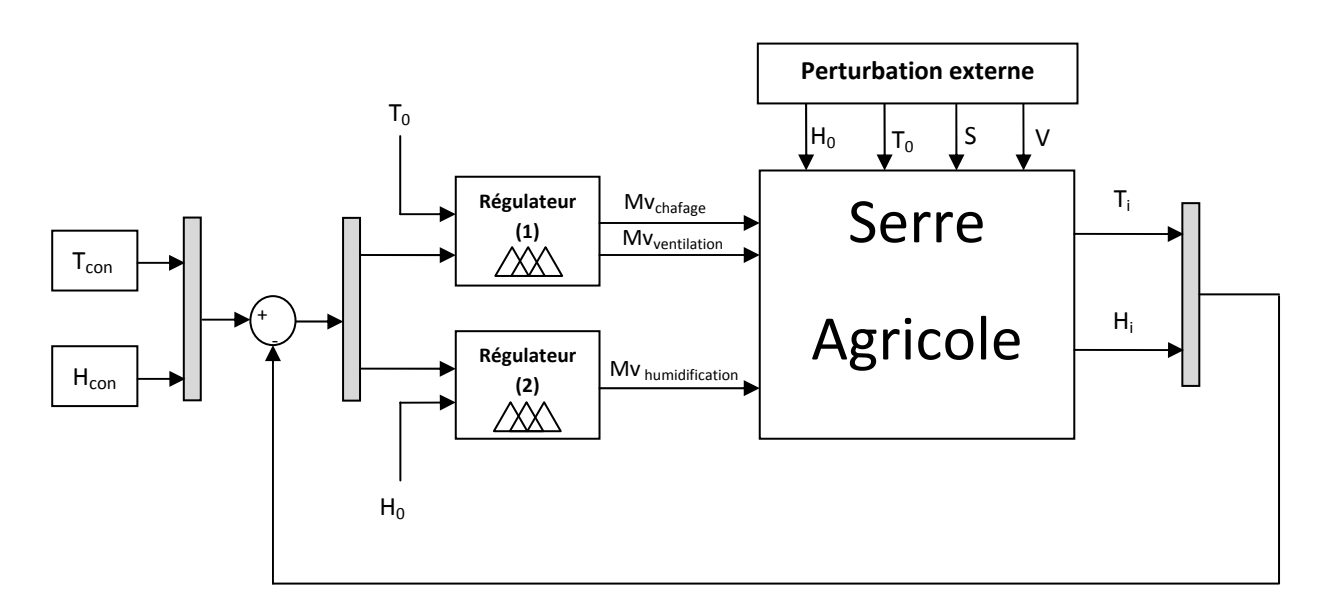

#### *Figure III.16 Régulation de climat par logique floue*

T<sub>0</sub>, H<sub>0</sub>, S, V : perturbations externes de température, humidité, radiation solaire et vitesse de vent respectivement.

*Mvchafage* : coefficient de chauffage de la serre (W).

*Mv<sub>ventilation* : angle d'ouverture des fenêtres pour la ventilation de la serre (°).</sub>

*Mvhumidification* : coefficient d'humidification de la serre (%).

 $T_{con,(C^{\circ})}$ ,  $H_{con}$  (%) : consignes de température et d'humidité respectivement.

*Ti(C°), Hi(%)* : température et humidité interne de la serre.

*B* : Voir l'annexe I pour d'autres détails. *N*

#### **III-5.1 Conceptions des régulateurs**

#### **III-5.1.1 Premier régulateur**

#### **a) Fuzzification**

D'après le diagramme fonctionnel de la figure III.16 ci-dessus, le 1<sup>ere</sup> régulateur a deux entrées  $T_0$  et  $T_{con}$ - $T_i$ , et deux sorties Mv<sub>w</sub> et Mv<sub>alpha</sub>

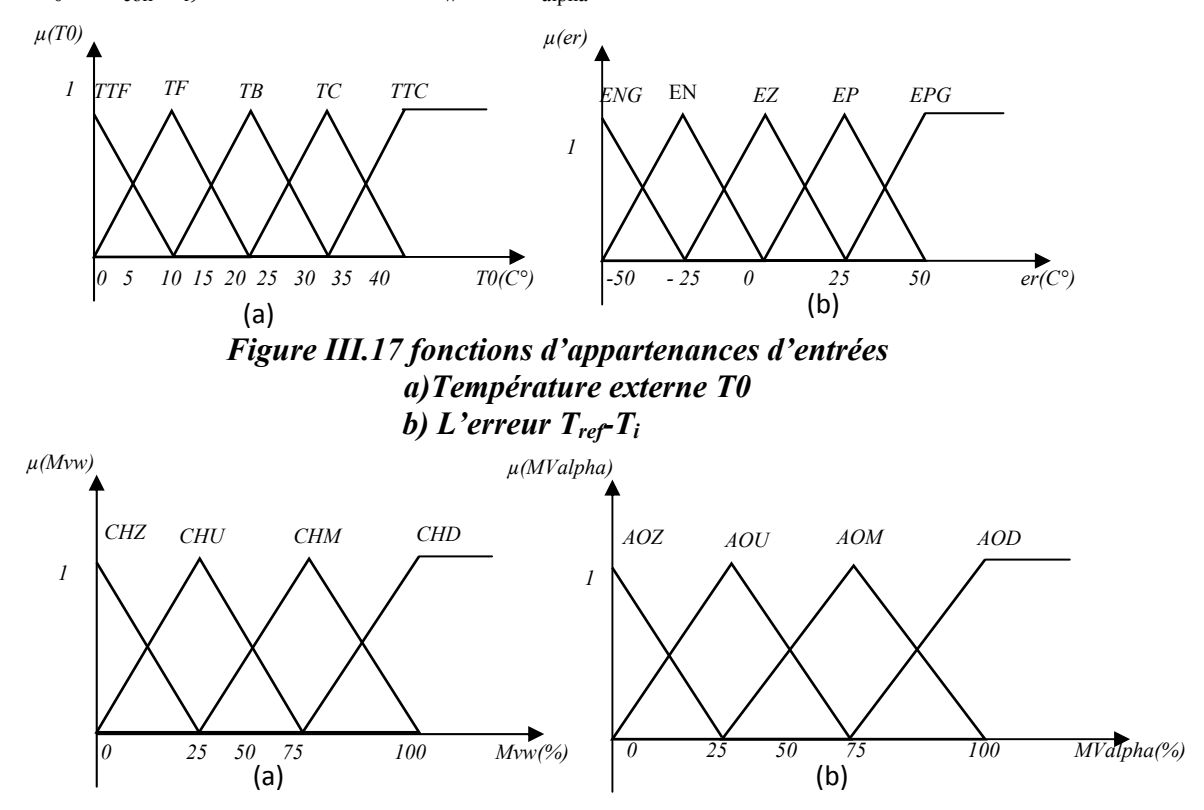

#### *Figure III.18 Fonctions d'appartenances des sorties a*) système de chauffage *b*) système de ventilation

#### **b**) Inférences

Le tableau suivant présente la matrice d'inférence du premier régulateur :

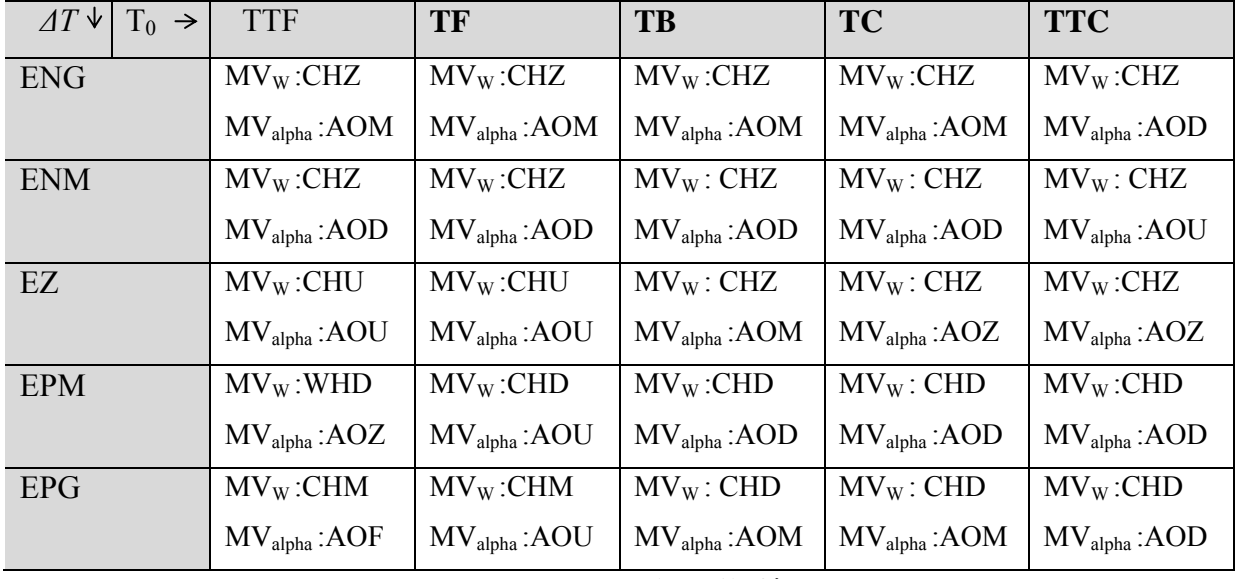

**Tableau III.3 Matrice d'inférence** 

#### **c) Defuzzification**

La méthode choisie pour l'étape de conception du régulateur flou est la méthode du<br>Centre de gravité

#### **III-5.1.2 Deuxième régulateur**

#### **a) Fuzzification**

D'après le diagramme fonctionnel de la figure III.16 ci-dessus, le 2<sup>eme</sup> régulateur a deux entrées  $H_0$  et  $H_{con}$ - $H_i$ , et une sorties  $M_{fog}$ .

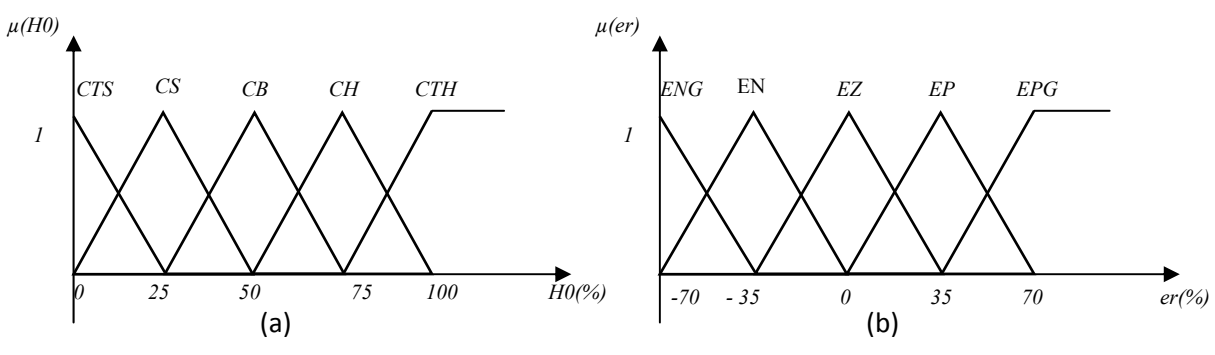

*Figure III.19 fonctions d'appartenances d'entrées* 

 *a)Humidité externe T0* 

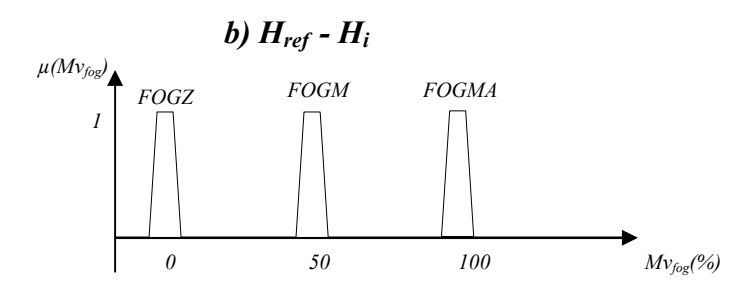

*Figure III.20 fonctions d'appartenances du 2<sup>eme</sup> régulateur (sortie)* 

#### **b**) Inférence

Le tableau suivent présente la matrice d'inférence de deuxième régulateur :

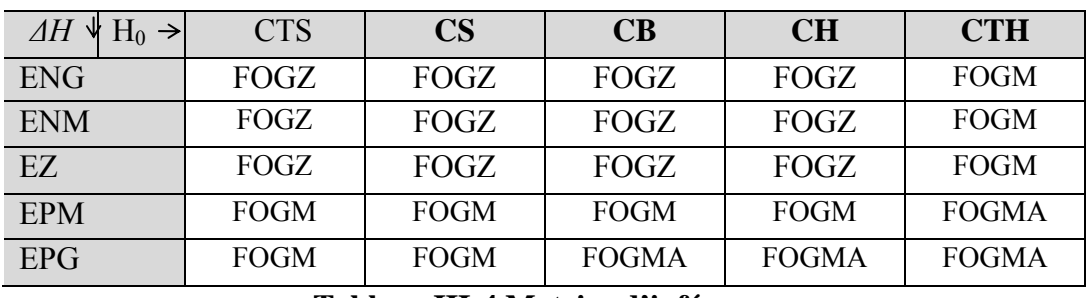

**Tableau III-4 Matrice d'inférence** 

#### **c) Defuzzification**

La méthode choisie pour l'étape de conception du régulateur flou est la méthode du Centre de gravité.

#### **III-5.1.3 Simulation et résultats**

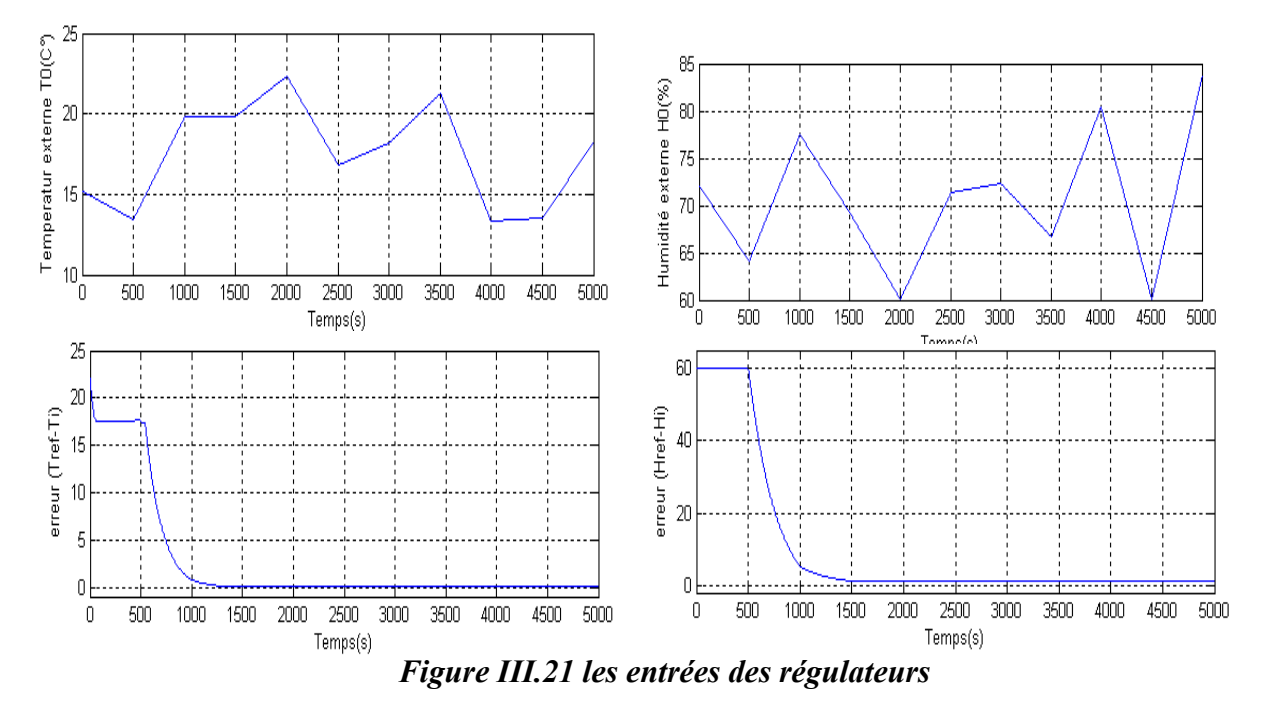

système. Les deux graphes du haut représentent d'éventuelles perturbations externes de la tempér ature et l'humidité respectivement pour tester non seulement la robustesse mais aussi perturbation. Les graphes du bas, représentent eux, les erreurs entre la consigne et la valeur à commander de la température  $(T_{ref} - T_i)$  et de l'humidité (H<sub>ref</sub> - H<sub>i</sub>). La figure ci-dessus indique les deux entrées de chacun des deux contrôleurs du pour une économie d'énergie dans les cas où les consignes auraient la même valeur que la

Pour notre simulation nous avons choisi un pas de 500cycles qui pourrait représenter une certaine période dans la variation de Ti et Hi pour que celle-ci soient très lentes en comparaison avec la réalité.

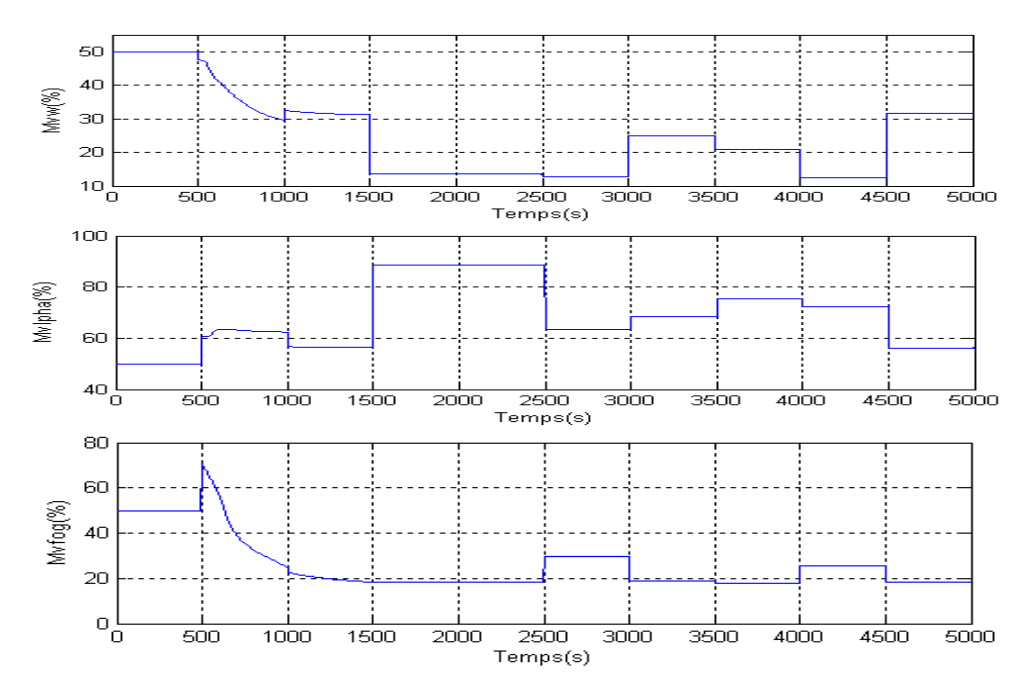

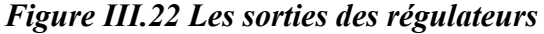

La figure III.22 représente les trois sorties des régulateurs flous, Mvw, Mvα et Mvfog. Les variations observées dans les courbes de ces régulateurs montrent qu'elles contrecarrent l'effet des p erturbations introduites à travers la température externe et l'humidité externe. Ce résultat s'observe à travers les courbes des erreurs, figure III.21.

La figure ci après représente les courbes de la température et de l'humidité interne de la serre,

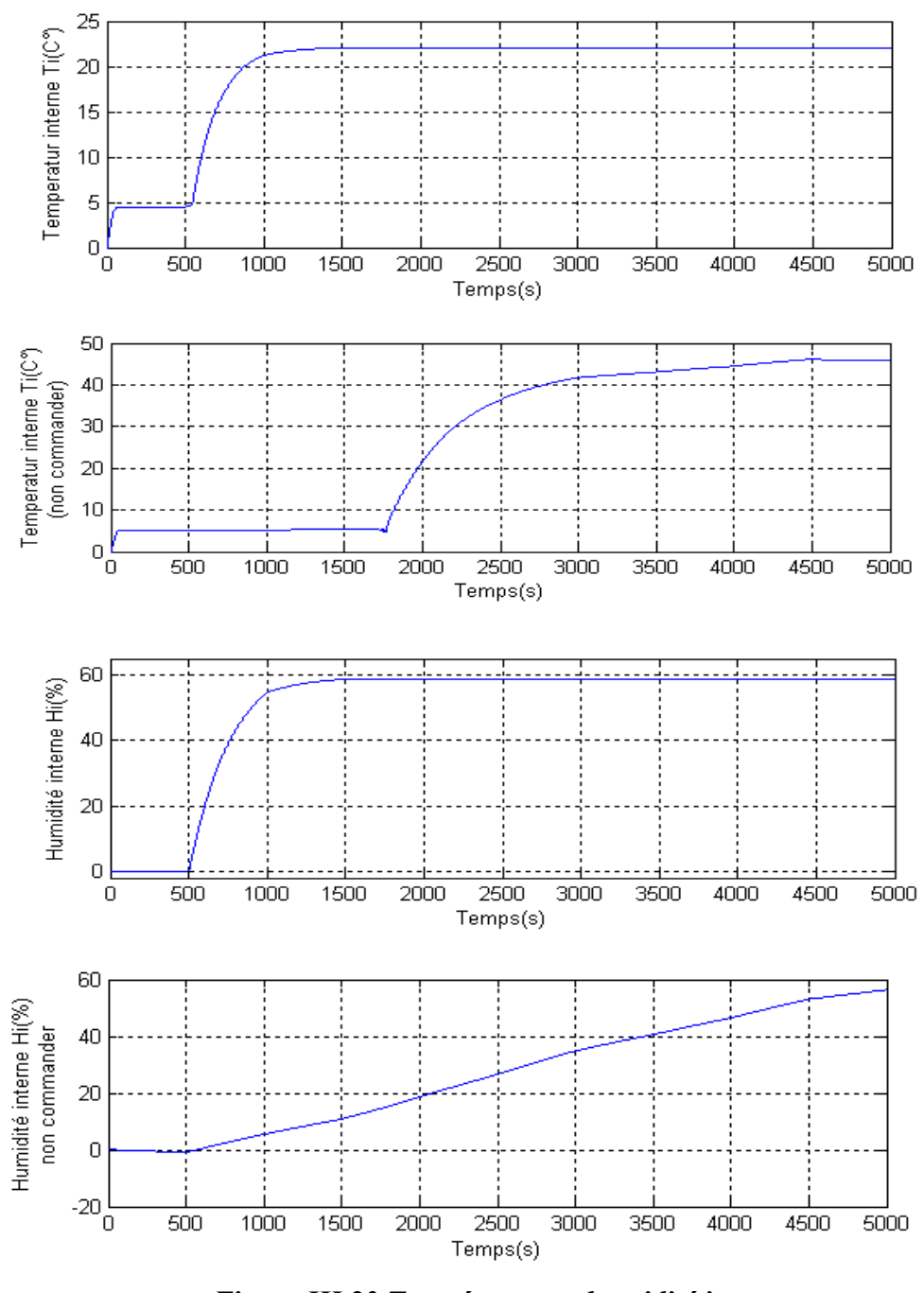

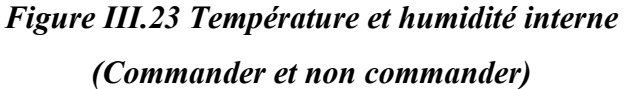

D'après les résultats de la figure III.23, nous remarquons que, sans l'effet du régulateur, la réponse est non seulement lente mais aussi trop importante, courbes du haut, ce

qui aur ait un effet néfaste sur des plantes fragiles qui y seraient cultivées. En ce qui concerne l'humidité l'effet de notre régulateur est assez rapide et répond correctement aux besoins de la plante.

#### **Conclusion**

D'après les résultats obtenus, nous avons montré le bon fonctionnement du réglage par logique floue sachant que d'autres types de commandes auraient pu être utilisés. Nous avons opté pour la commande floue pour sa facilité d'implémentation ainsi que son indépendance vis-à-vis du modèle mathématique du système considéré. Pour éviter une complexité dans l'étude de la commande de notre système qui est composé de deux parties : système photovoltaïque et serre, nous avons choisi la solution efficace pour les problématiques posées dans chacune des parties, c'est le réglage par logique floue.

point de puissance maximale d'un générateur photovoltaïque, le deuxième commande un Ainsi, nous obtenons quatre régulateurs flous le premier a pour but de poursuivre le chargeur de batterie, et les deux derniers sont destinés pour la commande du climat d'une serre agricole, Le chapitre suivant traite de l'implémentation de ces quatre régulateurs dans une carte DSP.

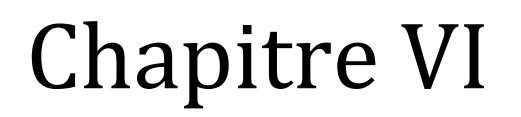

# Implémentation sur DSP

### *Implémentation sur DSP*

Les processeurs de traitement du signal sont devenus d'un usage très étendu voire incontournables dans de nombreux domaines tels que les télécommunications, le multimédia, l'électroménager… Cependant, leur utilisation reste complexe, notamment en raison du caractère schématique des algorithmes de traitement numérique du signal et des applications temps réel liées à leur implantation.

Un DSP est un processeur programmable dont l'architecture, matérielle et logicielle est optimisée pour accomplir efficacement et en temps réel les traitements, nombreux et répétitifs, inhérents aux algorithmes du traitement de signal numérique.

Ce chapitre s'ouvre sur la description et l'architecture du processeur de traitement du signal, le DSP TMX 320C6211, et l'implémentation des régulateurs flous que nous avons conçus.

#### **IV-1 Traitement en temps réel**

En temps réel, l'algorithme mathématique, qui s'applique à des signaux tels que la parole, l'image…, doit s'exécuter sans provoquer de retard notable, de façon à garantir l'échantillonnage régulier des grandeurs d'entrée de même que la mise à jour des grandeurs de sortie. Pour cela une des solutions qui pourrait résoudre ce problème de temps réel est l'utilisation de DSP.

#### **IV-2 Avantages de l'utilisation de DSP:**

Le principal avantage d'une réalisation basée sur DSP, i.e. d'un traitement de signal programmé par opposition à câblé, est sans nul doute la facilité avec laquelle un algorithme/une méthode même compliqué peut être relativement facile à implanter dans un produit, puisqu'il suffit de le programmer.

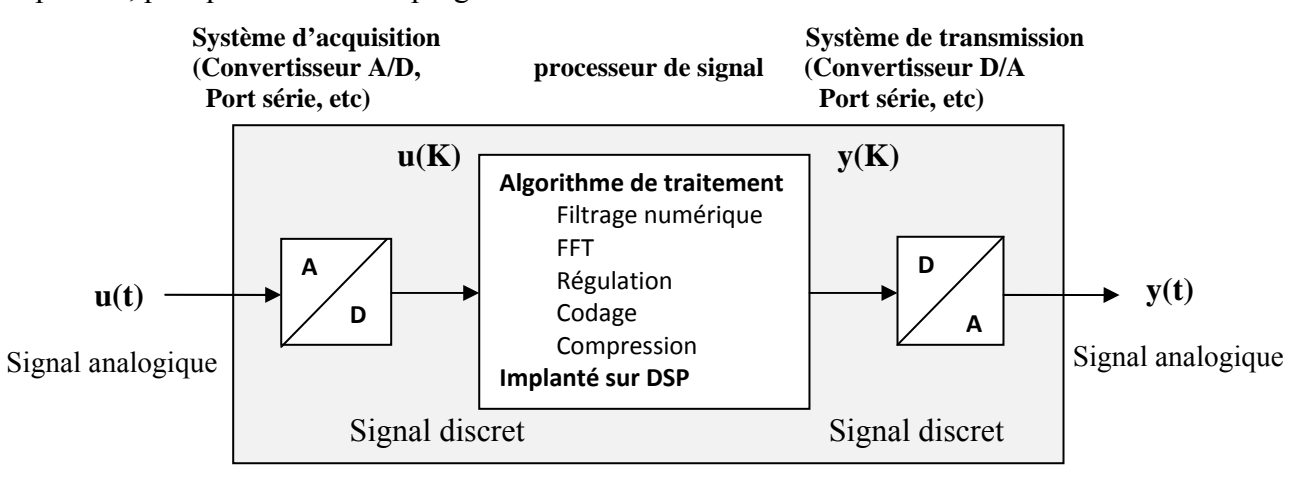

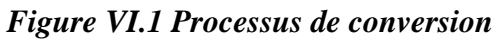

Sur cette base de comparaison, un système basé sur DSP supplante indiscutablement sa version analogique. Il possède néanmoins un certain nombre de points faibles.

 Aussi, le DSP est intéressant lorsqu'il s'agit de faire une simulation ou une estimation de grandeurs en temps réel, en parallèle avec le déroulement d'un phénomène physique. Il faut alors que les durées de calcul des données simulées soient plus courtes que la durée d'évolution du phénomène physique. Ceci est possible si le modèle n'est pas trop complexe, ou si le phénomène physique est très lent, ce qui est le cas de notre système dans les deux cas de figures.

| Phénomènes physiques<br>à l'origine du signal | $f_{\rm max}$ | Fe            | Te           | Nombre de cycles de calcul<br>pendant Te avec un temps de<br>cycles 50 ns |
|-----------------------------------------------|---------------|---------------|--------------|---------------------------------------------------------------------------|
| Vibration                                     | 200 kHz       | 1MHz          | $1 \mu S$    | 20                                                                        |
| Commande à découpage                          | 5 kHz         | $20$ kHz      | $50 \mu S$   | 1'000                                                                     |
| (moteurs, roboticque,)                        |               |               |              |                                                                           |
| Parole                                        | $3.5$ kHz     | $8$ kHz       | $125 \mu S$  | 2'500                                                                     |
| Audio                                         | 20 kHz        | 48 kHz        | $20.8 \mu S$ | 417                                                                       |
| Vidéo                                         | 2.5 MHz       | <b>10 MHz</b> | $100$ ns     | 3                                                                         |

*Tableau IV.1 : Nombre de cycles de calcul*

#### **IV-3 Spécificités architecturales**

Deux types d'architecture existent : Architecture de Von Neumann et l'architecture Harvard. La figure suivante montre les différences entre celles-ci

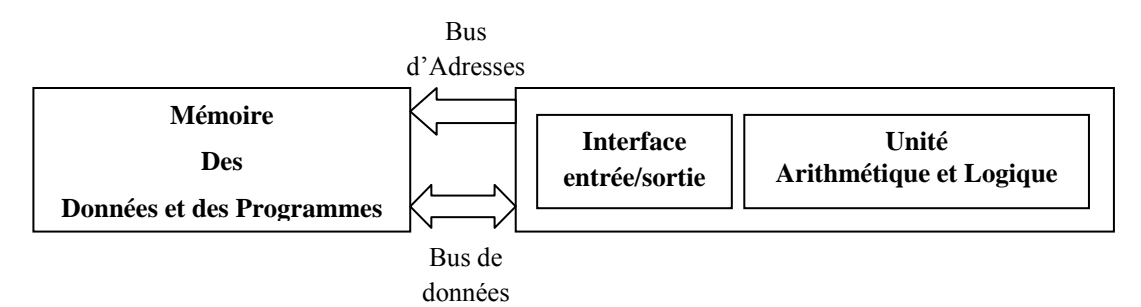

*Figure IV.2 : Architecture de Von Neumann* 

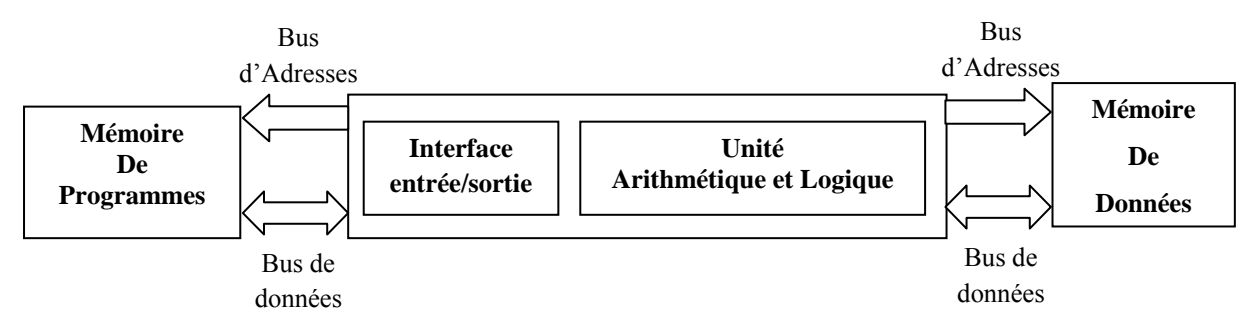

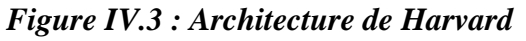

Dans l'architecture de la machine de Von Neumann*,* le programme et les données sont enregistrés sur la même mémoire. Chaque instruction contient la commande de l'opération à effectuer et l'adresse de la donnée à utilise

Dans l'architecture dite de Harvard, on sépare systématiquement la mémoire où sont exécutés les programmes et la mémoire où sont stockées les données : l'adressage de ces mémoires est indépendant.

La carte que nous avons utilisé, TMS320C62x a une configuration architecturale de type Harvard modifiée, c'est-à-dire à l'extérieur, le DSP dispose d'un bus de données et d'un bus d'adresse, comme la structure Von Neumann, alors qu'à l'intérieur, la puce DSP dispose de deux bus distincts de données et de deux bus distincts d'adresses. Le transfert des données entre les bus externes et internes est effectué par multiplexage temporel.

#### **IV-4 Architecture de la famille TMS320C62xx**

Le TMS320C6211 implanté dans la carte DSK, qui sert de support de développement d'applications, est un processeur à virgule fixe basé sur l'architecture VLIW (Very-Long-Instruction-Word). Sa mémoire interne inclut deux niveaux de mémoire cache, avec 4kB pour le niveau 1 qui correspond à la mémoire cache programme(L1P), 4kB pour le niveau 1 pour la mémoire cache données (L1D) et 64kB de RAM en niveau 2 pour les allocations données/programme (L2). L'environnement comprend des mémoires synchrones (SDRAM) et des mémoires asynchrones (SRAM et EPROM). Les périphériques du DSP en question sont : deux ports séries multicanaux avec buffer (McBSPs), deux timers, un port d'interfaçage hôte de 16 bits (HPI) et une interface mémoire externe de 32 bits (EMIF). Il requière 3.3 V pour I/O et 1.8 V pour le cœur.

Le chemin de données (bus internes) est formé d'un bus d'adresse programme de 32bits, d'un bus programme de 256 bits pour faire loger huit instructions de 32bits, deux bus d'adresse de données 32bits, deux bus de données 32 bits et deux bus de données de stockage de 64bits. Avec un bus de 32 bits pour les adresses, l'espace mémoire total adressable est de  $2^{32} = 4GB$ , incluant quatre espaces mémoires externes : CE0, CE1, CE2, et CE3. La figure VI.4 montre le diagramme en blocs des parties fonctionnelles du C6211.

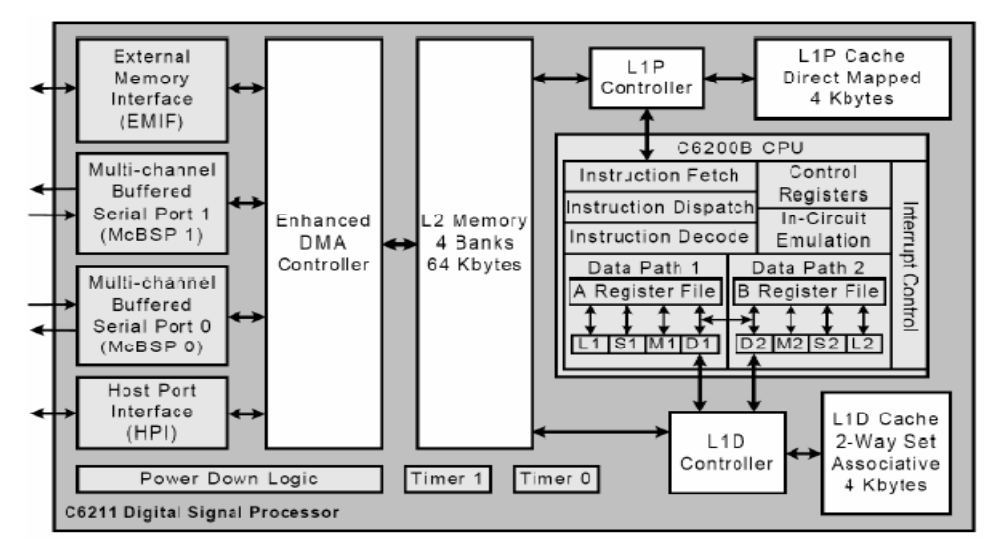

*Figure IV.4 Bloc diagramme du TMS320C6211*

L'indépendance des blocs mémoires des processeurs C6x permet un double accès en mémoire sur un seul cycle d'instruction. En effet deux instructions load ou store peuvent être exécutés en parallèle à condition que les données à accéder ou à lire résident dans différents blocs. Le DSP C6211 du DSK inclut 72kB de mémoire interne adressée à partir de l'adresse 0x00000000, et 16MB de SDRAM adressée via CE0 à partir de l'adresse 0x80000000. Le DSK inclut aussi une mémoire flash de 128kB à partir de 0x90000000. Le tableau VI.2 montre la configuration mémoire du DSP C6211. [38] [40]

| Address Range (Hex)   | Size (Bytes) | Description of Memory Block                             |  |
|-----------------------|--------------|---------------------------------------------------------|--|
| 0000 0000-0000 FFFF   | 64K          | Internal RAM (L2)                                       |  |
| 0001 0000-017F FFFF   | 24M-64K      | Reserved                                                |  |
| 0180 0000-0183 FFFF   | 256K         | Internal configuration bus EMIF registers               |  |
| 0184 0000-0187 FFFF   | 256K         | Internal configuration bus L2 control registers         |  |
| 0188 0000-018B FFFF   | 256K         | Internal configuration bus HPI register                 |  |
| 018C 0000-018F FFFF   | 256K         | Internal configuration bus McBSP 0 registers            |  |
| 0190 0000-0193 FFFF   | 256K         | Internal configuration bus McBSP 1 registers            |  |
| 0194 0000-0197 FFFF   | 256K         | Internal configuration bus timer 0 registers            |  |
| 0198 0000-019B FFFF   | 256K         | Internal configuration bus timer 1 registers            |  |
| 019C 0000-019F FFFF   | 256K         | Internal configuration bus interrupt selector registers |  |
| 01 A0 0000-01 A3 FFFF | 256K         | Internal configuration bus EDMA RAM and registers       |  |
| 01A4 0000-01FF FFFF   | 6M-256K      | Reserved                                                |  |
| 0200 0000-0200 0033   | 52           | QDMA registers                                          |  |
| 0200 0034-2FFF FFFF   | 736M-52      | Reserved                                                |  |
| 3000 0000-3FFF FFFF   | 256M         | McBSP 0/1 data                                          |  |
| 4000 0000-7FFF FFFF   | 1G           | Reserved                                                |  |
| 8000 0000-8FFF FFFF   | 256M         | External memory interface CE0                           |  |
| 9000 0000-9FFF FFFF   | 256M         | External memory interface CE1                           |  |
| A000 0000-AFFF FFFF   | 256M         | External memory interface CE2                           |  |
| BOOO 000-BFFF FFFF    | 256M         | External memory interface CE3                           |  |
| CO00 0000-FFFF FFFF   | 1G           | Reserved                                                |  |

*Tableau IV.2 Résumé, Configuration Mémoire*

#### **IV-4.1 Le kit d'évaluation DSK (DSP Starter Kit)**

C'est un système à très faible coût, contenant une carte DSP, une alimentation, un débugger et des outils de génération de code assembleur spécifiques au système DSK.

 La carte se connecte à un PC par un port parallèle. Elle contient un DSP fonctionnant à 150MHz et une interface analogique /numérique et numérique/analogique.

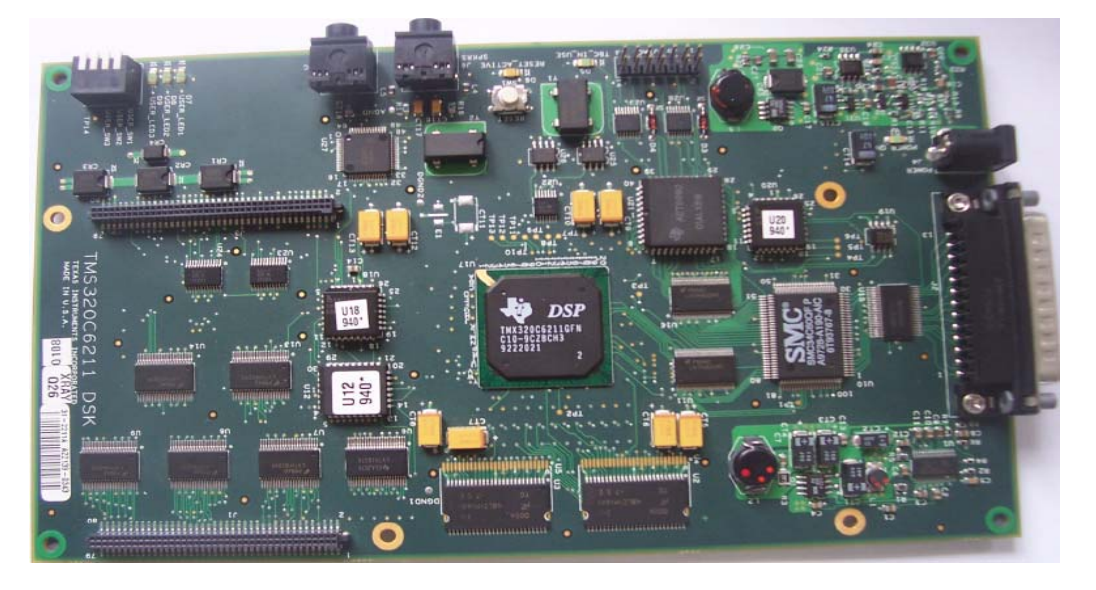

#### *Figure IV.5 Carte DSK TMS320C6211*

La carte utilisée pour le développement est formée des composants suivants :

- DSP TMS320C6211 à 150MHz
- 16 M Bytes de mémoire externe SDRAM 100MHz
- 128 K Bytes de mémoire FLASH programmable et effaçable
- port parallèle d'interfaçage (SPP) entre la carte DSK et le PC hôte
- port d'interfaçage hôte permet l'accès à toutes les ressources mémoire du DSP à travers le port parallèle (moyen d'implémentation du code)
- outil embarqué JTAG (Joint Test Action Group), accès en direct par le support XDS510 ou bien par émulation via le port parallèle
- 16-bit audio codec
- quatre LED d'indications utilisées lors de l'amorçage
- deux supports d'extension de mémoire ou périphérique

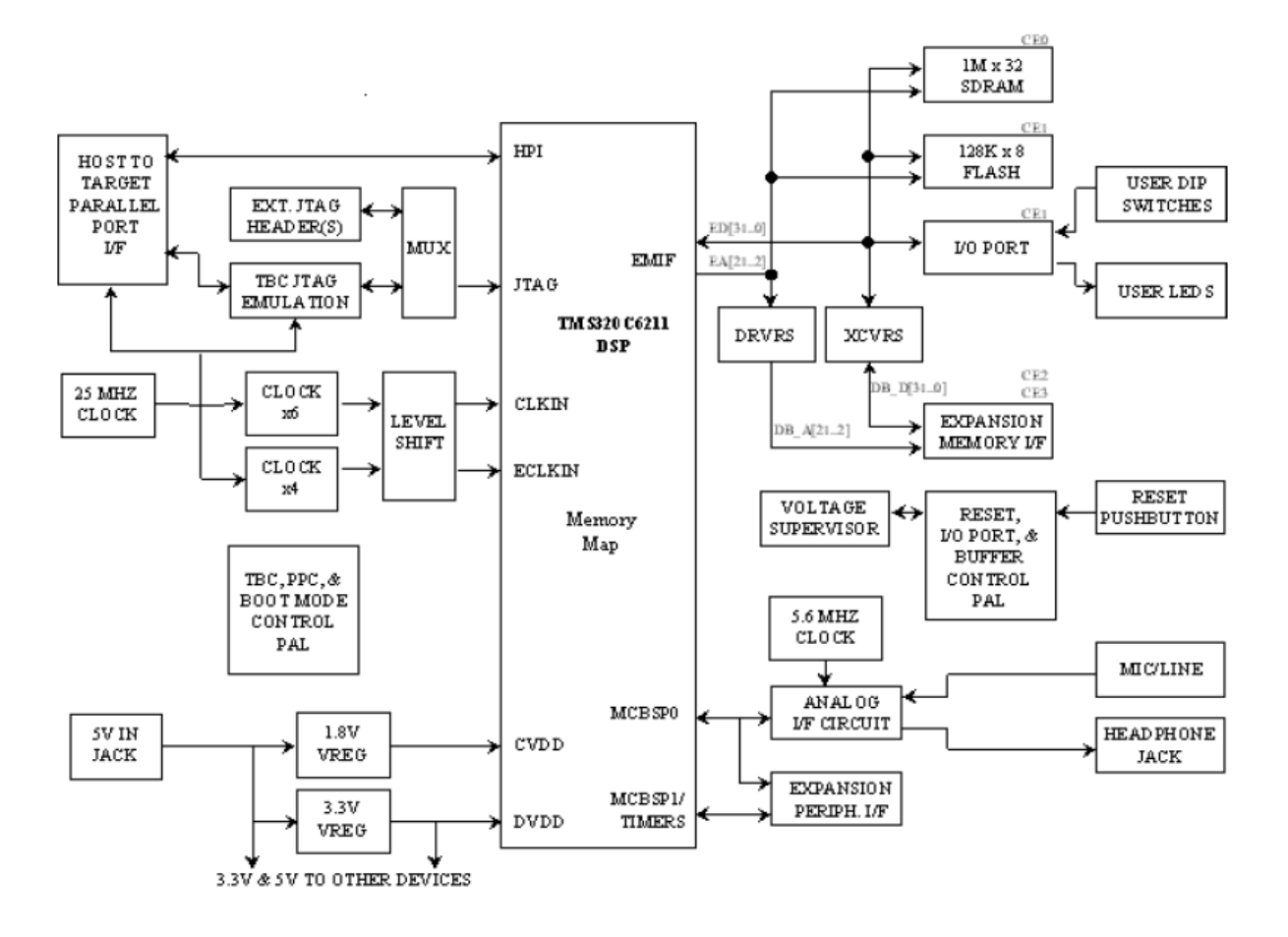

#### *Figure IV.6: Schéma bloc de la carte*

#### **IV-5 Programmation du DSP**

 Texas – instruments a développé une série d'outils logiciels et matériels, ainsi qu'un système d'aide et d'information à l'utilisateur. Les différentes phases de la chaîne de développement d'un programme sont :

- Écriture, à l'aide d'un **éditeur**, d'un ou plusieurs fichiers sources qui sont rangés sur le disque par cet éditeur.
- Appel à l'**assembleur**, ou au **compilateur C/C++**, qui va traduire la représentation symbolique des instructions en représentation binaire et associer des adresses aux noms de variables. Le fichier dépositaire de ces informations s'appelle fichier objet, il contient des modules objets.
- Utilisation de l'**éditeur de liens** (« linker ») qui prend en entrée un ou plusieurs modules objets pour créer un fichier binaire exécutable. Ce fichier exécutable, comme les fichiers sources et les fichiers objets est automatiquement rangé sur le disque.
L'organigramme de la figure IV.7 montre le déroulement d'un programme écrit en C/C++ (fichier source) jusqu'à l'obtention du fichier exécutable (fichier OUT) sur DSP.

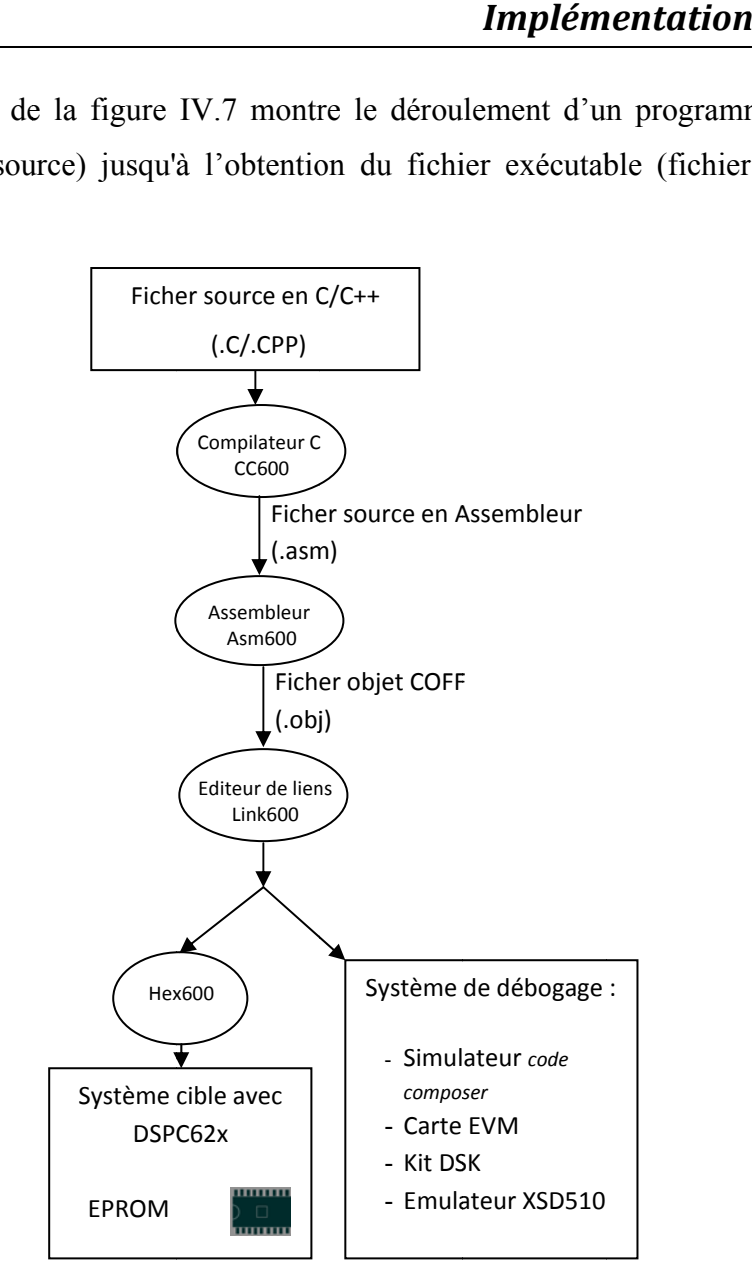

*Figure IV.7 : Chaîne élémentaire de développement d'un programme en C/C++* 

#### IV-6 Environnement de développement intégré Code Composer

différents DSP de Texas Instruments et peut être utilisé seul ou avec une cible matériel fonctionnant en temps réel telle qu'une carte d'évaluation. Code composer est un environnement de développement intégré. Il est commun aux

compiler ou assembler, de faire de l'édition de liens, de tester et de débogger une application mono ou multiprocesseur en simulation ou en temps réel sur une cible matériel. Les cibles matériel supportées sont les cartes d'évaluation EVM, les kits de développement DSK, ainsi que les émulateurs de Texas Instruments ... etc. Cet environnement permet de construire un projet, d'éditer des fichiers, de les n<br>nr<br>ur<br>sise<br>sise

réel. Code Composer dispose d'ailleurs de toutes les possibilités du simulateur et de l'interface de débogage présenté précédemment. Le simulateur Code Composer permet le test de l'application sans contrainte du temps

Code Composer Studio CCS fournit un environnement de gestion de fichiers qui facilite la conception et la mise au point des programmes de DSP.

L'environnement d'exécution permet de télécharger un programme exécutable sur une carte cible, de l'exécuter et de le déboguer au besoin. Il permet aussi l'analyse en temps réel d'un programme en cours d'exécution et des résultats produits.

Le processus de développement commence par la création d'un fichier projet qui facilite l'intégration des fichiers requis pour produire un fichier exécutable.

#### **IV-7 L'implémentation des algorithmes flous**

Quatre régulateurs flous ont été élaborés, il s'agit :

- Du MPPT flou
- Du chargeur de batterie flou
- Et de deux régulateurs flous pour commander le climat dans la serre agricole en température et humidité.

L'implémentation sur DSP de chacun de ces régulateurs nécessite la connaissance et le développement des fonctions d'appartenances, de la matrice d'inférence, ainsi que de l'algorithme de défuzzification. Dans notre travail nous avons utilisé la méthode de Mamdani.

Ceci est réalisé selon les étapes suivantes :

- Fuzzification : trois type de fonctions d'appartenances ont été choisies pour leur linéarité, et leur facilité de programmation. Nous avons

•La fonction-L

$$
L(x, a, \beta) = \begin{cases} 1 & x < a \\ (x-\beta)/(\beta - a) & \alpha \le x \le \beta \\ 0 & x > \beta \end{cases}
$$
 (IV.2)

*Figure IV.8 Fonction d'appartenance type-L* 

float NB E(float Ve) { float Vs; if (Ve  $< -0.016$ ) Vs = 1; else if (Ve >‐0.008) Vs = 0; else if(Ve >= ‐0.016 & Ve <= ‐0.008)  $Vs = (Ve - (-0.008)) / ( (-0.016) - (-0.008))$ ; return Vs; }

#### •La fonction-Λ  $\epsilon$

$$
\Lambda(x, a, \beta, \gamma) = \begin{cases}\n0 & x < a \\
(x-a)/(\beta-a) & a \le x \le \beta \\
(x-\gamma)/(\beta-\gamma) & \beta \le x \le \gamma \\
0 & x > \gamma\n\end{cases}
$$
\n(IV.3)

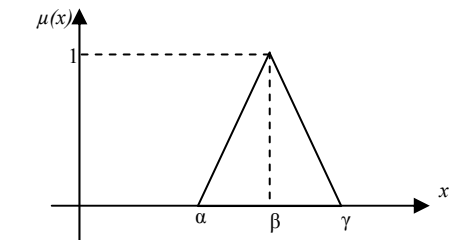

*Figure IV.9 Fonction d'appartenance type-* Λ

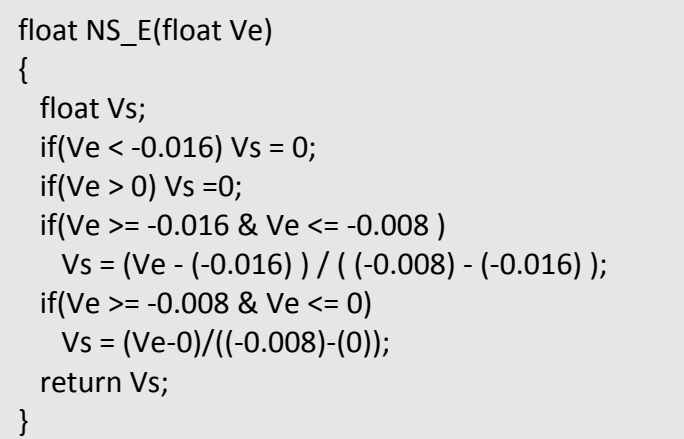

$$
\bullet
$$
 La fonction- $\Gamma$ 

$$
\Gamma(x, \alpha, \beta) = \begin{cases}\n0 & x < \alpha \\
(x-\alpha)/(a-\beta) & \alpha \le x \le \beta \\
1 & x > \beta\n\end{cases}
$$

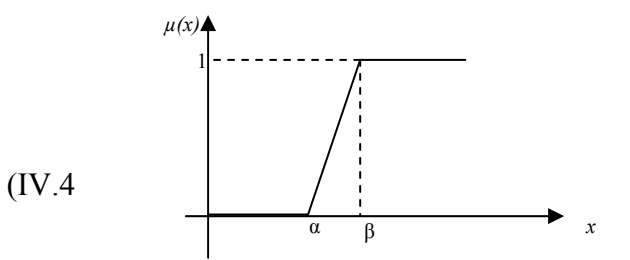

#### *Figure IV.10 Fonction d'appartenance type-* Г

```
float PB_E(float Ve)
{
    float Vs;
 if(Ve < 0.008) Vs = 0;   if(Ve >= 0.008 & Ve <= 0.016 )
         Vs = (Ve‐0.008)/(0.016‐0.008);
  if(Ve > 0.016) Vs = 1;   return Vs;
}
```
- Inférences

 La relation entre les variables d'entrée et la variable de sortie par l'intermédiaire de règles du type

 $\overline{\text{Si}}$  (x<sub>1</sub> NG **ET** x<sub>2</sub> EZ), **Alors** x<sub>R</sub> PG **ou…..** 

Pour l'exécution de ces règles nous avons choisi la méthode d'inférences *MAX-MIN*  de Mamdani qui décrite :

- Au niveau de l'opérateur **ET** par la fonction **Min** et de l'opérateur **OU** par la fonction **Max.**
- Au niveau de la conclusion : l'operateur **OU** est représenté par la fonction **Max,** et l'épurateur **ALORS** est représenté par la fonction **Min**.
	- Défuzzification

On distingue plusieurs méthodes de défuzzification dans notre cas nous choisissons la méthode **centre de gravité COG** 

$$
U = \frac{\sum_{i=1}^{i=n} \mu(e_i) \times ei}{\sum_{i=1}^{i=n} \mu(e_i)} \tag{IV.5}
$$

ܷ : La sortie du régulateur (la commande)

 $e_i$ : Valeur de la variable floue

 $\mu(e_i)$ : Degré de vérité de la variable floue

**NB** : Leur représentation en langage C++ est donnée en annexe III.

#### **VI-8 Résultats d'implémentation**

Dans cette partie nous essayons de présenté les sorties de chaque régulateurs que nous avons obtenus, au niveau des entrés des régulateurs on met les vecteurs d'entrés récupérer à partir du MATLAB, et les vecteurs de sorites récupérer dans un fichier de sorties (.txt) à partir du CCS.

#### **VI-8.1 Premier régulateur**

Pour ce régulateur nous avons deux vecteurs d'entrées l'erreur (E) et la variation de l'erreur (∆E), le résultat est un vecteur de sortie qui représente le rapport cyclique D.

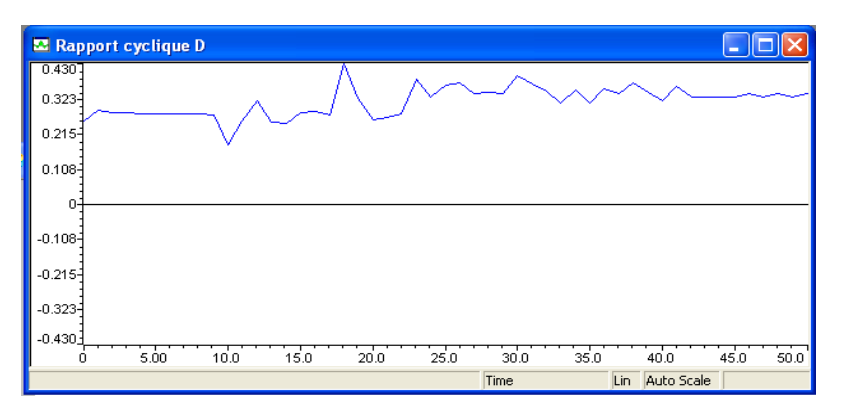

*Figure IV.11 Rapport cyclique D* 

Dans cette figure on observe la réponse du contrôleur lors de changements des conditions météorologiques. Et se stabilisé autour du point MPP ( $D \approx 0.3$ ).

#### **VI-8.2 Deuxième régulateur**

Ce régulateur a deux vecteurs d'entrées la tension de la batterie  $(V_{bb})$  et la variation de la tension de la batterie ( $\Delta V_{hh}$ ), le résultat, deux vecteur de sortie qui représente l'ouverture et la fermeture des interrupteurs K1 et K2.

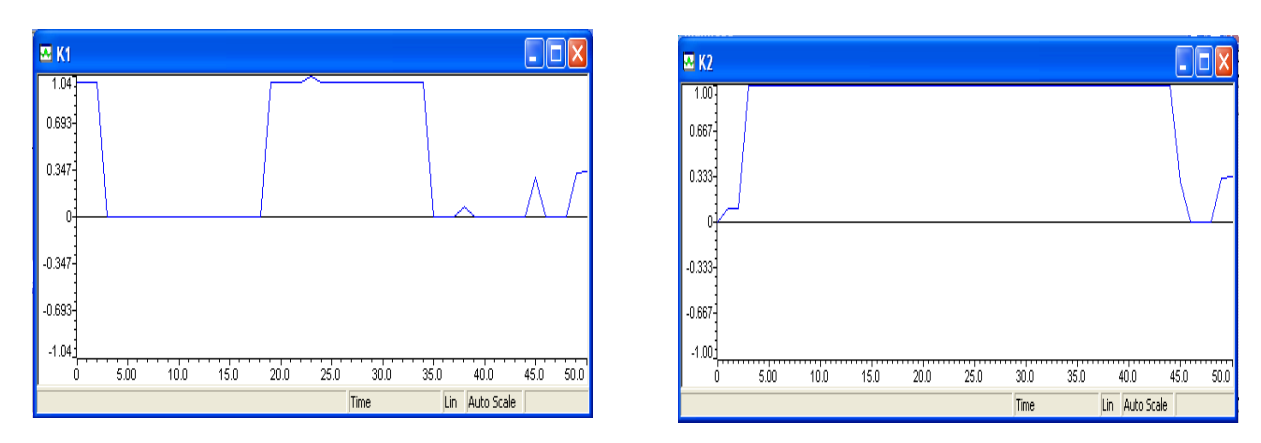

## *Figure- IV.12 Sortie de 2eme contrôleur*

Les courbes ci-dessus présentent la repense de deuxième contrôleur lors d'un changement de la tension de la batterie.

#### **VI-8.3 Troisième et quatrième régulateur**

Au niveau de troisième contrôleur on a deux vecteurs d'entrées la température externe Te de la serre et l'erreur entre la consigne et la mesure (Tc-Ti), et deux vecteurs de sortie en pourcentage le degré d'ouverture des fenêtres MValpha (0-12°), et le chauffage de la serre  $MV_{w}$ .

Le quatrième contrôleur a deux vecteurs d'entré l'humidité externe He, et l'erreur entre la consigne et la mesure (Hc-Hi)

#### **Conclusion**

 D'après cette partie, nous avons montré et validé les résultats obtenus dans la troisième partie (chapitre III), le bon fonctionnement du réglage par logique floue, et aussi nous manœuvrons la souplesse des cartes DSPs en point de vue programmation et d'implémentation, et ça parmi les avantages de se type des cartes.

# Conclusion Générale

## *Conclusion générale*

 Le travail présenté dans ce mémoire expose un domaine d'application des énergies renouvelables, l'énergie solaire photovoltaïque. Comme les énergies renouvelables nécessitent une adaptation pour qu'ils puissent fournir un rendement optimal d'un point de vue production d'énergie, nous avons, dans le cadre de cette étude, conçu des commandes pour chaque élément du système photovoltaïque.

 Nous avons utilisé cette énergie pour charger une batterie solaire à travers un hacheur. Celui-ci est commandé par un algorithme MPPT de type flou pour astreindre le générateur photovoltaïque à fonctionner en son point de puissance maximale et ainsi assurer une énergie suffisante pour la charge de la batterie.

 Durant cette étude nous avons rencontré un problème inhérent à la batterie. Le problème survient lors de la charge complète (surcharge) ou de la décharge profonde qui induisent un mauvais fonctionnement du système de stockage. Pour résoudre cela, nous avons proposé un autre régulateur de type flou qui maintient la tension de la batterie entre deux seuils en prenant en considération le problème des interrupteurs,

 Suite à cela nous avons initié notre étude - la serre agricole- en nous basant sur le modèle mathématique des bilans de masse et bilan d'énergie. Le modèle de la serre considérée est un modèle réel d'une serre située en Espagne. Les variables, qui nous ont apparu, essentielles sont la température et l'hygrométrie interne. La commande de ces deux variables se fait par deux régulateurs flous. La simulation a été effectuée dans l'environnement MATLAB/SIMULINK.

Nous avons donc obtenu quatre régulateurs de type flous :

- Le premier pour l'algorithme MPPT
- Le deuxième pour la régulation de la charge et décharge de la batterie
- Le troisième et le quatrième pour le contrôle du climat dans la serre agricole

 La dernière partie est une implémentation des quatre régulateurs que nous avons obtenus sur une carte électronique DSP (TMS 320C6211) dont le rôle est d'assurer une meilleure adaptation de l'énergie solaire et de la commande du climat dans la serre agricole.

67

La carte que nous avons utilisée est de la famille C62xx de Texas Instrument qui est destinée au traitement de la parole ; le résultat de cela a fait que nous avons été limités.

 Les résultats obtenus, dans ce travail sont de notre point de vue, bons en comparaison avec ceux décrits dans les articles [G.D. Pasgianos et autres 27], [R .C.Miranda et autres 28].

 Pour une étude conséquente, il serait judicieux d'utiliser d'autres cartes conçues spécialement pour l'automatique ; elles ont des entrées sorties exploitables extérieurement ce qui permet de les utilisées dans des applications réelles.

 Nous observons aussi l'efficacité et la diversité des applications des régulateurs flous. Nous espérons que notre modeste travail pourra aider et orienter toute personne qui s'intéresserait au domaine des applications des systèmes PV

#### *Chapitre I*

- [1] **H.J. Möller** ,*Semiconductors for Solar Cells*. Artech House, Inc, Norwood, MA, 1993.
- [2] **H.KNOPF** ,*analysis, simulation, and evaluation of maximum power point tracking (MPPT) methods for a solar powered vehicle*, Master of Science in Electrical and Computer Engineering, Portland State University 1999.
- [3] **R.Gottschalg**, **M.Rommel**, **D.G. Ineld**, **H. Ryssel**. *Comparison of different methods for the parameter determination of the solar cells double exponential equation*. In 14th European Photovoltaic Science and Engineering Conference (PVSEC), Barcelona, Spain, 1997.
- [4] **B.Wichert ,***Control of Photovoltaic-Diesel Hybrid Energy Systems*; Doctor of Philosophy of the Curtin University of Technology, April 2000.
- [5]- **C. Hua, J. Lin, C. Shen**. *Implementation of DSP-controlled photovoltaic system with peak power tracking*. IEEE Transaction on industrial electronics, vol 45 No 1, February 1998.
- [6] **www.wikipedia.org /***Maximum power point tracker*

## *Chapitre II*

- [7] **Anonyme**., Dictionnaire Hachette 1998.
- [8] **Berninger** E., *Cultures florales de serre en zone méditerranéenne française, eléments climatiques et physiologiques*. INRA Revue horticole1990*.*
- [9] **Bordes**, **P** *Les plastiques et la maîtrise du climat en productions végétales*. Revue les plastiques en agriculture, 1992.
- [10] **Chraibi,S., Makhlouf,A., Jaffrin , R., et Bentounes**,F., *Refroidissement évaporatif de l'air des serres : mesures et modélisation. Natural and ventilation in single airspace*. In JAER vol. 37 n°2 by academic press of London Ed : EDP science. 1995
- [11] **Chelha**, **MF**, *Les infrastructures serres*. ITCMI, Staaouéli 2004
- [12] **Le graverend G**, *Machinisme et équipements horticoles*1980.
- [13] **Ares, P**, *Serre solaire de production*1981.
- [14] **Urban, L**, *Introduction à la production sous serre « La gestion de climat »* Edt. Lavoisier1997.
- [15] **Achache, D**, *Contribution à la détermination des zones des cultures protégées dans l'Algérie à partir de deux contraintes : climat, eau pour la culture de la tomate et de poivron*. Mémoire d'ingénieur agronome INA EL-Harrach1991.

- [16] **Anonyme**., *Natural and ventilation in single airspace*; In JAER vol. 37 n°2 by acadimic presse of London 1983.
- [17] **Anonyme**., *Larousse agricole* 1981.
- [18] **Heller, I**., *Effet de serre, conception et construction des serres bioclimatiques* 1981.
- [19] **Ravel**. ; *Besoin en eau des cultures maraîchère sous serre et conduite de l'irrigation en fonction du rayonnement solaire global*. Revue horticole n° 167,1976.
- [20] **Cairol, D**, *Économie de l'énergie dans les serres*. le bon jardinier. P.et M. Anglade (éditeurs). La maison rustique, Paris, France.1992.
- [21] **Rosenberg, NJ**., *Microclimat* : the biological envionnent , Edt. Toronto1974.
- [22] **Tifouri, M; Boussaid, CH**, *Contrôle automatique des paramètres agronomique dans une serre*. Mémoire d'ingénieur agronome INA EL-Harrach 2005.
- [23] **Hanan,N., Jaffrin, A., and Makhlouf, S**., *Méchanisme of light transmission throuth wet polymer films.* Acta horticulturae, 1978.
- [24] **Yves ,C; Christian, N**. *la thermique des serres* ,édition EYROLLES1985.
- [25] **www.wikipedia.org** /le premier principe de thermodynamique
- [26] **X. Blasco, M. Martınez, J.M. Herrero, C. Ramos, J. Sanchis** *Model-based predictive control of greenhouse climate for reducing energy and water consumption*. Computers and Electronics in Agriculture 55 Scienc Direct 2007.
- [27] **G.D. Pasgianos . K.G. Arvanitis .P. Polycarpou .N. Sigrimis** *A nonlinear feedback technique for greenhouse environmental control,*Computers and Electronics in Agriculture.

Scienc Direct 2003.

[28] **R .C.Miranda; E.V.Ramos , R.P.Vera,G.H.Ruiz** *Fuzzy Greenhouse Climate Control* 

 *System based on a Field Programmable Gate Array.* Biosystems Engineering April 2006

#### *Chapitre III*

- [29] **TA CAO.M** *Commande numérique de machines asynchrones par logique floue*. Thèse de doctorat, département de génie électrique et de génie informatique faculté des sciences ; université LAVAL CANADA 1997.
- [30] **P. Gabriel** *introduction à logique floue et à la commande floue*, support de cours Université de Liège 2001
- [31] **H .Buhler** *Réglage par logique floue* .presse polytechnique et universitaire ROMANDES, SUISSE ; 1994
- [32] **M.BIRAM** *. Commande floue d'un convertisseur AC-DC à UPF en cascade avec un convertisseur DC-DC double étage alimentant un système de biberonnage par supercapacités d'un véhicule électrique* ; Mémoire de magister Faculté des Sciences de l'Ingénieur Université de Batna 2003.

- [33] **R. M. Schupbach, J. C. Balda,** *Comparing DC-DC Converters For Power Management In Hybrid Electric Vehicles*, In Procceding of the IEEE Transactions on Electric Machines and Drives Conference, IEMDC03, Vol.3, pp.1369-1374, 1-4 June 2003.
- [34] **J. BARRAT,M. BARRAT ,Y.LÉCLUSE** *Application de la logique floue :commande de la température d'un four* ; Techniques de l'Ingénieur, traité Informatique industrielle 1993.
- [35] http://www.phytem.ens-cachan.fr/
- [36] **M.S. Aït Cheikh, C. Larbes, G.F. Tchoketch Kebir ,A. Zerguerras** *Maximum power point tracking using a fuzzy logic control scheme***;** Revue des Energies Renouvelables Vol. 10 N°3 /387 – 395 -2007.

#### *Chapitre IV*

[37] **A.***Hachemi DSP TMS320C54x et "Code Composer" appliqués aux filtres numériques RIF ;* Projet de fin d'étude université de LAGHOUAT 2006

- [38] TMS320C54x DSP Reference Set, Volume 1: CPU and peripherals (April 1999)
- (http://courses.ece.uiuc.edu/ece420/manuals/spru131f.pdf#search=%22DSP%20TMS320C54 x%20%22)

[39] TMS320C54x DSKplus, DSP Starter Kit User's Guide (July 1999)

(http://www.ee.ucla.edu/~chengcho/ee113d/docs/spru191\_dskplus.pdf#search=%22TMS320 C54x%20DSKp

lus%20%2B%20DSP%20Starter%20Kit%20User's%20Guide%22)

- [40] TMS320C54x Application Code Examples, Application Report (july 2000)
- (http://courses.ece.uiuc.edu/ece420/manuals/spra673.pdf#search=%22DSP%20TMS320C54x %20%22)

# Annexes

## **Différentes équations et paramètres**

### ª *Paramètres du panneau photovoltaïque :*

-Resistance parallèle *Rp =* 30 Ω -Resistance série *Rs =* 30 10−<sup>3</sup> Ω - Gap  $Eg=1.1$  eV ; -Nombres de cellules *Nbr= 36 cellules ;*  -Caractéristiques des diodes :  $n_1 = 1$ ;  $n_2 = 2$ ; et  $K_1 = 1,2$   $A/cm^2.K^3$  $K_2 = 2.9 \cdot 10^5$  *A*/cm<sup>2</sup>  $K^{5/2}$ .

#### ª *Paramètres de la batterie :*

-Coefficient de tension  $C_V=8$  V<sup>-1</sup>

-Coefficient de température  $C_T$ =0.05 K<sup>-1</sup>

-Courant normalisé de gazéification  $I_{\text{G0}}$ =0.035 A

-Taux de capacité de la batterie au de dix heures de décharge  $C_{10}$ =118 (Ah)

-Resistance interne pendant le charge  $R_{0,C}$ =75m $\Omega$ 

-Limitant la tension interne de batterie pour courant zéro et entièrement déchargée  $E_{0,C}$ =11.6V

-Tension croissante se reflétante de paramètre quand la batterie est progressivement chargée  $C_c = 0.012$ 

-Le paramètre reflétant la variation linéaire initiale de la tension interne de batterie avec l'augmentation de SOC  $A<sub>C</sub>=0.01$ 

-Paramètre reflétant la hausse forte de la tension quand la batterie est chargée à un *SOC* élevé $D<sub>c</sub>=130$ 

-Facteur exponentiel présenté pour réaliser une courbe plus étroite adaptée pour la tension comportement une fois progressivement chargé  $EFC=0.45$ 

-Capacité maximum de chargement  $Q_{MAX,C}$ =120 Ah

-Paramètre pour calculer la capacité maximum de charge :

 $C_1$ =0.000 h/A<sup>2</sup>

 $C_2$ =0.0543 h/A

 $C_3 = 2.0279$  h  $C_4$ =140.29 Ah

-Résistance interne en déchargeant la batterie $R_{0,D}$ =38 m $\Omega$ 

-Tension interne entièrement chargée de batterie en déchargeant après la coupure initiale  $E_{0,D}$ =12.6 V

-Facteur exponentiel présenté pour réaliser une courbe plus étroite adaptée pour le comportement de tension une fois progressivement déchargé  $EFD=1.25$ 

SOC  $A_p = -0.007$ -Le paramètre reflétant la variation linéaire initiale de la tension interne de batterie avec diminuer

 $C_D = -0.3$ -Tension décroissante se reflétante de paramètre quand la batterie est progressivement déchargée

-Paramètre reflétant la diminution marquée de la tension quand la batterie est déchargée à un bas  $SOC D<sub>D</sub> = 165$ 

-Capacité maximum de déchargement  $Q_{MAX,D}$ =130 Ah

-Paramètre pour calculer la capacité maximum de décharge :

$$
D_1 = -0.0006 \text{ h/A}^2
$$
  

$$
D_2 = 0.0543 \text{ h/A}
$$
  

$$
D_3 = -2.0279 \text{ h}
$$
  

$$
D_4 = 140.29 \text{ Ah}
$$

## ª *Paramètres du hacheur:*

 $C_1 = 5$ , 6mF  $C_2 = C_1$ L*=* 3.5mH

## $\%$  *<u>Paramètres de la serre:</u>*

a : constante pour l'écoulement volumétrique de renouvellement, [0.0005, 0.1];

 $A$  : surface des fenêtres  $130m^2$ <sup>;</sup>

 $A_c$ : coefficient de perte de conduction et de convection, [2, 20];

 $A_i$ : surface de la serre, 240m<sup>2</sup> ;

 $fog_{max}$ : taux maximum de l'eau de système de brouillard, [0.001, 0.005] (kg<sub>HO2</sub> s<sup>-1</sup>);

Go : pertes de circulation d'air de renouvellement, [0.0005, 0.01];

-*couche*, [0.001, 0.05] (m s-1) ; *gwb :* conductibilité de frontière

## *Annexe I*

*gws* : conductibilité *stomatal* (m s<sup>-1</sup>): *gwsmax :*conductibilité *stomatal* maximum, [ 0.01, 0.03 ] (m s-1);  $g_{WS_{min}}$ : conductibilité *stomatal* minimum, [0.0001, 0.005] (m s<sup>-1</sup>); *h<sub>m</sub>* : coefficient de conductivité entre l'air et la masse thermique, [1.20] (*Wm*<sup>-1</sup> K<sup>-1</sup>);  $k_a$ : coefficient de conductivité entre la masse thermique et la terre, [0.5, 10] ( $Wm^{-1} K^{-1}$ ); *W<sub>max</sub>*: puissance maximum du système de chauffage, 5000W;  $\alpha_c$ : taux de la chaleur absorbée par la masse thermique, [0.01, 0.3]; *A* : pente de saturation de vapeur d'eau (*kPa* °C<sup>-1</sup>) ;  $\lambda$  : la chaleur latente de la vaporisation (J kg<sup>-1</sup>); e, [0.4, 0.9] ; *τ :* coefficient de transmission de la serre chaud -Angle d'ouverture des fenêtres : $\alpha = \frac{M_{V\alpha}}{100} \alpha_{max}$ ; *k :* coefficient de rayonnement, [0.1, 0.7] ; L : index de secteur de feuilles,  $[0.5, 2]$  (m<sup>2</sup><sub>leaves</sub> m<sup>-2</sup><sub>ground</sub>); *P :* pression atmosphérique 98.1 kPa ; *Tref :* la température au sol à la profondeur de référence, [10, 20] (°C) ; *vi :*volume de la serre 850m3 ; *x<sub>sat</sub>* : humidité absolue de saturation (*kg<sub>HO2</sub>* kg<sup>-1</sup><sub>air</sub>) ; *zref :* profondeur de référence, *6m ; αmax :* angle maximum de fenêtre, 12° ; *γ:*constante psychométrique, 0.066 *kPa* °C-1 ; *ρ* : densité d'air, 1.25 *kg<sub>air</sub>* m<sup>-3</sup> ; -Paramètre D'hygrométrie :  $f \circ g = \frac{M_{Vf \circ g}}{100} f \circ g_{max}$ ;

-Énergie de système de chauffage : $W = \frac{M_{VW}}{100} W_{max}$ ;

-Taux de l'eau dans l'écoulement d'air renouvelé : $F_v = \rho G(x_0 + x_i)$ ;

-Circulation d'air de renouvellement (Boulard et Draoui, 1995) : $G = AV(a\alpha + G_0)$ ; -Coefficient de saturation d'air :

$$
C_{sat} = \begin{cases} 1, & x_i < x_{sat} \\ 0, & x_i = x_{sat} \end{cases}
$$

-Conversion d'humidité absolu vers relative :

$$
H_i(t) = \begin{cases} 100, & H_i > 100 \\ H_i, & H_i \le 100 \end{cases}, H_i = \frac{100x_iP}{0.611P_{sat}(T_i)}
$$
  

$$
P_{sat}(T) = 0.61(1 + 1.414 \sin(5.82e^{-3}T))^{8.827}
$$

-*Evapotranspiration* des plantes (Monteith, 1973) :

$$
E = \frac{A_i(\Delta R_n + 2L\rho C_p D_i gwb)}{(\Delta + \gamma(1 + (gwb/gws)))\lambda}
$$

## *Annexe I*

$$
\Delta = P_{sat}(T_i + 0.5) - P_{sat}(T_i - 0.5)
$$
  
\n
$$
R_n = (1 - e^{KL})\tau S_0
$$
  
\n
$$
D_i = P_{sat}(T_i)(1 - \frac{H_i}{100})
$$
  
\n
$$
\lambda = 3.1468 - 0.002365(T_i + 273) \times 10^6
$$
  
\n
$$
gws = gws_{min} + (gws_{max} - gws_{min}) \left[1 - \exp\left(-\frac{s_0 \tau}{160}\right)\right] g_D, g_D = \begin{cases} \frac{0.39}{0.029 + Di}, Di \ge 0.316\\ 1 & Di < 0.316 \end{cases}
$$

-Énergie solaire assurée au volume d'air(w) :

$$
Q_S = A_i \tau S_0
$$

-Échange énergie par phénomène de conduction / convection (w) :

$$
Q_{CC} = A_i A_C (T_i - T_0)
$$

-Déperdition d'énergie due à l'évapotranspiration des plantes  $(w)$  :

$$
Q_e = \lambda E
$$

-Échange d'énergie dû à la ventilation de fenêtre  $(w)$ :

$$
Q_V = \rho c_p G(T_i - T_0)
$$

-Déperdition d'énergie par *nebulization* (w) :

$$
Q_n = \lambda f \, og
$$

-Échange énergie avec la masse thermique (w) :

$$
Q_m = A_i h_m (T_m - T_i)
$$

-Énergie stockée par la masse thermique pendant le jour (w) :

$$
Q_{sm} = \alpha_m Q_s
$$

-Déperdition d'énergie par la terre (w) :

$$
Q_f = A_i k_a \left(\frac{T_m - T_{ref}}{z_{ref}}\right)
$$

## *Consignes de température de quelques plantes*

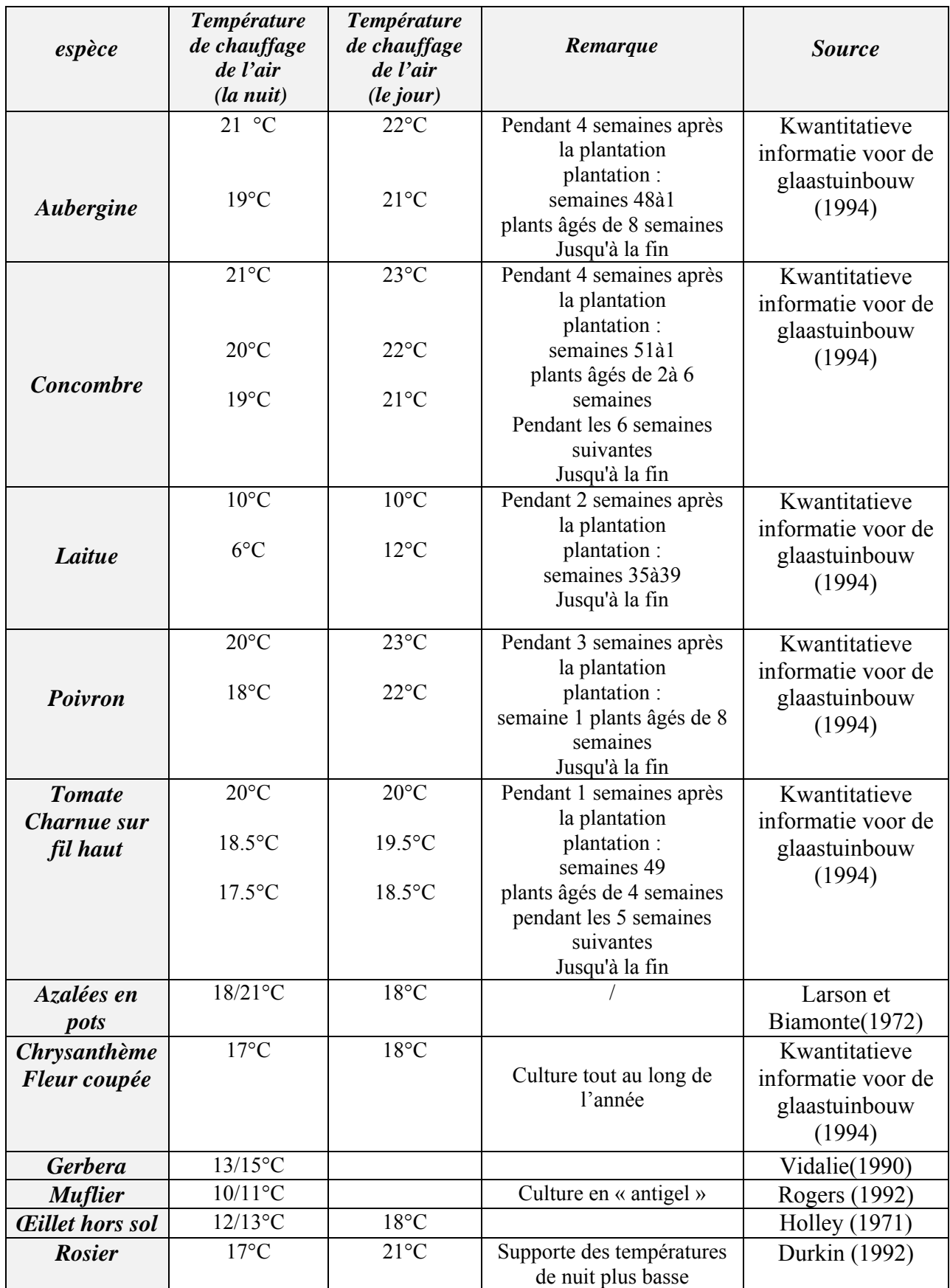

**Tableau.1 Quelques consignes de chauffage de l'air selon les différentes sources**

 $\overline{\phantom{a}}$ 

## *Différents blocs de « SIMULINK »*

## *1Panneau photovoltaïque*

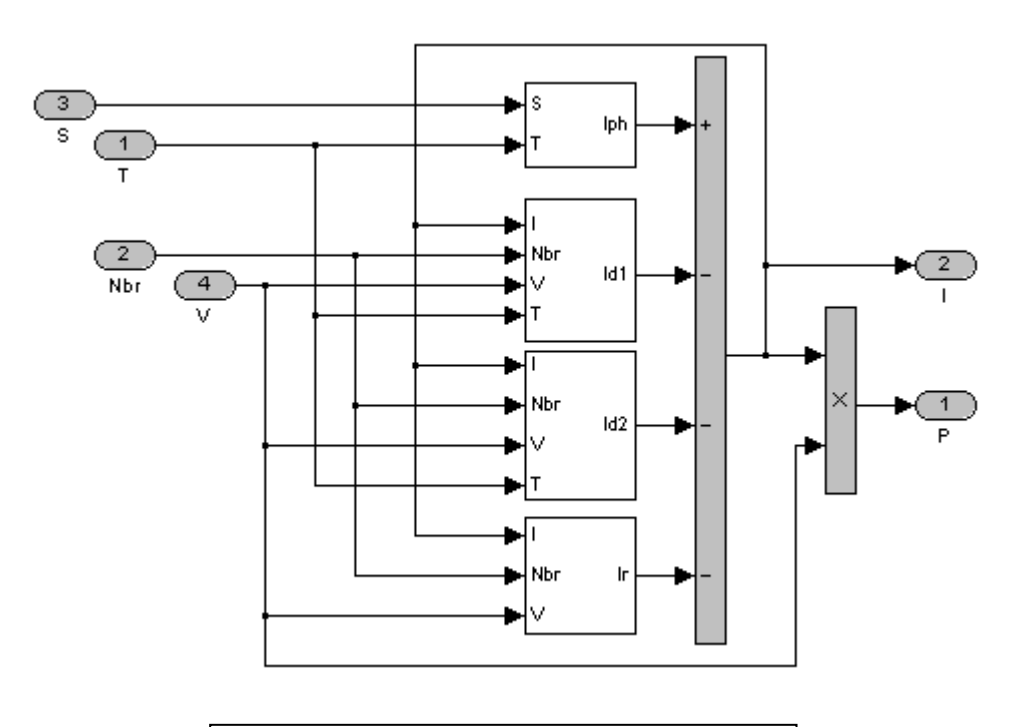

*Panneau photovoltaïque*

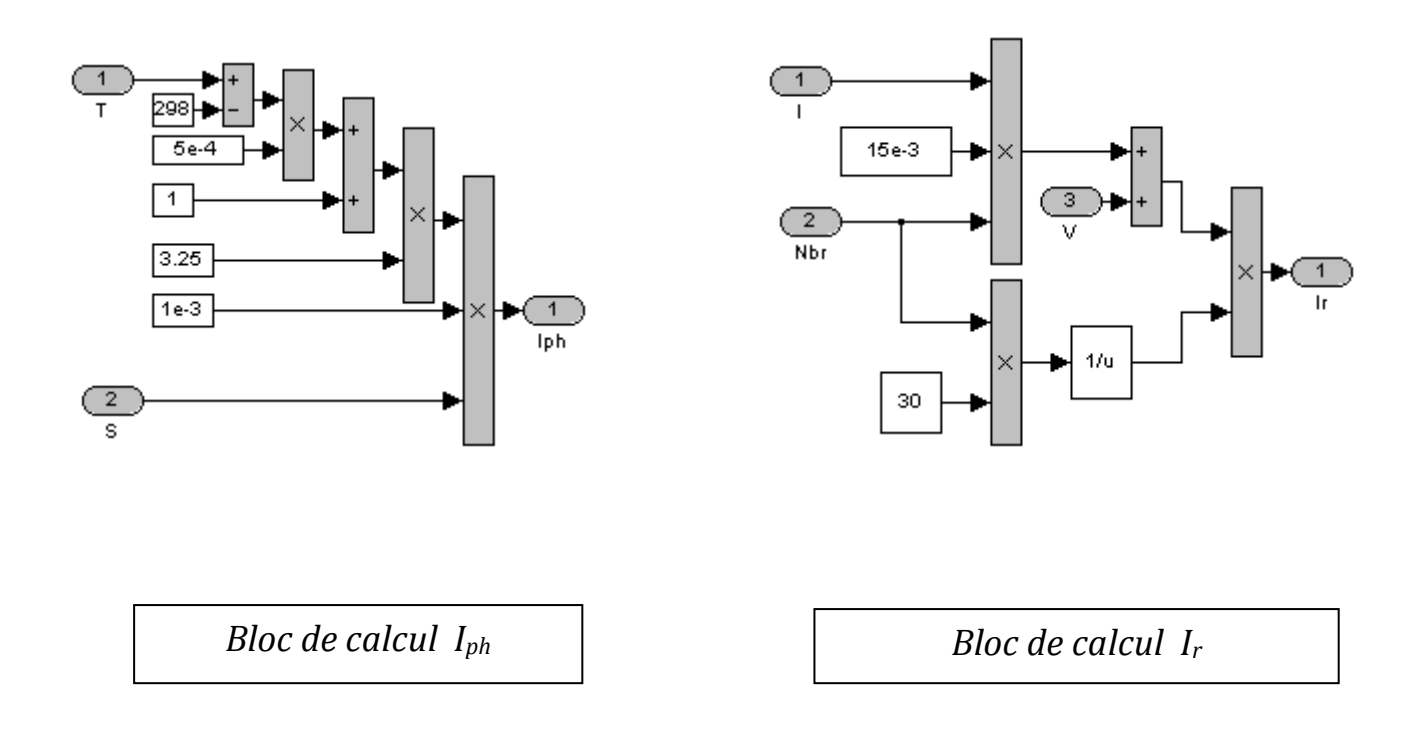

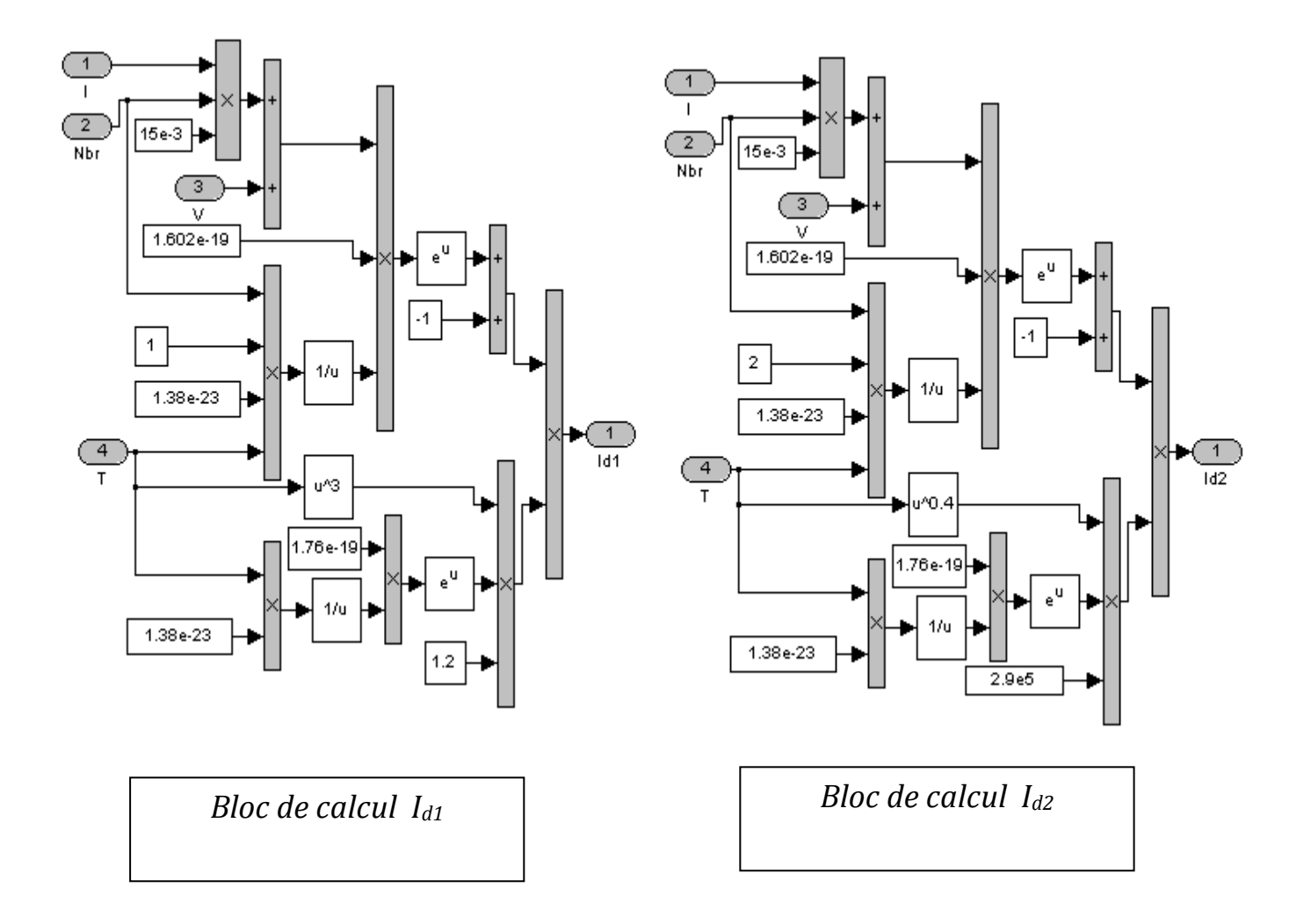

## **2Batterie**

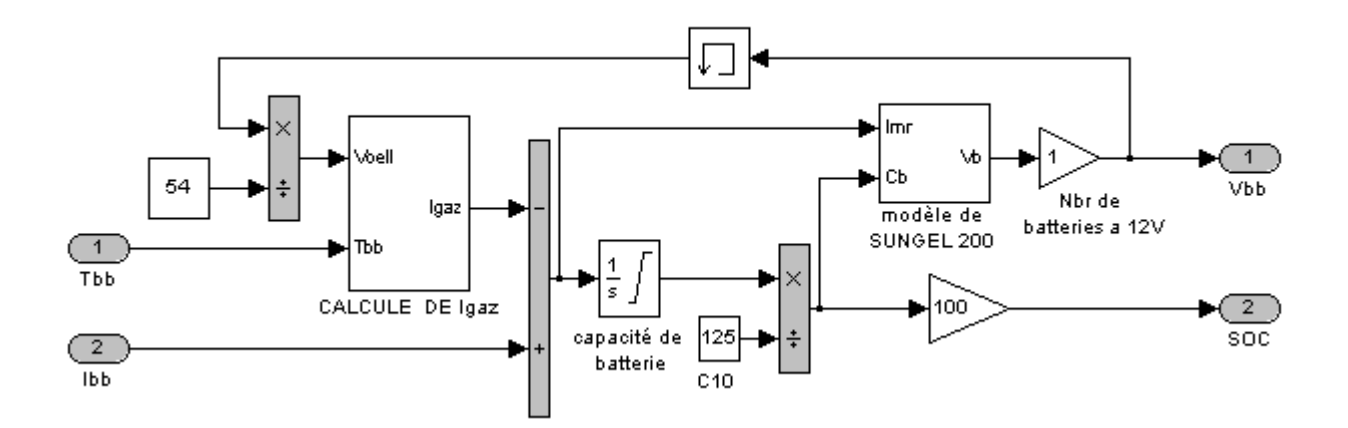

Schéma de bloc de la batterie

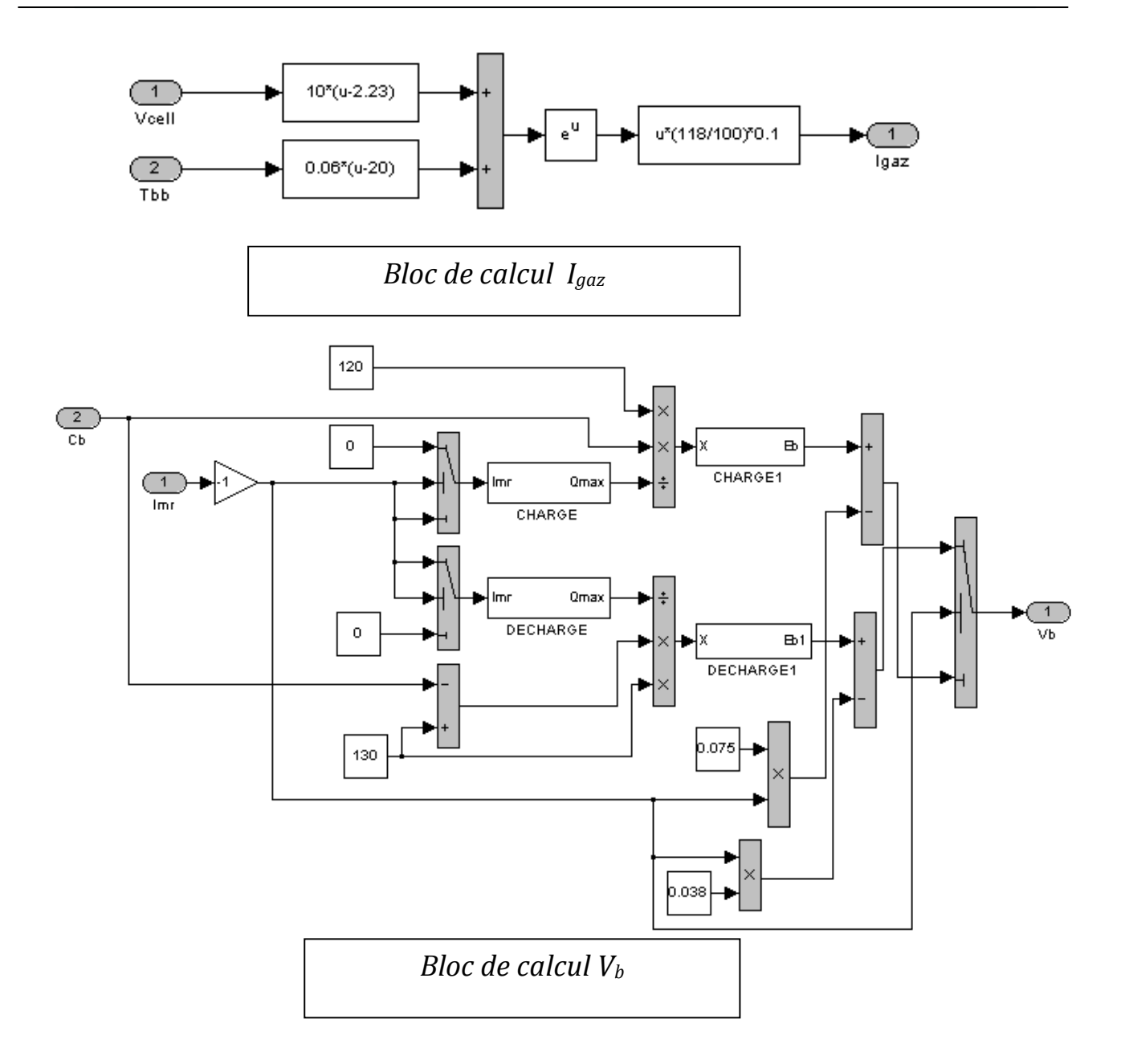

## **3Hacheur (Boost)**

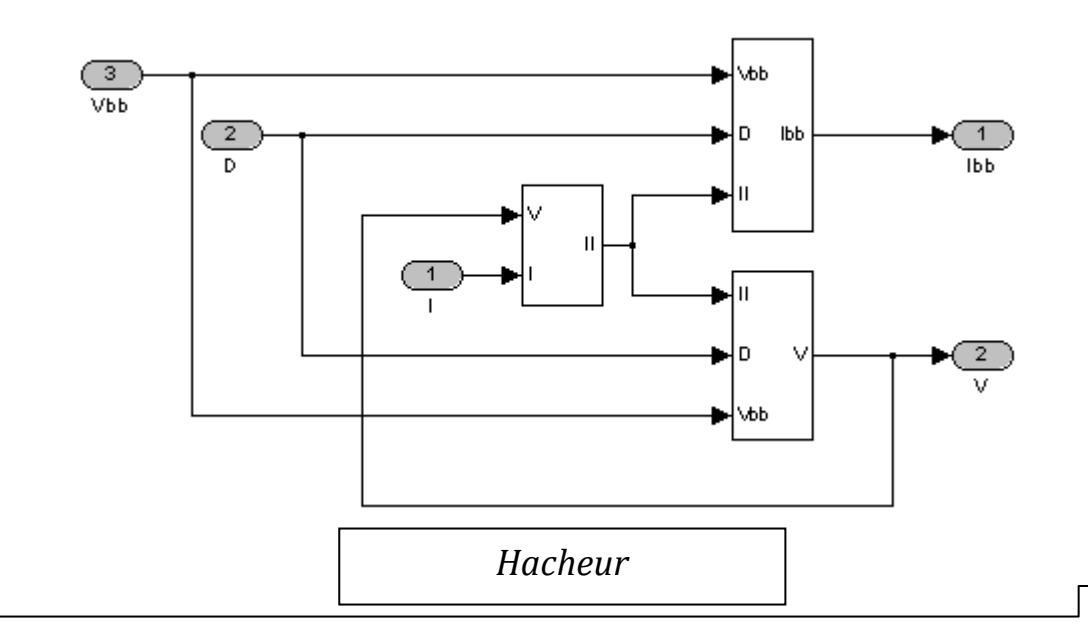

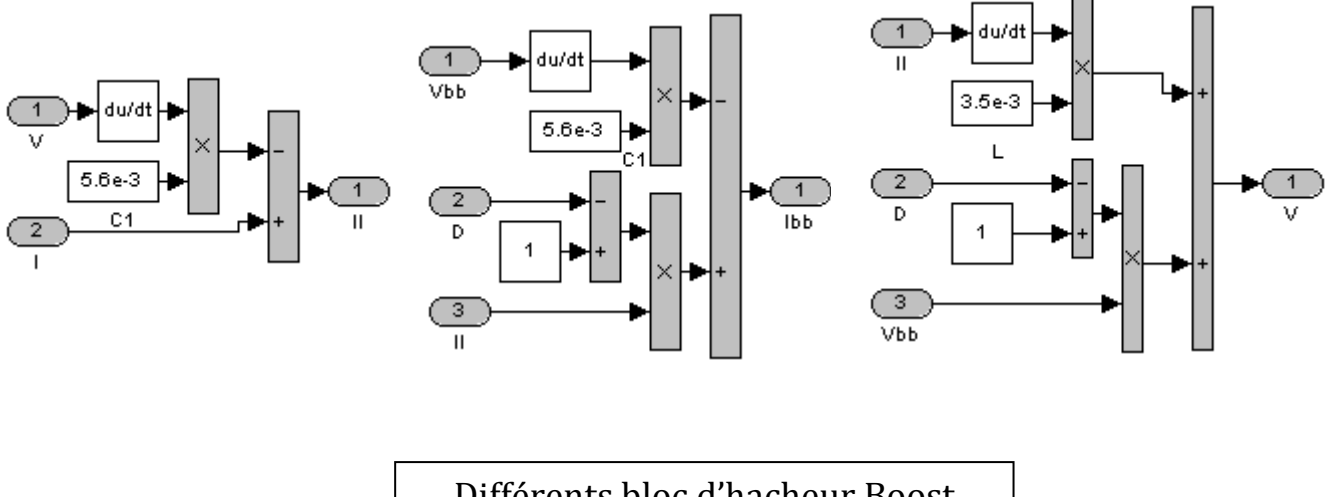

Différents bloc d'hacheur Boost

## **4Contrôleur MPPT**

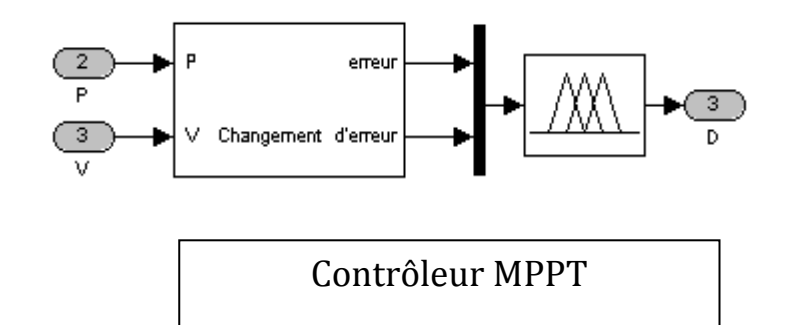

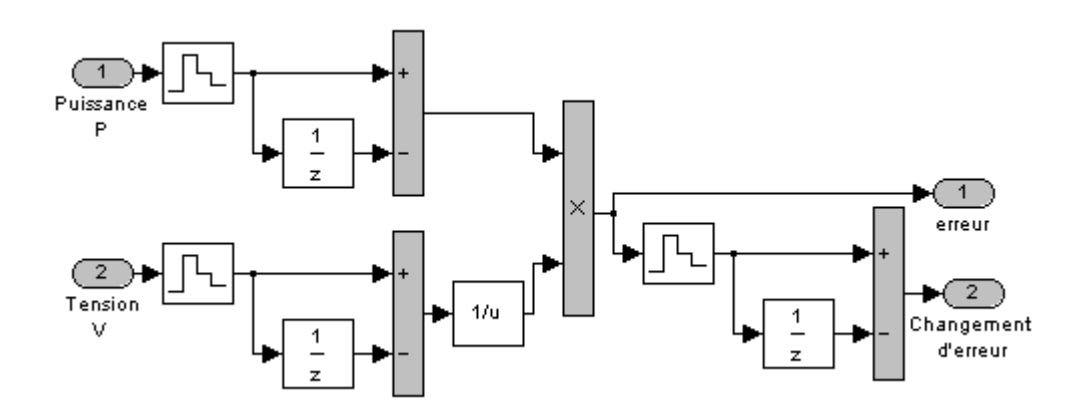

*Bloc de calcul d'erreur et changement d'erreur*

## **5chargeur de batterie flou**

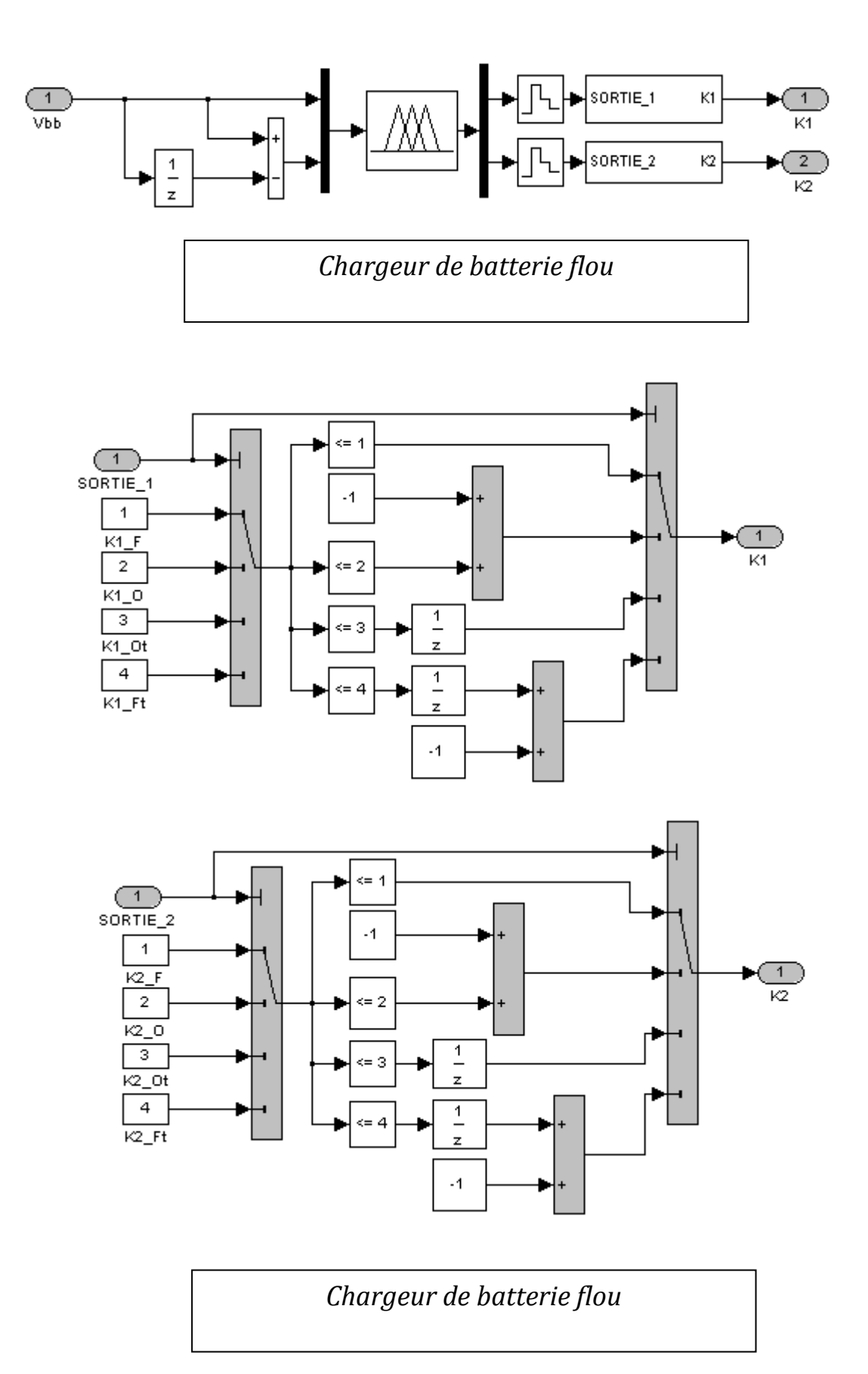

## **6Contrôle du climat**

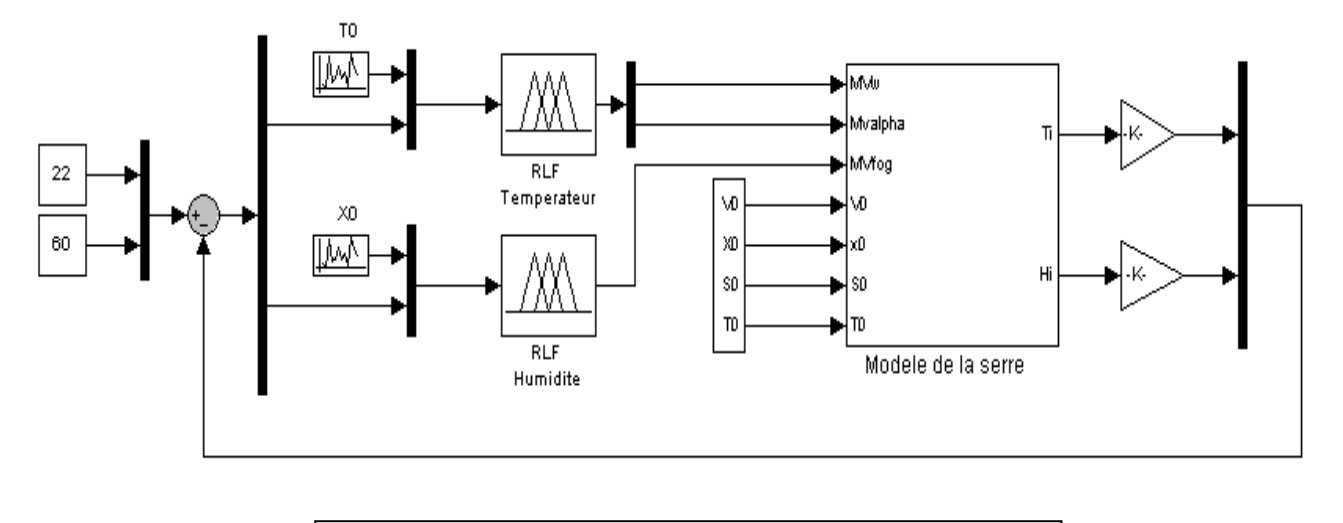

*Contrôle du climat d'une Serre Agricole*

## // =====================Programme principale, HADJAISSA BOUBAKEUR======================== //============================ MAGISTER EN ELECTRONIQUE============================= // ==============Mise au point d'une régulation floue pour serre agricole à énergie solaire======== #include <cstdio> #include <cstdlib> #include  $< c6x.h>$ #include <stdlib.h> using namespace std; const int Max\_Data = 5000; //=========================== Initialisation et Paramètrage ==================================== const int  $NB = 0$ ; const int  $NS = 1$ ; const int  $ZE = 2$ ; const int  $PS = 3$ ; const int  $PB = 4$ : const int Unknown  $= 5$ : int INFERENCE[5][5]={ZE,ZE,PB,PB,PB,ZE,ZE,PS,PS,PS,PS,ZE,ZE,ZE,NS,NS,NS,NS,ZE,ZE,NB,NB,NB,ZE,ZE}; float Vect\_E[Max\_Data]= }; float Vect\_DE[Max\_Data]={ }; float Vect\_Sortie[Max\_Data]; //============================ Déclaration des fonctions ==================================== float NB\_E(float Ve); float NS\_E(float Ve); float ZE\_E(float Ve); float PB\_E(float Ve); float PS\_E(float Ve); float NB\_DE(float Ve); float NS\_DE(float Ve); float ZE\_DE(float Ve); float PB\_DE(float Ve); float PS\_DE(float Ve); //====================================== VARIABLE ==================================== int Mt\_Ind[2][2]; float Mt\_Valeurs[2][2]; int Vect\_Ind[4]; float Vect\_Poid[4]; float VE[2], VDE[2]; int VCE[2], VCDE[2]; float val1, val2; bool Existe; int IndVE, IndVDE, IndT, Nbr\_Val;

#### **Programme source du contrôleur flou**

if( $val1 > 16$ )

```
int main(int argc, char *argv[]) 
{ 
  float max, Totale, Somme, Etendue; 
 //================================ Premier etape ""FUZZIFICATION""=================
//====================================première entrée==================================== 
 for(int i=0; i<Max_Data; i++)
   { 
   val1 = Vect\_E[i]; val2 = Vect\_DE[i];if( val1 \le -16)
    { 
    VE[0] = 0; VE[1] = NB_E(val1);
    VCE[0] = Unknown; VCE[1] = NB; } 
   if( val1 > -16 & val1 \le -8)
    { 
    VE[0] = NB_E(vall);VE[1] = NS_E(vall);VCE[0] = NB;VCE[1] = NS; } 
   if( val1 > -0.008 & val1 <= 0)
     { 
    VE[0] = NS_E(vall);VE[1] = ZE_E(vall);VCE[0] = NS;VCE[1] = ZE; } 
   if( val1 > 0 & val1 \le 8)
    { 
    VE[0] = ZE_E[vall];VE[1] = PS\_E(val1);VCE[0] = ZE;VCE[1] = PS; } 
   if( val1 > 8 & val1 \le 16)
     { 
    VE[0] = PS\_E(val1);VE[1] = PB\_E(val1);VCE[0] = PS;VCE[1] = PB; }
```

```
 { 
   VE[0] = 0;VE[1] = PB_E(vall); VCE[0] = Unknown; 
   VCE[1] = PB; } 
 //======================================== deuxième entrée ============================ 
 if( val2 \le -80)
   { 
   VDE[0] = 0;VDE[1] = NB_DE(val2);VCDE[0] = Unknown;VCDE[1] = NB; } 
  if( val2 > -80 & val2 < = -40)
   { 
   VDE[0] = NB_DE(val2);VDE[1] = NS_DE(val2);VCDE[0] = NB;VCDE[1] = NS; } 
  if( val2 > -40 & val2 \le 0)
   { 
   VDE[0] = NS_DE(val2);VDE[1] = ZE_DE(val2);VCDE[0] = NS;VCDE[1] = ZE; } 
  if( val2 > 0 & val2 \le 40)
   { 
   VDE[0] = ZE_DE(val2);VDE[1] = PS\_DE(val2);VCDE[0] = ZE;VCDE[1] = PS; } 
  if( val2 > 40 \& val2 \leq 80)
   { 
   VDE[0] = PS\_DE(val2);VDE[1] = PB\_DE(val2);VCDE[0] = PS;VCDE[1] = PB;
```

```
 }
```
## *Annexe III*

```
if(val2 > 80)
   { 
   VDE[0] = 0;VDE[1] = PB\_DE(val2);VCDE[0] = Unknown;VCDE[1] = PB; } 
//=========================== Deuxieme etape ""Inférence"" =====================
  for(int k=0; k<2; k++)
  for(int l=0; 1 < 2; 1++)
   { 
    val1 = VE[k];val2 = VDE[1];IndVE = VCE[k];IndVDE = VCDE[k]; if(IndVE == Unknown | IndVDE == Unknown) 
      { 
      Mt\_Ind[k][1] = Unknown;Mt_Valeurs[k][1] = 0; } 
     else 
      { 
       IndT = INFERENCE[IndVE][IndVDE]; 
      Mt\_Ind[k][l] = IndT;if(val1 < val2) Mt_Valeurs[k][l] = val1;
       else Mt_Valeurs[k][l] = val2; 
     } 
   } 
  Nbr_Val = 0;for(int k=0; k<2; k++)
  for(int l=0; 1 < 2; 1++) { 
   IndVE = Mt\_Ind[k][1]; if(IndVE != Unknown) 
    { 
     Existe = false;for(int j=0;j<Nbr_Val;j++) if(IndVE == Vect_Ind[j]) Existe = true;
      if(!Existe) 
      { 
       max = Mt_Valeurs[k][1];for(int kk=0; kk<2; kk++)
```
## *Annexe III*

```
for(int ll=0; ll<2;ll++)
      { 
      if(IndVE == Mt\_Ind[kk][ll])
        { 
        if(max < Mt_Valeurs[kk][ll]) max = Mt_Valeurs[kk][ll];
        } 
      } 
    Vect\_Ind[Nbr\_Val] = IndVE; Vect_Poid[Nbr_Val] = max; 
     Nbr_Val ++; 
    } 
  } 
 } 
 //=====================Troisiéme etape ""DEFUZZIFICATION"" ============================= 
Totale = 0;
 for(int k=0; k<Nbr_Val; k++) 
  Totale += Vect_Poid[k];
Somme = 0;
for(int k=0; k<Nbr_Val; k++)
 { 
 if( Vect\_Ind[k] == 0) Etendue = Etendue_NB;
 if( Vect\_Ind[k] == 1) Etendue = Etendue_NS;
 if(Vect_Ind[k] == 2) Etendue = Etendue_ZE;
 if( Vect_Ind[k] == 3) Etendue = Etendue_PS;
 if( Vect\_Ind[k] == 4) Etendue = Etendue_PB;
        Somme += ( Etendue * Vect_Poid[k]); 
 } 
 Vect_Sortie[i] = (float) (Somme / Totale); 
  // printf("rapport cyclique is %f\n",Vect_Sortie[i]); 
 }
```
#### **Exemple premier contrôleur**

///===================déclaration de fonction d'apparteneces pour le variable E =================

```
float NB_E(float Ve) 
{ 
  float Vs; 
  if (Ve < -16) Vs = 1;
  else if (Ve > -8) Vs = 0;
  else if(Ve > = -16 & Ve < = -8)
      Vs = (Ve - (-8)) / ((-16) - (-8)); return Vs; 
} 
float NS E(float Ve)
```
{

```
 float Vs; 
 if(Ve < -16) Vs = 0;
 if(Ve > 0) Vs = 0;
 if(Ve > = -16 \& Ve < = -8)
   Vs = (Ve - (-16)) / ((-8) - (-16));if(Ve >= -8 \& Ve \le 0)
    Vs = (Ve-0)/((-8)-(0)); return Vs; 
} 
float ZE_E(float Ve) 
{ 
  float Vs; 
 if(Ve < -8) Vs = 0;
 if(Ve > 8) Vs = 0;
 if(Ve >= -8 & Ve <= 0 )
   Vs = (Ve-(-8))/(0)-(-8));if(Ve >= 0 & 0 & 0 & 0 & 0 \leq 8)
    Vs = (Ve-8)/( (0)-8); return Vs; 
} 
float PB_E(float Ve) 
{ 
  float Vs; 
 if(Ve < 8) Vs = 0;
 if(Ve > 16) Vs = 1;
 if(Ve > = 8 &Ve < = 16)
   Vs = (Ve-8)/(16-8); return Vs; 
} 
float PS_E(float Ve) 
{ 
  float Vs; 
 if(Ve < 0) Vs = 0;
 if(Ve > 16) Vs = 0;
 if(Ve >= 0 & 0 & 0 & 0 \leq 8)
   Vs = (Ve-(0))/(8)-(0));if(Ve >= 8 \& Ve \le 16)
    Vs = (Ve-16)/(8-16); return Vs; 
}
```
return Vs;

```
//=====================déclaration des fonctions d'apparteneces pour le variable DE ========
float NB_DE(float Ve) 
{ 
  float Vs; 
  if (Ve < -80) Vs = 1;
  else if (Ve > -40) Vs = 0;
  else if(Ve >= -80 & Ve <= -40)
      Vs = (Ve -(-40)) / ((-80) - (-40));
  return Vs; 
} 
float NS_DE(float Ve) 
{ 
  float Vs; 
 if(Ve < -80) Vs = 0;
 if(Ve > 0) Vs = 0;
 if(Ve >= -80 & Ve <= -40 )
   Vs = (Ve -(-80)) / ((-40) - (-80));if(Ve >= -40 \& Ve \le 0)
    Vs = (Ve -0)/((-40)-(0)); return Vs; 
} 
float ZE_DE(float Ve) 
{ 
  float Vs; 
 if(Ve < -40) Vs = 0;
  if(Ve > 40) Vs = 0;
  if(Ve >= -40 \& Ve \le 0)
   Vs = (Ve -(-40))/((0) - (-40));if(Ve >= 0 & Ve <= 40)
    Vs = (Ve -40) / ((0) - (40)); return Vs; 
} 
float PS_DE(float Ve) 
{ 
  float Vs; 
 if(Ve < 0) Vs = 0;
  if(Ve > 80) Vs =0;
  if(Ve > = 0 & Ve \lt = 40)
   Vs = (Ve -(0))/((40)-(0));if(Ve >= 40 & Ve <= 80)
    Vs = (Ve - 80) / ((40) - (80));
```

```
} 
float PB_DE(float Ve) 
{ 
  float Vs; 
 if(Ve < 40) Vs = 0;
 if(Ve > 80) Vs = 1;
 if(Ve >= 40 & Ve <= 80)
   Vs = (Ve -40)/(80-40); return Vs; 
}
```
### **Calcul de rapport cyclique (cas du premier contrôleur)**

```
//===============================//rapport cyclique PWM================
float signal[15100]; 
for (int i=0;i< 151;i++)
         { 
         //Vect_Sortie[i]*100; 
for (int j=0;j< 100;j++)
 { 
 if(j<Vect_Sortie[i]*100) signal[i*100+j]=1; 
 else signal[i*100+j]=0; 
printf("rapport cyclique is %f\n",signal[i*100+j]); 
 } 
         } 
  return 0; 
}
```